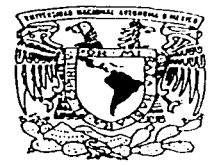

## UNIVERSIDAD NACIONAL AUTONOMA DE MEXICO

ESCUELA NACIONAL DE ESTUDIOS PROFESIONALES " ACATLAN "

"SISTEMA DE CONTROL DE TRANSITOS DE MERCANCIAS CON EL APOYO DE **HERRAMIENTAS CASE** 

T  $\mathbf{E}$ QUE PARA OBTENER EL  $U \cup O \cup E$ LICENCIADO EN MATEMATICAS **APLICADAS** Y COMPUTACION P R  $E$ E S  $\mathbf{N}$ А **JOSE ALBERTO HERNANDEZ GONZALEZ** 

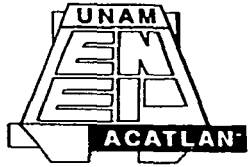

TESIS CON FALLA DE ORIGEN NAUCALPAN EDO, MEX. 1997

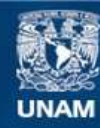

Universidad Nacional Autónoma de México

**UNAM – Dirección General de Bibliotecas Tesis Digitales Restricciones de uso**

# **DERECHOS RESERVADOS © PROHIBIDA SU REPRODUCCIÓN TOTAL O PARCIAL**

Todo el material contenido en esta tesis esta protegido por la Ley Federal del Derecho de Autor (LFDA) de los Estados Unidos Mexicanos (México).

**Biblioteca Central** 

Dirección General de Bibliotecas de la UNAM

El uso de imágenes, fragmentos de videos, y demás material que sea objeto de protección de los derechos de autor, será exclusivamente para fines educativos e informativos y deberá citar la fuente donde la obtuvo mencionando el autor o autores. Cualquier uso distinto como el lucro, reproducción, edición o modificación, será perseguido y sancionado por el respectivo titular de los Derechos de Autor.

#### AGRADECIMIENTOS:

A mis padres cuyo apoyo y consejo fueron fundamentales para mi desarrollo moral e intelectual.

*A mis abuelitos que siempre están en mi pensamiento y que son parte fundamental en mi vida.* 

*A El11lra que es la diselfadora de gran parte de este trabajo.* 

*A A-falena que me hace ver siempre mis errores con sus atinadas observaciones.* 

A mi familia y en especial a Juan Carlos que siempre me presionó para concluir la tesis y titularme.

#### INDICE GENERAL

#### INTRODUCCION

### CAPITULO 1 .- AMBIENTE DE DESARROLLO DE SISTEMAS

1.1 Definición

1.1.1 Objetivos del ADS

1.1.2 Configuración del ADS

1.2 STP (Software Through Pictures)

1.3 Diferencias Entre el Desarrollo Tradicional y el Desarrollo de Sistemas en Fonna Automática

#### CAPITULO 2.- INGENIERIA DE SOFTWARE Y HERRAMIENTAS CASE

2.1 Ingeniería de Software

2.1. t Historia

*2.* 1.2 Definición

2.1.3 Evolución

2.1.4 Entornos de Desarrollo

2.1.5 Terminología

 $2.2$ CASE

2.2.1 Historia

2.2.2 Definición

2.2.3 Objetivos

2.2.4 Terminología

2.2.5 Repositorio de Datos

2.2.6 Requerimientos para su Implantación

2.3 lngenieria de lnfonnación

2.3 .1 Definición

2.3.2 Premisas

2.3.3 Metodología

2.3.4 Sistema de lnfonnación

2.4 Análisis y Diseño Estructurados

2.4.1 Análisis

2.4.2 Diseño

2.S Modelo de datos

2.5. t Introducción

2.5.2 Análisis

2.5.3 Diseño

2.5.4 Construcción

2.5.S IDEFIX

2.6 Modelo de Procesos

وحراف فالمستوقف وللبارية الإرواز

2.6.1 Introducción

2.6.2 Componentes

2.6.3 Diseño

### 2.6.4 Transición del Anólisis al Diseño.

#### CAPITULO 3.- BASES DE DATOS RELACIONALES

3.1 Evolución de los Sistemas Manejadores de Dalos

3.::?. El Enfoque Tradicional

3.2.1 Desventajas del Enfoque Tradicional

3.3 Definición de Base de Datos

3.4 Definición de OBMS

3.4.1 Objetivos de un DBMS

3.4.2 ¿ Quien es un Administrador de Base de Datos ?

3.5 Definición de Diccionario de Datos

3 .6 Tipos de Enfoque de Base de datos

3.6.1 Sistemas Manejadores de Bases de Datos Relacionales

3. 7 Reglas de Codd para Bases de datos Relacionales

3.8 Bases de Datos Distribuidas

3.9 Operadores Relacionales

3.9.1 Unión

3.9.2 Intersección

3.9.3 Diferencia

3.9.4 Proyección.

3.9.5 Selección

3.9.6 Join

#### CAPITULO 4.- SISTEMA DE TRANSITO DE MERCANCIAS ETAPA: DEFINCION

4.1 introducción

4.2 Definición dd Problema

4.3 Causas del Problema/ Fuentes de Oportunidad

4.3 .1 Causas del Problema

4.3.2 Fuentes de Oportunidad

4.4 Requerimientos de Alto Nivel

4.5 Lista de Entidades

4.6 Lista de Eventos y Respuestas

4.7 Diagrama de Contexto

4.8 Solución Conceptual

4.8.1 Generación de Operaciones

4.8.2 Validación

4.8.3 Despacho Aduanero

4.8.4 Seguimiento de las Operaciones

4.8.5 Esquema de Contingencia

4.9 Productos, Servicios y Areas Afectadas

4.9.1 Productos

4.9.2 Servicios

4.9.3 Arcas

#### CAPITULO S.- SISTEMA DE TRANSITO DE MERCANCIAS ETAPA: ANALISIS

5.1 Introducción

*S* .2 A lcanccs

5.3 Configuración Actual de Hardware y Comunicaciones

5.3. l Hard,,·are

5.3.2 Comunicación entre los Agentes Aduanales

5.4 Selección de Software

*5.5* Requerimientos de Alto Nivel

5.6 Análisis Lógico de Datos

5.6.1 Lista de Eventos - Respuesta

5.6.2 Modelo de Datos

5.6.3 Modelo de Procesos

5.6.4 Matriz de Procesos contra Localidades

#### CAPITULO 6.- SISTEMA DE TRANSITO DE MERCANCIAS ETAPA: DISEÑO

6.1 Introducción

6.2 Diseño de la Arquitectura y Estándares de la Aplicación

6.2.1 Descripción del Hardware

6.2.2 Ambiente de Desarrollo para la Programación

6.3 Estructura de datos

6.3.1 Tablas del Sistema

6.3 .2 Tablas de Catálogos

6.3.3 Estrategia de Almacenamiento

6.4 Estructuras del Sistema

6.4.1 Cartas Estructuradas de Sistema

6.4.2 Dialogo del Sistema

6.4.3 Interfaces del Sistema

6.5 Especificaciones de Programas

6.6 Ambiente del Usuario

6.6. 1 Pantallas y Reportes

6.6.2 Procedimiento de Interfaz

6. 7 Plan de Pruebas

6. 7. 1 Requerimientos para c1 Plan de Pruebas

6. 7.2 Prueba de la Aplicación

6.8 Plan de Transición

6.8. l Plan de Implantación de la Aplicación

6.8.2 Plan de Capacitación

6.8.3 Procedimiento de Soporte y Mantenimiento.

CONCLUSIONES. BIBLIOGRAFIA GLOSARIO

## FEDE ERRATAS

El presente documento carece de paginación yo que el autor no lo consideró ncccsnrioy en su lugar se utilizaron apartados numerados y encabezados que muestran el capitulo en el cual se localiza el lector.

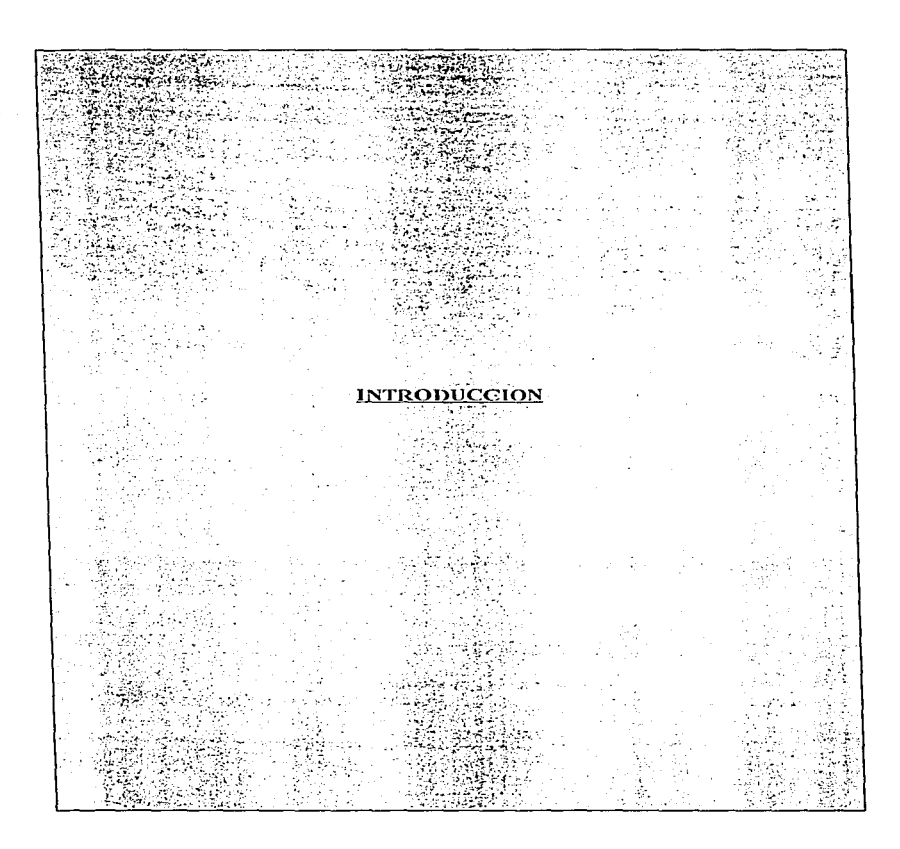

#### INTRODUCCION

La ingenieria de software es una disciplina que brinda al desarrollador de sistemas un conjunto de herramientas para que pueda modelar de una forma mas eficiente los procesos y los datos de la organización. El objetivo de este trabajo es el de sistematizar la entrada. salida y traslado de mercancía en régimen de tránsito internacional, apoyados en el uso de la ingeniería de software y de las herramientas CASE. con el fin de obtener un producto de alta calidad que logre la transparencia en la operación, agilidad en el tramite y seguridad para el interés fiscal.

El sistema se desarrolló en el Centro de Procesamiento Nacional asi como en diversas aduanas fronterizas. La creación de dicho sistema fue necesaria debido al alto volúmen de tránsitos internacionales por territorio nacional que eran despachados en las aduanas y al deficiente desempeño que tenia el sistema vigente. Este tipo de tránsito de mercancías tiene el siguiente mecanismo: Existe la necesidad en el extranjero de transportar mercancia desde Estados Unidos a Centro América o viceversa a través del territorio nacional. Como dicha mercancía no deberá permanecer en el país será necesario tener un control adecuado del tipo de mercancia que esta entrando y asegurarse que salga de territorio nacional. El sistema que existia anteriormente era ineficiente puesto que no se tenía un control estricto de los tránsitos que entraban al país y mucho menos se sabia si habían salido o no del territorio nacional. Es por eso que la Secretaria de Hacienda y Crédito Público asignó el proyecto de desarrollo del sistema de transito de mercancias a un grupo interdisciplinario de especialistas en desarrollo de sistemas de cómputo. comunicaciones y derecho aduanero. utilizando una nueva tecnología asi como una herramienta CASE que asistiera al grupo de desarrollo durante todo el ciclo de..• vida del proyecto.

Es de suma importancia hacer notar que la metodologia utilizada para el desarrollo del sistema es inédita puesto que se tomaron en cuenta varias metodologías de desanollo de software tales como las de EDS y ORACLE recopilando de estas las fases y tareas que se acoplaran al desarrollo del sistema que se tenia que elaborar.

Este trabajo cstii dividido en dos secciones: una sección teórica y una sección práctica. la sección teórica abarca los primeros 3 capítulos y la sección práctica del capítulo 4 en adelante. En el capitulo l se muestra el ambiente en el cual fue elaborado el sistema: (ADS). la herramienta CASE que se utilizó para asistir el desarrollo del sistema (Software Through Pictures) así como una breve comparación ente el desarrollo de sistemas de una forma tradicional y una fonna automatizada. En el Capítulo 2 se darán una serie de definiciones sobre ingeniería de sottwarc y herramientas CASE. La recopilación de la infonnación de este capitulo podrá ser de gran utilidad al lector que desee adquirir detalles de como evolucionó la ingeniería de software, la ingenierfa de infonnación. cual es la diferencia entre el enfoque de datos y de procesos así como de las técnicas mas usadas para el modelado de información en el desarrollo actual de sistemas. En el capitulo 3 se mostrara un trabajo sobrc las bases de datos relacionales así como de los conceptos relacionados con éstas, tales como operadores relacionales, tipo de enfoques de bases de datos, reglas de Codd, etc. En los capítulos 4, 5 y 6 se muestran las etapas de definición. análisis y desarrollo del sistema respectivamente. debido a la confidencialidad de los programas las etapas de construcción e implementación no serán incluidas en el presente documento. En este trabajo se encuentra un glosario que contiene la descripción de 1as s siglas que se utilizan con mayor frecuencia.

A lo largo del presente trabajo se mostrarán conceptos tales como modelado de datos, ingeniería de software. metodologin de integración de sistemas. modelos entidad - relación . etc. El lector que tenga un maneja frecuente de estos conceptos cncomrard en este trabajo un material de apoyo para el desarrollo de sistemas bajo una metodología establecida. Para el lector que no tenga ningún conocimiento sobre esto términos así como de su aplicación, este trabajo Je será de gran utilidad para entender y aplicar dichos conceptos a un problema real.

# CAPÍTULO 1

an<br>A

뜻.

Ÿ

Q

W

# **AMBIENTE DE DESARROLLO DE SISTEMAS**

Provecto de Tesis "Sistema de control de tránsito de mercuncias con el anovo de herramientas CASE" Ambiente de Desarrollo de Sistemas

#### 1.1.- Definición.

La filosofía detrás de un ambiente de desarrollo de sistemas está basado en la idea de elevar la calidad del trabajo de desarrollo de sistemas, proporcionando un método y una disciplina nara realizarlo.

Un ADS es una solución productiva y efectiva en costo para los problemas de creación y mantenimiento a tiempo, para aplicaciones de alta calidad en el ambiente de tecnología actual debido al clima altamente cambiante de los negocios. ADS es el conjunto de procedimientos, herramientas y técnicas que son escogidas para maximizar la efectividad y productividad del desarrollador. Para efectos del sistema que se implementó el ADS es un sistema de información organizacional. En un SITE se conjuntan varios grupos de desarrollo, el hardware y el software necesarios para dicho desarrollo y un grupo de personas (staff) que apoyan a estos grupos con asesorías en ingeniería se software y en el maneio de la herramienta CASE.

#### 1.1.1- Los obietivos del ADS son:

- \* Meiorar la productividad y calidad del software
- \* Rapidez en el proceso de desarrollo
- \* Reducción de costos
- Automatizar el ciclo de vida del software
- Mantener los provectos a tiempo según lo planeado y dentro del presupuesto  $\bullet$ definido.

#### 1.1.2.- Configuración del ADS

Existen dos etapas de instalación en las cuales se desarrolló el ADS. Etapa I

Se consideró un grupo de desarrollo de 60 personas, los cuales realizarán las tareas de análisis, diseño, programación y documentación.. Figura 1

Proyecto de Tesis "Sistema de control de tránsito de marcancias con el apoyo de herramientas CASE" Anthenis de Desarrollo de Sutemas

**AMBIENTE DE PRUEBAS** 

Automatic

mace and the in

 $\sim$ 

in a

### **ADS**

#### **CONFIGURACION HARDWARE ETAPA I**

**AMBIENTE DE DESARROLLO** 

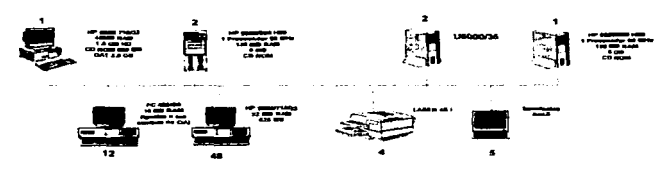

**PERIFERICOS** 

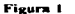

Etapa II

والمتحدث والمستحامة والحراوية والحوزريو المثوة

Se incorporaron 90 personas más al grupo de desarrollo para completar un total de 150. Figura 2

#### **ADS**

#### **CONFIGURACION HARDWARE ETAPA II**

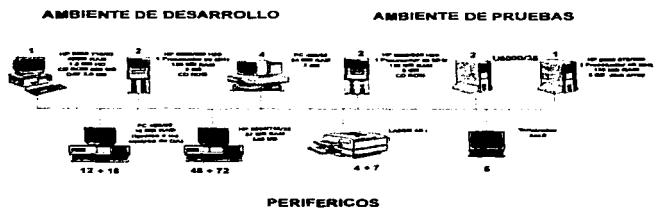

Figura 2

Provecto de Texis "Sistema de control de trânsito de mercancías con el apoyo de herramientas CASE" Ambiente de l'Issomble de Sistemas

La configuración del caujoo HP 9000 H50 en el SITE del ADS, se muestra en la figura 3 :

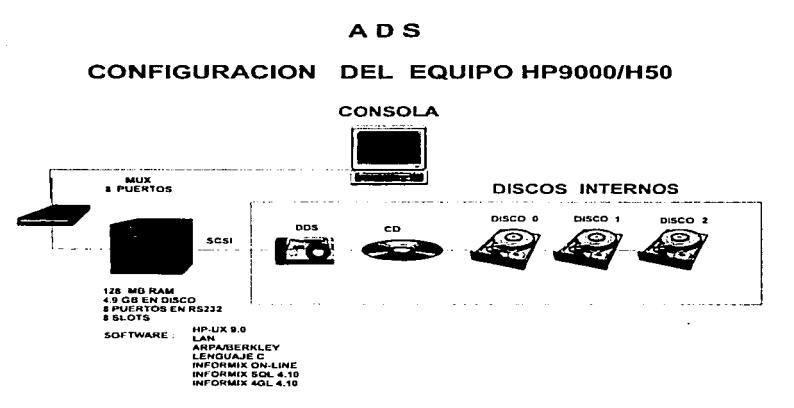

Figura 3

sentrol de tránsito de mercaneias con el apoyo de herramonitas CASE'' Ambiente de l'Issamalla de Sistemas

#### 1.2.- STP (Software Through Pictures)

Es una herramienta CASE basada en el cumplimiento de un principio: Mejorar en forma significativa la calidad del software. Esto se traduce en software de alta calidad desarrollado a tiempo, reduciendo los costos del ciclo de vida de un sistema, alcanzando resultados de productividad, control y comunicación a través de los componentes involucrados en el desarrollo de software

STP provee los elementos necesarios para asegurar el cumplimiento de las reglas de diseño de un sistema para cada una de las metodologías que soporta

La pantalla principal de STP se muestra en la figura 4 :

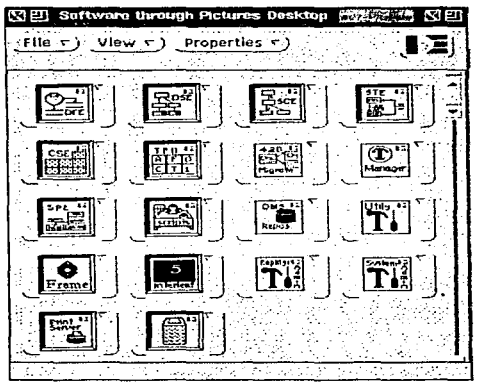

Figura 4

Cada uno de los iconos de esta pantalla representa un producto diferente tales como diagramas de flujo de datos, diagramas de contexto, cartas estructuradas, documentadores (Interleaf o Framemaker), herramientas del sistema, servidores de impresión, etc.

Provecto de Texis "Sistema de control de tránsito de mercancias con el anovo de herramientas CASE" Ambiente de Desarrollo de Sistemas

STP (Software Through Pictures) esta formado por varios productos, los cuales e o muestran en la figura 5.

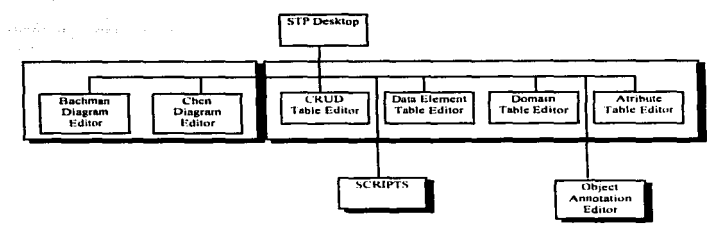

Figura 5

STP Desktop .- Es el conjunto de productos que conforman la herramienta CASE.

Backman Diagram Editor - Es el editor de diagramas entidad relación con la metodología de Backam.

Chen Diagram Editor.-.- Es el editor de diagramas entidad relación con la metodología de  $Chen$ 

CRUD table Editor.- Es el producto que nos permite crear una tabla de que nos permite identificar las acciones que realizarán los procesos a la base de datos. Create, Read, Update, Delete. (Crear, Leer, Actualizar y Borrar)

Data Element Table Editor.- Es el producto que permite editar los elementos de los diagramas entidad relación.

Domain Table Editor.- Aquí se pueden editar los dominios de los atributos en los diagramas entidad relación.

Atribute table Editor.- Es el editor de los atributos de las entidades que conforman el diagrama entidad- relación.

SCRIPTS.- Es el producto que permite crear el script (Esquema) de la base de datos.

Object Annotation Editor. Es el editor que nos permite crear observaciones a los objetos que conforman los diagramas.

Existen otros productos que se adquieren de manera independiente que apoyan a STP en el proceso de desarrollo del sistema, los productos que se utilizaron para el desarrollo del sistema de tránsito de mercancías son los siguientes :

#### Centerline

Conjunto integrado de herramientas para desarrollo de alta interacción. Este ambiente soporta prototipos, edición, prueba, depuración, compilación y mantenimiento de los programas en lenguaje C

Provecto de Tesis "Sistema de control de tránsito de mercancias con el apoyo de herramientas CASE" Ambiente de Desarrollo de Sistemas

Los ambientes Centerline transforman la programación C en un proceso interactivo, un proceso que inmediatamente optimiza la productividad y la calidad del código.

#### **Fourgen**

Herramientas CASE que permiten la generación de código en Informix 4gl

#### **Softhench**

Provee un conjunto de herramientas basadas en ventanas para el desarrollo y prueba de software.

#### **Framemaker o Interleaf**

Herramienta de documentación fácil de usar que maneja procesamiento de textos, gráficas, tablas y un excepcional manejador de documentos extensos y herramientas especiales que permiten crear documentos técnicos funcionales y publicaciones complejas de múltiples .<br>archivos.

#### HP-VUE

Es un poderoso ambiente gráfico y un conjunto de aplicaciones que permiten al usuarlo interactuar con su estación de trabajo.

Cuando se trabaja en un ambiente UNIX es necesario crear una serie de subdirectorios así como una ruta de acceso que señale en donde quedarán instalados los sistemas o los productos, a esto se le llama "Montar" el sistema o "FileSystem".

La configuración del filesystem que se necesita en el equipo HP 9000 se muestra en la figura 6., cada círculo o elipse es un subdirectorio.

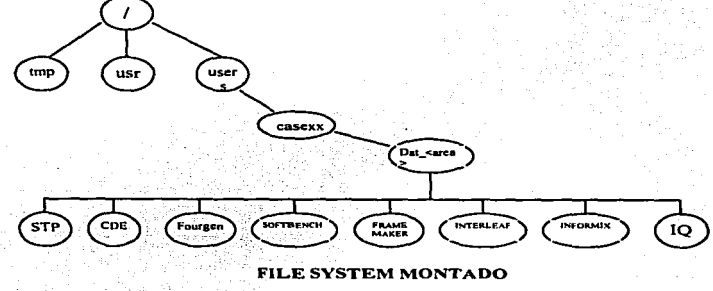

figura 6

#### 1.3.- Diferencias entre el desarrollo de sistemas en forma tradicional Y el desarrollo de sistemas en forma automatizada:

El objetivo de utilizar una herramienta CASE es el de automatizar el desarrollo de sistemas.A continuación se muestran algunas diferencias entre el desarrollo de sistemas de forma tradicional y de forma automática.

#### Tradicional:

- Enfasis sobre la codificación y pruebas.- Se le dedica mayor tiempo a la codificación <sup>y</sup> a las pruebas que al análisis y al disefto.
- Especificaciones basadas en narrativas.- Las especificaciones de los procesos se hacen en base a narrativas.
- Manual de Programación y Manual de Documentación.- Se dedica mucho tiempo a la tediosa tarea de crear los manuales del sistema. esto se hace por lo general al final del desarrollo del sistema.
- Pruebas de Software. Se dedica mucho tiempo para verificar si el sistema quedó de acuerdo con las necesidades del usuario.
- "' Mantenimiento del Código.- Las actualizaciones posteriores a la liberación del sistema por lo general traen grandes problemas porque vienen a modificar la estructura de la base de dntos.

#### Automatizado

- Enfasis sobre el análisis y el diseño.- Se dedica mayor tiempo a las etapas de Análisis y Diseño.
- Prototipos interactivos y rápidos.- En la etapa de Diseno se crean una serie de prototipos que muestran al usuario como va a quedar el sistema para poder hacer las modificaciones necesarias antes de que se genere el código.
- "' Generación de Código automático. La generación del esquema de la base de datos es automática así como de algunos procesos. ,
- Generación de la documentación. La documentación del sistema se 'va· creando de forma paralela al desarrollo de sistema.
- "' Chequeo automático del diseño.- Por medio de los prototipos se puede ir verificando el diseño del sistema en forma conjunta con el usuario.

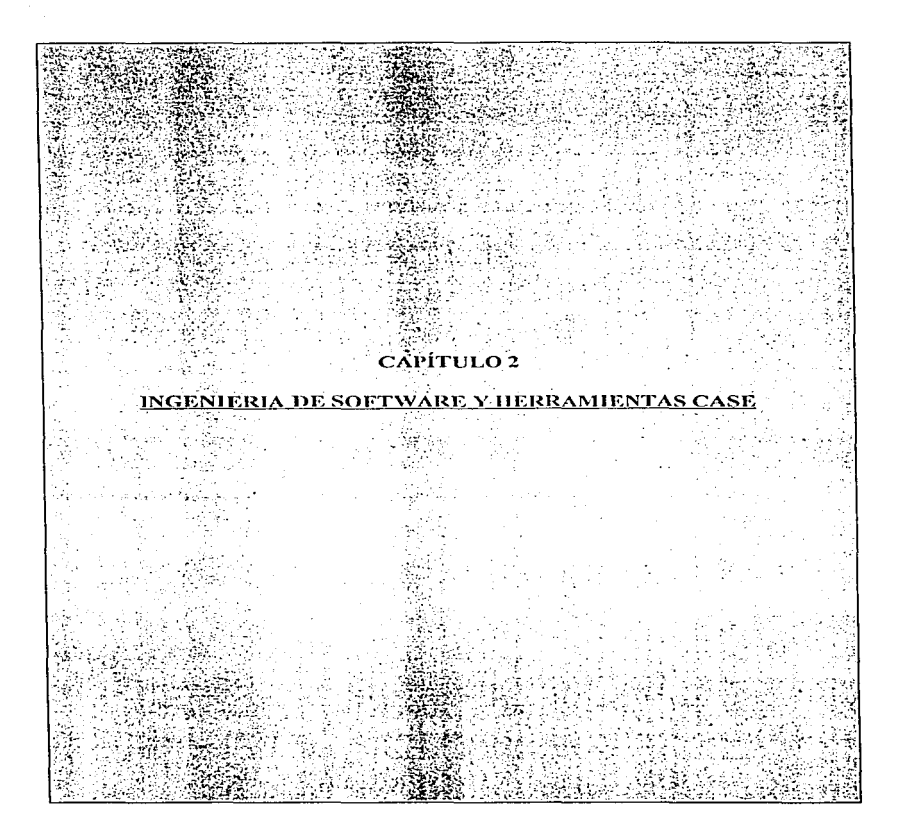

"Proyecto de Tesis "Sistema de Control de Trânsito de mercancias con el apoyo de herramientas CASE<br>Ingenieria de Software y Herramientas CASE

### -2.1.- Ingenieria de Software

#### 2.1.1. Historia

En los años 70's aparecieron nuevos métodos de desarrollo de sistemas tales como:

- Programación Estructurada (Principios de los 70's)
	- $\bullet$ Programación Top Down
	- Niveles de Abstracción (Diikstra)  $\mathbf{r}$

El diseño Estructurado apareció a mediados de los 70's, Los inventores de esta metodología fueron El diseño Estudidade placeto a incurados de los 70 se tos inventos de esta nicebal fabro.<br>Yourdon y Constantine; junto con ésta aparecieron también otras, tales como la Metodología de<br>Diseño (Jackson), Metodología de Diseñ

El análisis Estructurado aparece a finales de los 70's y sus precursores fueron :Análisis Estructurado (Yourdon, DeMarco), Análisis Estructurado SADT (Gane and Sarson) y Técnicas de Bases de Datos (Codd)

En la época de los 80's surge la Ingeniería de Información (James Martin) el cual afirma que los datos de una empresa son más importantes que los procesos que realiza.

#### 2.1.2. Definición

La aplicación práctica del conocimiento científico en el diseño y construcción de programas para computadoras y la documentación asociada requerida para desarrollarlos, operarlos y mantenerlos. **BOHEM** 

El enfoque sistemático para el desarrollo, operación, mantenimiento y eliminación de software.

"Los conceptos de las ciencias de la computación y administración de la economía y de la comunicación están combinados dentro del marco de la resolución de problemas; el producto de esto recibe el nombre de Ingeniería de Software." R. Fairley

#### 2.1.3.- Evolución

El término Ingeniería de Software es derivado de otros, estos han sido algunos de los que se han utilizado a través de su evolución:

- Software Development Environment  $\blacksquare$
- Programming Environment
- Systems Development Environment
- Software Engineering Environment

the contract of a constitution of the following constitution of the constitution of the constitution of the constitution of the constitution of the constitution of the constitution of the constitution of the constitution o

#### 2.1.4.- Entornos de Desarrollo

Los entornos de desarrollo de la Ingeniería de Software deben de constar de ciertas características. algunas son las siguientes::

Dravecto de Tesis "Sistema de Control de Tránsito de nicronoclas con el anovo de herranientas CAS Lancias con el apoyo de nerramentas e<br>Taceniería de Software y Herramientas r rei

Cajas de Herramientas

- Basados en un Lenguaje
- Basados en un Método
- Con Orientación Gráfica
- Orientados a Reusabilidad
- Orientados a Grandes Proyectos
- Producción de Herramientas Concretas (Compiladores, Sistemas expertos...)
- Meta-Entornos (Generadores)
- $\ddot{\phantom{0}}$ Orientados a Objetos

#### 2.1.5.- Terminología

Dentro del ambiente de ingenieria de software existe cierta terminología tal como :"Ingenieria hacia adelante", e "Ingeniería en reversa". Figura 1.

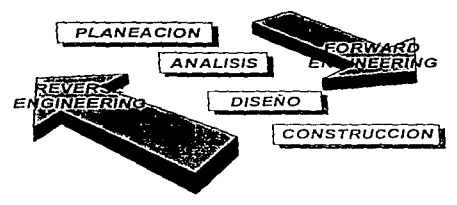

Figura 1

Cuando se parte del código existente hacia el diseño se llama Ingeniería en reversa. Cuando se parte del diseño actual a un diseño nuevo, se llama re-ingeniería. Cuando se parte de un diseño nuevo hacia el código se llama Ingeniería hacia adelante. Figura 2.

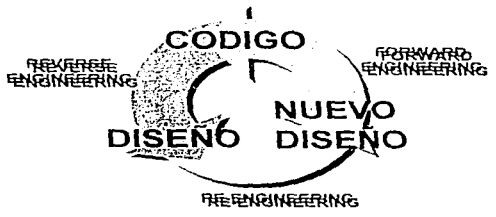

Figura 2

consideration.

"Proyecto de Tevis "Sistema de Control de Tránsito de mercancias con el apoyo de herramientas CASE<br>Ingeniería de Software y Herramientas CASE

#### $2.2 - CASE$

#### 2.2.1.- Historia

El término CASE es heredero de otros tales como:

- **CAD Computer-Aided Design**
- $\overline{\phantom{a}}$ CASA Computer-Aided Systems Analysis
- CAP Computer-Aided Programming

También es derivado de varios concentos tales como:

- Entorno de Programación
- ×. Entorno de Ingeniería del Software
- $\blacksquare$ Entomo de desarrollo de Software

Aqui se presentan algunas definiciones del termino CASE:

- Computer Aided Software Engineering
- Computer Aided Systems Engineering
- Confuse About Software Engineering

#### 2.2.2.- Definición

"El término CASE denota el conjunto de herramientas y métodos asociados que asisten en el proceso de construcción de software, a lo largo de su ciclo de vida".<sup>1</sup>

#### **CICLO DE VIDA**

- $\bullet$  Planeación
- Análisis
- Discño
- Construcción  $\bullet$
- ٠ Documentación
- Control de calidad ٠
- Administración del proyecto

#### 2.2.3.- Obietivos

Los objetivos de una Herramienta CASE son :

- Mejorar la Productividad
- Mejorar la Calidad del Software ٠
- Rapidez en el Proceso de Desarrollo
- Reducir Costos
- Automatizar el Desarrollo y Mantenimiento
- Automatizar la Generación de la Documentación
- Automatizar la Generación de Código
- Automatizar el Chequeo de Errores  $\overline{\phantom{a}}$
- Integrar los pasos del desarrollo de Sistemas
- Promover la Reutilización del Software.

#### 2.2.4.- Terminología

and the same contract of

2.2.4. e crimidade no esta habituada al uso de términos relacionados con herramientas CASE resulta confuso distinguir que termino se refiere a algún proceso. Figura 3.

Capers Joes T. "Why choose CASE?" BYTE Extra Feature. Diciembre 1989.

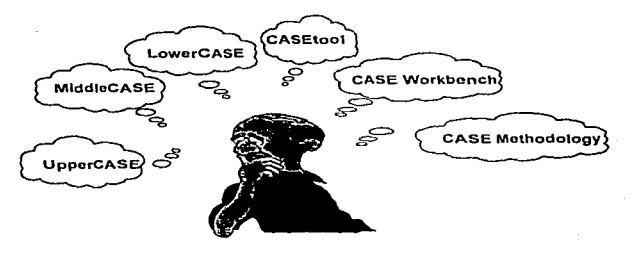

"Proyecto de Tesis "Sistema de Control de Trânsito de mercancias con el apoyo de herramientas CASE<br>Ingeniería de Software y Herramientas CASE

Figura 3

La herramienta CASE esta presente en una mayor o menor medida en cada etapa del desarrollo del sistema. Fig. 4.

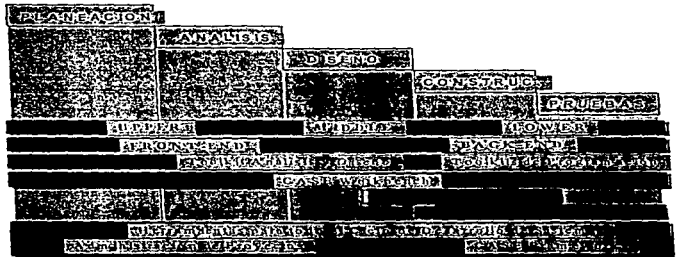

Figura 4

#### 2.2.5.- Repositorio de Datos

El repositorio de datos es el lugar en donde se encuentran. como su nombre lo dice. los datos del sistema. consta de:

Diccionario de Datos<br>Almacenan componentes gráficos de diagramas (cuadros, líneas, flechas, etc.) en un archivo y<br>descripciones separadamente en un diccionario.

Enciclopedia de Datos<br>Interpretan el significado de los diagramas (tipos de objetos, relaciones, asociaciones, etc.) y<br>almacenan esa Información en una única Enciclopedia basada en conocimientos.

Se podría decir que el repositorio de datos es el "alma" de la herramienta CASE puesto que<br>almacena los componentes gráficos de los diagramas y los datos del sistema así como el<br>significado de esos diagramas, provee el sop

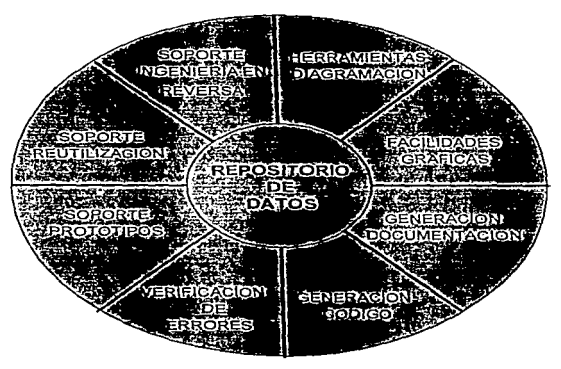

Figura 5

"Proyecto de Tesis "Sistema de Control de Tránsito de mercancias con el apoyo de herramientas CASE<br>Inceniería de Software y Herramientas CASE

#### 2.2.6.- Requerimientos para su Implantación

Para la implantación de una herramienta CASE es necesario contar con una infraestructura adecuada para que el manejo de la misma sea el óptimo, entre los elementos que son indíspensables figuran el uso de un control de pro

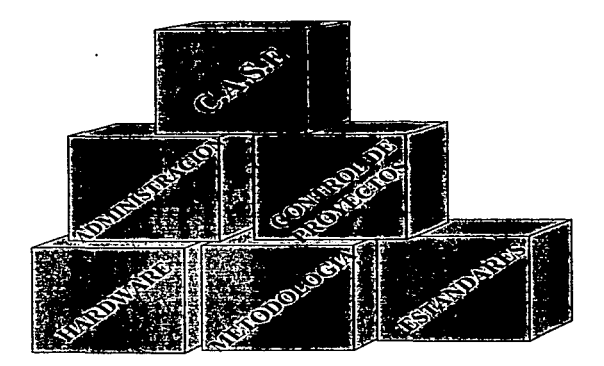

Figura 6

"Proyecto de Tesis "Sistema de Control de Trânsito de mercancias con el apoyo de herramientas CASE<br>Ingeniería de Software v Herramientas CASE

#### 2.3. Ingeniería de Información

#### 2.3.1.- Definición

La ingeniería de Información es " un conjunto de técnicas formales con las cuales son construidos modelos organizacionales, modelos de datos y modelos de procesos en una base comprensiva de conocimientos y son usados para crear y mantener sistemas de procesamiento de datos".<sup>2</sup>

Con los modelos de datos y modelos de procesos de la empresa se busca crear un "armazón", de tal forma que los sistemas diseñados por equipos separados encaien en él

#### 232. Promiene

Los DATOS se encuentran en el centro del procesamiento de información moderno. Los procesos son secuencias de acciones, controladas por condiciones, que se relacionan a los datos.

Los tipos de datos usados en una empresa no cambian mucho con el paso del tiempo,

El elemento más importante de la Ingeniería de Información son los datos: su objetivo es crear una estructura estable donde los datos, son almacenados y modificados por computadoras, para poder obtener la información requerida de estos datos. Figura 7.

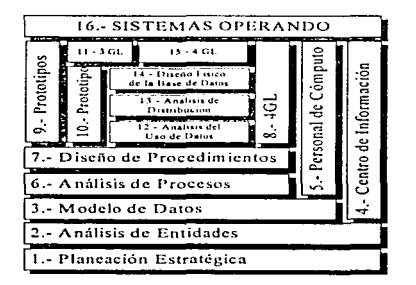

Figura 7

<sup>2</sup> Martin James/ McClure, Carma "Structured Techniques: The Basis for CASE" Pag. 115.

Proyecto de Tesis "Sistema de Control de Trânsito de mercancias con el apoyo de herramientas CASE"<br>Ingeniería de Software y Herramientas CASE

#### 2.3.3.- Metodología

La metodología MIS (Metodología de Integración de Sistemas) tiene el propósito de proporcionar un conjunto integrado de procedimientos, estándares y prácticas que garanticen la realización exitosa de integración de sistema

Los objetivos de la mctodologia son los siguientes *:* 

- 
- 
- Tener una filosofía uniforme en la entrega de proyectos de integración de sistemas.<br>Asegurar la consistencia en la entrega de propuestas, prácticas y productos.<br>Proveer mecanismos de control para liberar productos de la ma
- 

Esta metodología consta de 16 bloques:.

*Bloque* J.- *Planeación Estratégica* Modelo Jerárquico de la Empresa Objetivos de Ja Empresa Componenetes Necesidades de Información para cumplir los Objetivos<br>
2. Análista de Entidades<br>
2. Anális e Tipos de la Empresa<br>
Anális e Tipos de la Empresa<br>
Análisis de Relaciones<br>
Anális de Relaciones<br>
Bloque 3. Afodelo de Datos<br>
Lóg Usúarios Finales deben estar ligados a los Modelos de Datos<br>Usuarios Finales no deben definir sus Estructuras de Datos.<br>Bloque 6.- Andikis de Procesos<br>Las Funciones de la Empresa se descomponen en Procesos.<br>Diagramas de Pl Matrices Processos vs. Entidades<br>
Bloque 7.- Diseño de Procedimientos<br>
Diagramas de Acción de los Procedimientos.<br>
Bloques 8 y 9.- Lenguajes de 4a. Generación y Prototipos<br>
Se implementan los procesos directamente en lengu

Para optimizar el rendimiento del prototipo se puede convertir a un lenguaje de 3a.<br>Generación

"Proyecto de Tesis "Sistema de Control de Tránsito de mercancias con el apoyo de herramientas CASE<br>Inceniería de Software y Herramientas CASE

Bloque 12.- Análisis del Uso de Datos Como se usan los Datos Volumenes Tiempos de Respuesta Bloque 13,- Análisis de Distribución Mejorar Rendimiento Modelo de Datos en Bases de Datos separadas<br>Bloque 14.- Diseño Físico de la Base de Datos Conversión del Modelo de Datos a Base de Datos Física Bloque 15.- Lenguajes de 4a. Generación Se implanta el diseño de la B.D. optimizado **Bloque 16.- Sistemas Operando** 

2.3.4.- Sistema de Información.

Un sistema de información consta de cuatro etapas básicas en su desarrollo : Planeación, Análisis, Diseño y Construcción. La unión de los esquemas de datos y procesos le darán una mayor<br>consistencia al sistema.. Figura 8.

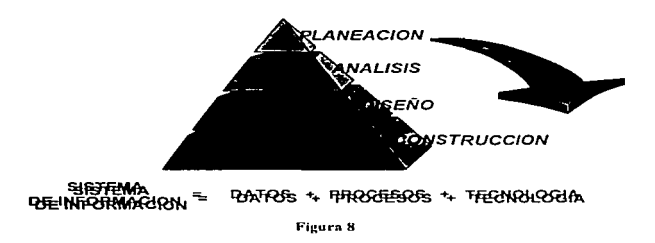

Provecto de Tesis "Sistema de Control de Transito de r -<br>"Ineebleria de Software y Herramientas CASE<br>Ineebleria de Software y Herramientas CASE

#### 2.4.- Análisis y Diseño Estructurados

#### 2.4.1. Análisis

#### Definición

Análisis en un concepto más general, significa descomponer un todo en sus partes, resolver lo complejo de los mediantes de proposiciones dadas a una proposición evidente. Teniendo siempre o descender o elemento siempre com

Partiendo de este principio obtenemos la definición de Análisis Estructurado que dice:<br>"Conjunto de herramientas que permiten descomponer modularmente una situación, dando comparison resultado una identificación clara de los elementos que la integran, así como el medio ambiente que la rodea. El resultado del análisis será una especificación gráfica y<br>documental".<sup>3</sup>

Los diagramas que se deberán elaborar en esta etapa son los siguientes:

- Diagramas de Descomposición
- Diagramas de Flujo de Datos (Edward Yourdon y Tom de Marco)
- Matriz CRUD
- ٠ Mini Especificaciones

Yourdon, Edward "Yourdon System Method . . . 4 royecto de Tesis "Sistema de Control de Transito de mercancias con el apoyo de herramientas CASE"<br>Ingeniería de Software y l'Igramientas CASE

#### Problemas con el Ciclo de Vidn Chisico

- Toma mucho tiempo desarrollar el modelo físico (de 1 a 2 años). Los usuarios pueden cancelar<br>el proyecto.<br>Es un sistema arqueológico de un sistema viejo.<br>Filmodelo físico tiene mucha redundancia, internamente tiene funcion
- 
- 
- 

La representación gráfica del ciclo de vida clásico se observa en la Figura 9.

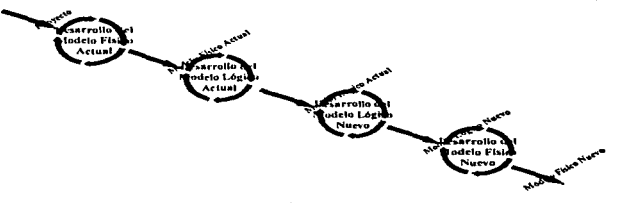

Figura 9

En el ciclo de vida nuevo del análisis estructurado no se toma en cuenta el sistema antiguo ya que<br>es obsoleto y se desarrolla un modelo completamente nuevo que cubra las necesidades actuales de<br>la organización, Figura 10.

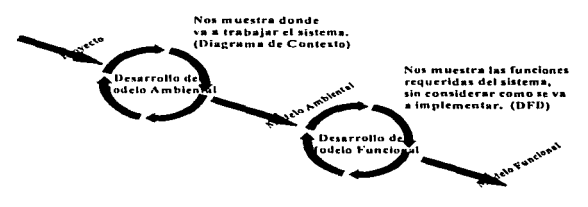

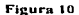

#### $2.4.2 -$  Disoño

#### Definición

Diseño en un concepto más general, significa trazo o delineación de una figura. Descripción o bosquejo de alguna cosa, hecho por palabras.

Otra definición más apenada a nuestra área sería : El proceso de desarrollar planes o esquemas de acción de como será construido el sistema. Se determinan los componentes de datos y procedimientos que serán ensamblados para formar la aplicación

Partiendo de este principio obtenemos la definición de Diseño Estructurado que dice:

"Es la fase del desarrollo de sistemas que mediante el uso de técnicas estructuradas de discño se ocupa de :Desarrollar la arquitectura, organización y estructura de un programa, y el sistema del cual este forma parte. Definir la organización, estructura y métodos de acceso óptimos a la información que implique el maneio de dichos sistemas.

Los productos que se deben generar en esta etapa son los siguientes **Diagramas** Cartas Estructuradas (Edward Yourdon y Larry Constantine)

#### **Mini Especificaciones**

Es el nivel mas bajo de los diagramas de flujo de datos, esto es muestra en forma de seudocódigo los procesos principales del sistema.

En la transición de la etapa de análisis a diseño existe un vacío que es difícil de llenar, esto porque es necesario balancear toda la información recabada en la etapa de análisis y saber de que forma se va a utilizar en la de diseño.

En la figura 11 se muestra un diagrama de los productos que se deben claborar en cada una de las etapas de la metodología.

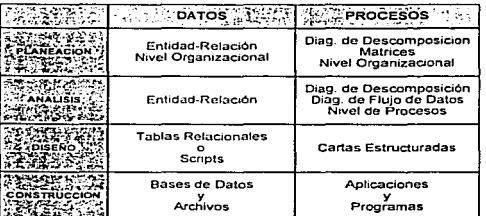

Figura 11

\* Yourdon, Edward "Yourdon System Method" Pag. 246

"Proyecto de Tesis "Sistema de Control de Trânsito de mercancias con el apoyo de hemanientas CASE<br>Ingeniería de Software y Hemanientas CASE

#### 2.5 - Modelo de Datos

#### $2.51$  - Introducción

#### Historia del Modelado de Datos

El Análisis de Datos fue producto del Análisis de Procesos antes de la mitad de los 70's. En 1976 La comunista de Louis sue producto del Antantista de Processos antes de la mitad de la Relación.(Fig. 12). En la misma época Charles Bachman propone ideas similares. Yourdon, Fig. 12). En la misma época Charles Bachman pro - surge la Ingeniería de Información de James Martin.

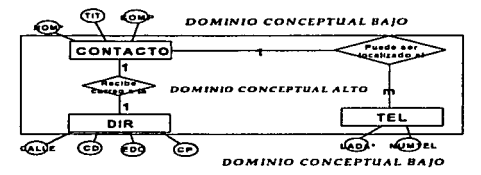

#### Figura 12

En el enfoque de diagramas de Chen el "Dominio Conceptual Bajo" se refiere a los atributos de las entidades, los cuales están representiados por circulos, el "Dominio conceptual alto" lo conforman<br>las relaciones y las enti rectángulos.

#### Esquema Externo - Modelo Lógico

医腹膜病毒 经银行费税 机空气器 腹部的 化四氯 化双轴 电电阻检测

Abstracción de la clasificación de datos, identificación, asociación, etc. El modelo de datos relacional es ampliamente aceptado en este nivel. Ver figura 13.

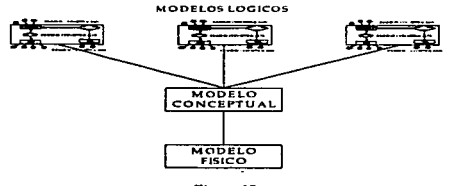

Figura 13

Provecto de Tesis "Sistema de Control de Tránsito de mercancias con el anovo de berramientas CASI" tements con el apoyo de nemamentas CASE.<br>Inteniería de Software y Herramientas CASE.

#### Esquema Concentual - Modelo Concentual

Modelo de Datos Global, describe los datos de la empresa usando los E-R's como método y herramienta. En la figura 14 podemos apreciar que la erección de los diagramas entidad - refación pertence al nivel de análisis (Upper relacionales y que el desarrollo de estas actividades son orientadas a los datos.

En contraparte vemos que la creación de los diagramas de flujo de datos también pertenecen al nivel de análisis (Upper CASE), la acción subsecuente es elaborar las cartas estructuradas del sistema pero que estas acciones están orientadas a los procesos.

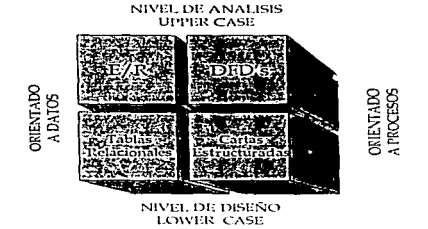

Figura 14

#### Esquema Interno - Modelo Físico

Traducción del Modelo Lógico a la implantación Física. Dentro de la etapa de Análisis se elaboró el diagrama entidad - relación, este diagrama sirve de base para que en la etapa de diseño se elaboren las tablas relacionales, estas tablas se convierten en el esquema de la base de datos en la etapa de construcción. Ver figura 15.

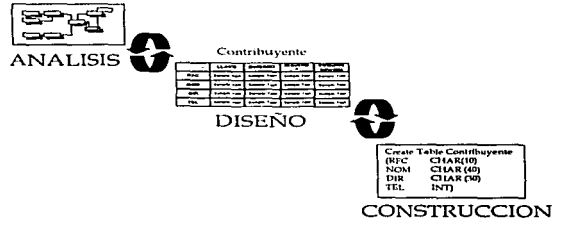

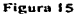

"Proyecto de Tesis "Sistema de Control de Trânsilo de mercancias con el apoyo de herramientas CASE<br>Inseniería de Software y Herramientas CASE

#### 2.5.2. Análisis

#### **Modelaie de Datos**

El Modelaie de Datos pretende obtener una visión coherente de la información que mantiene una empresa, de una manera independiente a las transformaciones que sufra por su empleo en las diversas actividades de la Empresa. Esta visón deberá identificar los diferentes tipos de entidades. atributos y relaciones de manera tal que la información este completamente normalizada.

#### Diserama Entidad-Relación

#### **Entidades**

Una entidad es una persona, cosa o lugar, que cae dentro del alcance del sistema, acerca de la cual se debe mantener, correlacionar y desplegar información.

**Relaciones** 

Conexión o asociación existente entre entidades.

**Atributos** 

Tipo de características y propiedades que las entidades pueden tener

#### Enfoque Taxonómico del Modelaje de Datos

Este enfoque se basa en la agrupación de objetos similares. De ahí que una entidad podrá considerarse como una taxonomía de objetos

#### Teoría Entidad-Relación-Atributo

#### Obietivo

Crear una descripción de la semántica de los Datos que refleian a la empresa y sus requerimientos de información de la manera más apropiada.

La tarea del modelador es capturar la realidad y comunicarla de una manera exacta, del mismo modo debe separar el Modelo de Datos del ambiente de hardware de tal forma que no existan restricciones físicas para su implantación.

Esta teoría propone que cada Entidad cada o grupo taxonómico de objetos estara relacionada con otra (incluyendo a si misma) por una acción o verbo y que cada Entidad sera descrita por una serie de atributos o dominios propios a su grupo taxonómico particular.

#### Reglas para el Maneio de Entidades

- \* Los nombres de Atributos deben ser únicos en su Entidad.
- Los Atributos solo describen Entidades existentes.
- Los nombres de Entidades deben ser únicos en su contexto.
- $\bullet$ Las relaciones deben ser identificadas en ambos sentidos.

En la figura 16 se muestra el esquema de diagrama entidad - relación de Charles Bachman, este esquema no muestra los atributos de las entidades en el diagrama sino que se debe tener un editor de atributos y las relaciones se muestran con líneas.

Proyecto de Tesis "Sistema de Control de Tránsito de mercanelas con el apoyo de herramientas CASE"<br>Dogajetto de Software y Herramienta.: CASE

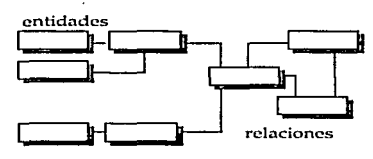

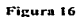

#### Clasificación del tipo de entidades :

- Entidades Físicas
	- Seres Vivos
		- Persona
		- Empleado
		- Alcalde
		- Animales
	- •Equipo
		- Automóvil
		- Computadora
		- Martillo  $r_a$ <br> $r_b$   $\frac{1}{10}$ <br> $\frac{1}{10}$ <br> $\frac{1}{10}$ <br> $\frac{1}{10}$ <br> $\frac{1}{10}$
		- Existencias
			- $-$  Alambre
			- Papel
			- Lubricante
		- + Características
			- Tangibles
			- Fáciles de Comprender
- Terrenos y Edificios
	- Bodega
	- Estacionamiento
	- $-$  Oficina
		-
	- **Mercancías**
	- Llanta
	- Libro
	- Microprocesador

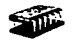

- Muebles y Enseres
	- Escritorio
	- $-$  Telefono
	- Cuadro
		-

Proyecto de Tesis "Sistema de Control de Tránsilo de mercancias con el apoyo de herramientas CA<br>Ingeniería de Software y Herramientas Co

- **Entidades Conceptuales** 
	- $\bullet$  Organizaciones
		- $-$  Corporación
	- $-$  Iglesia
	- $-$  Gobierno
	- Características
		- $-$  No Tangibles
	- $-$  Menos Comprensibles
		- Definidos en términos de
	- otros tipos de Entidades.
- **Acuerdos** 
	- Contrato de Renta
	- Hipoteca
	- Garantía
	- Abstracciones
	- Estrategia
	- Modelo de Automóvil
	- $-$  Planos

- Entidades por Evento / Estado.
	- $\bullet$  Hecho Situación Compra **Dueño** Reclutamiento<br>Empleo Negociación<br>Depósito Características de Hechos de la Entidad - Algo que sucede Características del Estado de los tipos de la Entidad<br>- Una Condición o situación Características de Ambas

*n* definitions are conserved<br>Definidas en términos<br>Muy abstractas<br>Modelados como una Entidad Asociativa L.

A continuación se describirá los tipos de entidades que se utilizan en los esquemas de diagramas<br>entidad - relación de Charles Bachman.

#### **Tipos de Entidades**

- **FUNDAMENTAL**
- **ATRIBUTIVA o DEBIL**
- **ASOCIATIVA**

#### **FUNDAMENTAL**

Entidad base que no depende de otra entidad para su existencia.

Ensuas o segue no orgenare os outa entudades para su existencia.<br>Los rectángulos son las entidades, los verbos de las relaciones siempre serán leidos en la dirección de las manecillas del reloj, la linea que esta más próxi
Proyecto de Tesis "Sistema de Control de Transitu de mercancias con el apoyo de herramienas CA

En dirección de las manecillas del reloj ""Cada empleado es asignado a trabajar en un escritorio"<br>empleado" puesto a las manecillas del reloj "Cada escritorio tiene una o ninguna asignación a<br>Estas entidades son fundamenta

empleado no depende de la existencia de la entidad escritorio y viceversa.

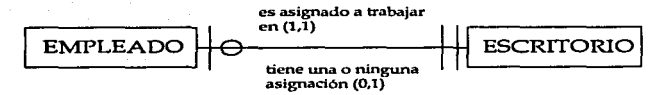

# Fi&ura 17

ATRIBUTIVA o DEBIL<br>el contido que depende de otra entidad para su existencia. En la figura 18 se muestra el caso en<br>el que la entidad que depende de ine los atributos de No. de empleado y hobby, como un empleado<br>puede tene

La forma de leer este diagrama es : "Cada empleado tiene uno o muchos hobbies" y "Cada hobbie es de un empleado".

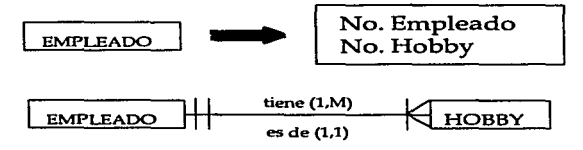

Fisura 18

"Proyecto de Tesis "Sistema de Control de Tránsito de mercancias con el apoyo de herramientas CASE<br>!ingeniería de Software y Herramientas CASE

# **ASOCIATIVA**

Es una entidad que describe la relación entre dos entidades y el mantenimiento de datos acerca de esa relación. Por lo general este tipo de entidades surgen de la necesidad de romper una relación esa reaction. Foi to géneral este upo de enviades sougen de la figura 19 se tienen dos entidades "empleado" y<br>"proyecto", la forma de leer el diagrama es "Cada empleado tiene dos entidades "empleado" y<br>"Cada proyecto", la que se tiene que "romper" dicha relación, esto se hace con la creación de una entidad asociativa. La búsqueda de una entidad asociativa puede ser un trabajo laborioso pero si se hace de una forma La obsedera ayudará tener un mejor esquema de la base de datos. En este caso, la entidad asociativa<br>adecuada ayudará tener un mejor esquema de la base de datos. En este caso, la entidad asociativa<br>la regional de la base de empleado y de la entidad proyecto.

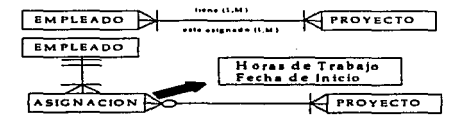

### Figura 19

En la tarea de identificar las entidades que formarán parte del diagrama entidad - relación es necesario saber que objetos no se pueden tomar como entidades, algunos de estos se muestran en la siguiente lista:

### Procesos

- ٠ Ejecutan Acciones en una Entidad
- Deducciones
- Factura de Materiales
- Presupuesto

# Cálculos

- Derivaciones de Atributos de una Entidad
- Nivel de inventario
- Edad Promedio
- Valor Neto

Pru>ee10 de Tnl~ -~i .. Jcma de Conuol de Transl&o de mere.ni:: fu con d •po)'o de hcrnunicntaa C<\SF.- ln•enh:rl• de Sotho.are *y* llcrrmmlcni.a CASE

#### Reportes

- Presenta hechos acerca de una o más Entidades.<br>• Cédula de Proyectos<br>• Estado de Resultados
- 
- 

# Hechos acerca de entidades

- Describe carn.cteristicns de Jns Entidades Número Telefónico Fecha de Contratación
- 
- 

A continuación se dará una guía para nombrar entidades:

- 
- Maintizzar adjetivos. Utilizar los adjetivos completamente necesarios para la comprensión de<br>
<sup>•</sup> Nombres singulares, El uso de nombres singulares permite una mejor comprensión de la<br>
 Nombres singulares, El manejo
- 
- 

Los nombres de Entidades toman las siguientes fonnas *:* 

- 
- 
- Sustantivo Adjetivo sustantivo Adjetivo adjetivo sustantivo

# Ejemplos

CONTRATO CONTRA TO DE ARRENDAMIENTO CONTRA TO DE COMPRA

EMPLEADO<br>EMPLEADO PERMANENTE POR HORA<br>EMPLEADO PERMANENTE POR HORA<br>EMPLEADO TEMPORAL<br>EMPLEADO TEMPORAL

Proyecto de Texis "Sistema de Control de Trânsito de mercancias con el apoyo de herramientas CASE"

La definición de los diagramas Entidad - relación deberán cumplir con las siguientes características:

#### 1) Consistente

Debe ser consistente con otras definiciones. Ejemplo : Cliente.- Se deber definir que es un cliente para la organización, un cliente es una persona u organización que compra nuestros productos.

#### 2) Precisa

Deberá resolver cualquier tipo de ambigüedad. Ejemplo :Se deberá ser mas específico en la definición de cliente

delinicion de cilente<br>Distribuidor. - Una organización que compra nuestros productos *para su uso personal.*<br>Distribuidor. - Una organización que compra nuestros productos *para reventa.*<br>En este caso también será necesari a) El recibir una orden de compra.

b) El envío de un producto

c) La recepción del pago de un cliente

Se nodría usar la siguiente definición : " Una organización es considerada como aquella que ha adquirido un producto, siempre y cuando, posotros recibamos una orden válida de compra".

### 3) Completa

Todos los terminos deberán estar bien definidos. Elemplo : CLIENTE.- Una organización que compra nuestros productos para su uso personal.<br>Organización y producto deben ser explicados dentro de la definición de clientes para que esta se

encuentre completa.

La Calidad de la definición de las entidades relacionadas impactan directamente a la calidad de la definición de cliente.

#### 4) Clara v Breve

Se deberá utilizar español pleno (no un lenguaje técnico) así como ser conciso y e ir al punto directamente.

Ejemplo : CLIENTE .- Un grupo de individuos operando como una empresa con la cual nosotros hacemos negocios al venderles nuestros productos, que ellos necesitan para realizar una o varias funciones de su negocio. Todo esto puede ser resumido con la siguiente expresión : CLIENTE. Una Organización que compra nuestros productos para su uso personal.

Provecto de Tesis "Sistema de Control de Tránsito de mercancias co reancias con el apoyo de herramientas CASE"<br>Tugeniería de Software y Herramientas CASE

# **Relaciones**

Conexión o asociación existente entre entidades. Estas relaciones tienen nombres y cardinalidad. Las relaciones entre dos entidades se expresan como una frase con verbo y la cardinalidad es el<br>número de entidades con las que puede asociarse otra entidad mediante una relación

Nombrando Relaciones .- Es necesario tener una frase significativa dada por un verbo del negocio. Esta frase debrá colocarse entre las dos entidades. Ver figura 20.

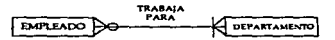

in he manner

# Figura 20

Las Relaciones se expresan como frase con verbo.- Esto quiere decir que las relaciones entre las se deberán expresar con frases que expliquen claudes se deberán expresar con frases que a expresar e se puede observar ures e

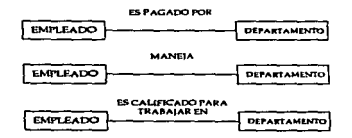

Figura 21

"Proyecto de Tesis "Sistema de Control de Trânsito de mercancias con el apoyo de herramientas CASE<br>Ingeniería de Software y Herramientas CASE

Cardinalidad.- Como anteriormente se dijo es el número de entidades con las que puede asociarse otra entidad mediante una relación. En la figura 22 se tienen tres ejemplos que muestran el objetivo de la cardinalidad. Esta se muestra entre los paréntesis, en el lado izquierdo se muestra la cardinalidad mínima y en lado derecho se muestra la cardinalidad máxima. Por ejemplo con la entidad empleado la cardinalidad es (1.1) o sea que la cardinalidad mínima es uno y la máxima también es uno.

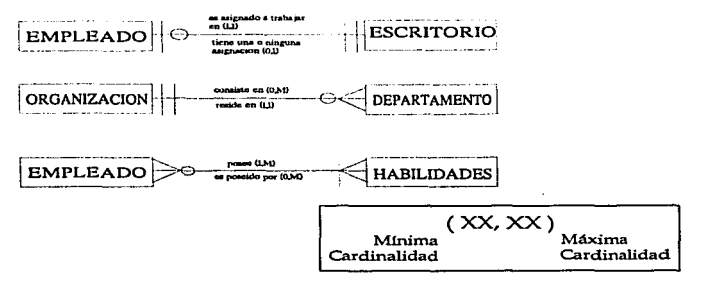

Figura 22

Las relaciones dentro del modelo relacional se representan de la siguiente forma :

Relación 1:1 Uno a Uno. En la figura 23 se muestra un ejemplo de dos entidades que tienen una relación uno a uno.

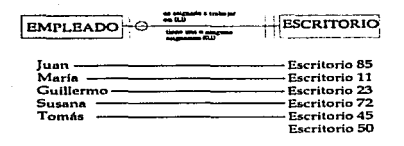

# Figura 23

Cada empleado es asignado a trabajar en un escritorio y cada escritorio tiene una o ninguna asignación.

"Proyecto de Tesis "Sistema de Control de Tránsito de mercanetas con el apoyo de herramientas CASE<br>"Ingeniería de Software y Herramientas CASE

Relación 1:M Uno a Muchos. En la figura 24 podemos observar una relación uno a muchos entre dos entidades.

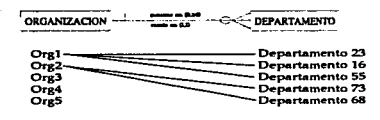

# Flcura24

Cada organización consiste en ningún o muchos departamentos y cada departamento reside en una organización.

Relación M:M Muchos a Muchos. Este tipo de relación no esta permitida en los diagramas<br>entidad - relación pero se presentan con mucha frecuencia (ver figura 25). Este tipo de<br>relaciones se deberá "romper" con una entidad a

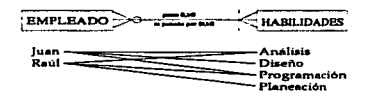

Fisura 25

Cada empicado posee una o muchas habilidades y cada habilidad es posefda por ningún o muchos empleados.

usua tivar

"Proyecto de Tesis "Sistema de Control de Tránsito de mercancias con el apoyo de herramientas CASE<br>- Innepierta de Software y Herramientas CASE

Cardinalidad Específica.- Cuando se tiene este tipo de cardinalidad se debe mencionar el número<br>específico de entidades con las que puede asociarse otra entidad. En el caso de la figura 26 se tiene<br>que una reunión es atend atendida por dos o mas personas.

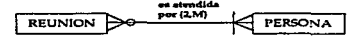

#### Figura 26

Relación Recursiva.- En el ejemplo de la figura 27 se tiene que un empleado administra a un o a ningún empleado y que un empleado es administrado por un o ningún empleado. Javier (Que es un empleado) administra a Antonio, es recursiva.

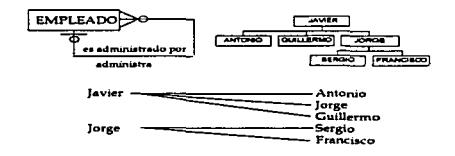

#### Figura 27

"Proyecto de Tesis "Sistema de Control de Transito de mercancias con el apoyo de herramientas CASE<br>Ingeniería de Soltware y Herramientas CASE

La interpretación de las relaciones se puede dar de dos maneras : Sintáctica y Semántica.

Sintáctica.- En el caso de la figura 28 la relación entre las entidades organización y departamento Subsected in a significant formal :" Cada Organization continue details are less than the set of the particle of the set of the set of the matter of the matter of the matter of the matter of the matter of the matter of the

**Semántica.**- Este tipo se utiliza para no utilizar los términos técnicos de la interpretación sintáctica. Se puede utilizar para facilitar la comprensión de las relaciones cuando se muestra al usuario. : "Una Organizació

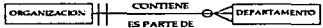

#### Figura 28

Dependencia e Independencia en Relaciones.- Existen dos tipos de relaciones : Dependientes e Independientes. Esta se identifica con respecto a las llaves primarias de cada entidad.

Relaciones Dependientes.- Una o más entidades dependen de la existencia de otra entidad.<br>• Entidad Débil

- 
- Subtipo Exclusivo
- Subtipo Inclusivo

Entidad Débil.- La llave de la entidad padre migra a la entidad hijo por lo que se convierte en entidad débil por depender de la entidad padre. Ver figura 29.

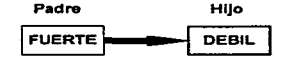

Figura 29

Provecto de Tesis "Sistema de Control de Tránsito de mercancias co spoyo de h **CAST** Ingenieria de Software y Herramientas CASE

Subtipo Exclusivo -Representa la noción de mutua exclusión. Por ejemplo un ser humano puede<br>ser hombre o mujer pero no los dos. Se representa con un semicirculo oscuro entre la entidad padre<br>y las entidades hijos. Figura 3

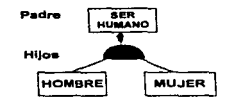

# Figur• 30

Subtipo Inclusivo.- Subordina entidades comprendidas dentro de una entidad padre y la entidad<br>padre puede ser todos o ninguno de las entidades hijos. La entidad película puede ser de alguno de<br>estos tipos : Acción, Comedia anteriores. Se representa con un semicírculo entre la entidad padre y las entidades hijos. Figura 31.

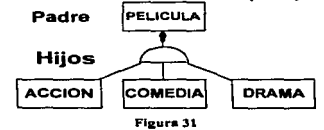

Relaciones Independientes.- La existencia de una entidad no depende de la existencia de otra.

- .- *Asociación*
- .- *Generalización Agregación*
- 

*Asociación.-* Es una relación entre dos entidades independientes. Es el tipo de relaciones que se han manejado en los ejemplos anteriores. Se representan con una línea que muestra la relación entre las relaciones y los simbolos de cardinalidad que se han explicado anteriormente. Figura 32.

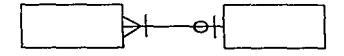

Figura 32

Generalización. - Es similar al subtipo exclusivo excepto en que la entidad hijo tiene diferentes<br>llaves primarias. La llave de la entidad padre es migrada como llave foránea a la entidad hijo. Se<br>representa con un rombo o

Sistema de Control de Tránsito de mercancias con el anovo de

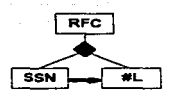

# Figure 33

Agregación. Representan una colección de partes de un objeto. En la figura 34 se muestra que la entidad auto esta formada por la entidad motor, la entidad llantas y la entidad puertas. Cada relación de la entidad auto con

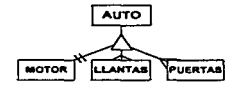

Figura 34

Provecto de Texis "Sistema Control de Tetraito de maccanoles cua el secun de homominator CASE Ingenieria de no de nerrammentas<br>care o Herramientas

# 2.5.3. Diseño

# **Atributos**

Los atributos describen características que se han registrado acerca de las entidades individuales. En la figura 35 se muestra una tabla relacional en donde se puede observar los atributos de la<br>entidad cliente como son : Apellido, Límite de crédito, clasificación de crédito, etc.

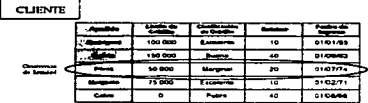

# Figura 35

En esta etapa es necesario refinar los nombres de atributos, se deberá : a) Eliminar el uso de homónimos (mismo nombre, diferente significado). Se necesitan nombres calificados para eliminar ambigüedades

b) Eliminar el uso de sinónimos (diferente nombre, Mismo Significado). Se necesitan eliminar los Alias.

Proyecto de Tesis "Sistema de Control de Trânsito de mercancias con el apoyo de herramientas CASE<br>- lnacniería de Software y Herramientas CASE

# 2.5.4.- Construcción. En esta etapa scní necesario:

a) Actualizar el diccionario de datos con las tablas, las cuales son generadas a partir del diagrama  $-$ tidad $-$ relación, de ahí la importancia de tener un diagrama entidad $-$ relación bien elaborado.

b) Generar SCRIPT. Durante la generación de script (esquema) de la base de datos se generarán todos o solo el módulos que se indíquen a la herramienta CASE :<br>*All SQL.* - (DDL, DML, DCL)<br>*All SQL.* - (DDL, DML, DCL)<br>DR*OPL* 

DAIL SQL (Data Manipulation Language).- Lenguaje de manipulación de datos (INSERT, DELETE. UPDATE).<br>DELETE. UPDATE).<br>DCL SQL (Data Control Language).- Lenguaje de control de datos (GRANT, REVOKE).

c) Depurar SCRIPT.- Durante la generación del SCRIPT (Esquema) de la base de datos existe código redundante o que no es util asl que se debe realizar una depuración de dicho código.

d) Generar la Base de Datos.- Este paso es el mas fàcil y el mas importante a la vez, porque lo<br>único que se tiene que hacer el pulsar una tecla y esperar a que se genere la base de datos, pero al<br>mismo tiempo se tiene tod

2.5.5.- IDEFIX.- Es una técnica del modelaje de información que combina el diagrama entidad - relación con le modelo relacional. Produce modelo relacionale por estabando a producto de producto de producto a producto de pro

# Las fases de IDEFIX son cuatro:<br>• Definición de Entidades<br>• Definición de Relaciones<br>• Definición de Llaves<br>• Definición de Atributos

- 
- 
- 

Fase 1.- Definición de Entidades.- El objetivo de la Fase 1 es identificar y definir las entidades que<br>Tareas<br>da problema das en el problema que se desea resolver.<br>A dentificar Entidades Eundamentales

- 
- 
- 
- Debemos encontrar entidades naturales que correspondan con objetos de la vida real.<br>• Definir las Entidades Fundamentales<br>• Tener un glosario de Entidades y una colección de definiciones que incluyan: Nombre,<br>• Terimició

Fase 2.- Definición de Relaciones.- El objetivo de la Fase 2 es identificar y definir las relaciones.<br>Tareas que existen entre entidades.<br>\* Identificar las Relaciones.

- 
- 
- 

- Definir la Relaciones<br>- Definir la Cardinalidad<br>Fase 3 - Definir la Cardinalidad<br>Fase 3 - Definición de Llaves - El objetivo de la Fase 3 es agregar los Atributos llaves, y expandir<br>Tareas<br>Tareas

- Definir Atributos Llaves para cada Entidad.<br>• Refinar las Relaciones<br>• Romper relaciones (M:M)<br>• Crear Entidades Asociativas<br>• Migrar Atributos Llave a Llaves Foráneas.
- 
- 
- 
- 

Fase 4.- Definición de Atributos.- El objetivo de la Fase 4 es agregar los Atributos y sus<br>definiciones.<br>Tareas

٠

٠

- areas<br>Identificar Atributos<br>Definir cada Atributo<br>Validar y Refinar las Estructuras de Datos.<br>No tener Atributos Repetidos o Nulos  $\bullet$
- $\bullet$

**Demando da Taria "Eleterna de Control de Tebraito de mercancias con** والمعاويات والمسار

# 2.6. Modelo de Procesos

# 2.6.1. Introducción

# Pronósito.

Registrar los requerimientos que las áreas del negocio necesitan hacer Eiemplo. Como hacer el inventario

- Seleccione un tipo de mercancia
- Determine la cantidad requerida
- Asegúrese que la cantidad esté, disponible
- Asegurese que la camuna comprarse
- Informe a los vendedores de su disponibilidad
- ÷. Gane consentimiento

Análisis por descomposición<br>Obietivo : Describir la estructura o composición de un obieto o situación de una manera jerárquica, para así comprender su funcionamiento y su relación con su medio ambiente.

# Análisis por flujo de datos

Constructivo: Representar hechos de interés a la empresa, para así visualizar sus transformaciones a través de las diversas actividades de la empresa.

#### Sin enálicis

Obtenemos una solución brillante al problema equivocado

# Enfoque General del Modelo de Procesos

- Construir el nivel de contexto del diagrama de flujo de datos
- Analizar los eventos del negocio
- Modelar los eventos
- Construir diagramas de flujo de datos
- Desarrollar las especificaciones de los procesos

# 2.6.2 Componentes

Los diagramas de flujo de datos muestran las funciones o procesos en un sistema. Junto a los datos<br>que son utilizados de una actividad a la siguiente. Son las herramientas primarias del análisis, empleadas para definir los componentes básicos de procesos y los datos que son requeridos para ejecutar dichos procesos. Un DFD se construye con cuatro elementos principales :

- Procesos
- Flujo de Datos
- **Agentes Externos**
- Almacenamiento de datos

Proyecto de Texis "Sistema de Control de Tránsito de mercancias con el apoyo de herramientas CASE"

Notaciones... Existen dos formas de representar los diagramas de flujo de datos, uno es utilizando tipo de esquema de Yourdon/DeMarco y otro es utilizando el tipo de esquema de Gane / Sarson. Ver figura 36.

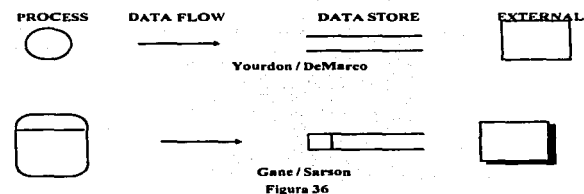

#### Proceso

El proceso transforma los datos de entrada en datos de salida de acuerdo a las políticas del negocio

# Declaración de Procesos

- El nombre debe refleiar la transformación y que conocemos acerca de ella (Valida, rechaza,  $etc.$
- El nombre debe estar en una forma de Verbo-Objeto
- El verbo debe ser fuerte y activo
- $\overline{\phantom{a}}$ Si no se nuede nombrar una actividad, reconsidere su división
- La mayoría de las herramientas CASE soportan ambas notaciones Gane-Sarson y Yourdon-DeMarco

Pueden existir algunos problemas al tratar de personalizar procesos, a continuación podemos señalar algunos de los mas frecuentes :

- La misma persona puede ser encargada de varias funciones dentro del sistema
- La persona puede no estar siempre  $\bullet$
- Si utilizamos el nombre de un área se presentan los mismos problemas
- Los productos CASE no pueden detectar esta clase de errores.  $\bullet$  .

Nombres para Procesos. Es necesario escoger un buen nombre para un proceso, este debe ser claro y reflejar de la forma más clara y breve la función del mismo.

## **Buenos nombres**

- Calcular la travectoria del Misil
- Producir el reporte del inventario
- Validar el número telefónico
- Asignar estudiantes a clases

# Malos nombres

- Funciones varias
- Funciones no varias
- Procesamiento de datos
- Edición General
- **Hacer** cosas

# Flujo de datos

Proyecto de Tesis "Sistema de Control de Transito de mercancias con el apoyo de herramientas CASE"<br>Ingeniería de Software y Herramientas CASE are y Herramientas CASE

Un fluio de datos es una tubería a través de la cual los "paquetes de datos", que tienen composiciones definidas, pueden fluir. Un flujo de datos es :

Transitorio

- Uni-Direccional  $\bullet$
- ٠
- Transformado por procesos
- No maneja señales de control<br>Datos en movimiento

También es posible tener DFD's con flujos materiales

- Flujos de Información  $\overline{\phantom{a}}$
- Flujos de cosas tangibles

Los flujos se etiquetan con nombres representativos.

Existen errores típicos con flujo de datos como los llamados "Agujeros" Negros" o los "Espontáneos". En la figura 37 podemos ver un ejemplo de cada uno de ellos. En el proceso "X" entran los flujos de datos "A,B,C y D" pe

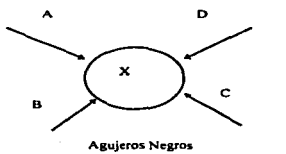

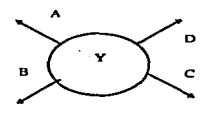

Espontáneos

**Floors** T

Provecto de Tesis "Sistema de Control de Transiti cancias con el apoyo de nomantemas y<br>Inseniería de Software y Herramientas

### **Agente Externo**

Los agentes externos son sistemas, organizaciones o gente que proveen y reciben información del área de negocios. Ellos están fuera del alcance del proyecto analizado. Los agentes externos aparecen solo en el nivel de contexto.

Un agente externo puede ser :

- Á Persona
- **Unidad Organizacional**
- Compañía

Sistema de Cómputo

Notas de los Agentes externos :

Los flujos conectados de los agentes externos a nuestro sistema y viceversa, representan la interfaz entre nuestro sistema y el muno exterior.

Los analistas o diseñadores de sistemas no pueden cambiar los contenidos, reglas o caminos que tome un agente externo. Los agentes externos están fuera de nuestro control y dominio.

Por definición no existe relación entre agentes externos. Las relaciones que puedan existir entre los agentes externos que estemos definiendo no son parte de nuestro sistema. Los productos CASE son muy estrictos en esta regla.

### **Almacenes de Datos**

El almacén de datos es el depósito de datos que fueron transformados por un proceso, preservados a través del tiempo y hechos disponibles para otros procesos. Puede contener Entidades, Relaciones y Atributos.

Un almacén de datos es información en reposo

Contiene 0 o más registros

Es conveniente pensar que el conjunto de almacenes de datos es una base de datos.

Cada almacén de datos debe corresponder en una relación "uno a uno" con las entidades del diagrama Entidad - Relación

Existen dos formas de representar un almacén de datos en los diagramas de flujo de datos. En la figura 38 observamos como se representa de forma explícita un almacén de datos.

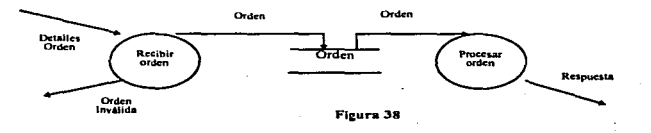

Sistema de Control de Tránsito de mercancias con el apoyo de herramientas CAS nerramientas CASE"<br>Herramientas CASE

En la figura 39 se representa de forma implícita un almacén de datos, a diferencia del anterior diagrama, en este no se muestra el almacén de datos sino que solo se señala el nombre del mismo arriba del flujo de datos.

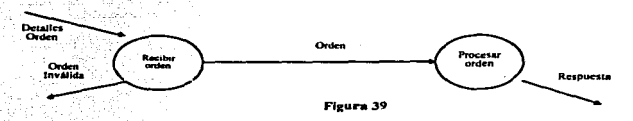

Interpretación de los almacenes de datos. - Cuando un flujo de datos se dirige desde un proceso marcia el almacén de datos (ver figura 40) indica que va a modificar la base datos, esto es, que va a<br>ejecutar algún comando como CREATE, UPDATE, DELETE o INSERT.

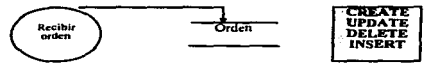

#### Figura 40

Cuando un almacén de datos dirige un flujo de datos hacia un proceso (ver figura 41) indica que recibe información del almacén de datos pero que no modifica la base de datos, o sea que ejecuta<br>algún comando como : READ, MATCH o CHECK.

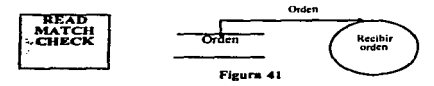

Diagrama de Contexto,- El diagrama de contexto representa el nivel mas alto del DFD. En este diagrama una sola burbuja representa al sistema completo y uno o varios cuadros representan las entidades externas con las que el sistema tiene relación directa. Este tipo de diagrama ayuda a describir los alcances del proyecto. Ver figura 42.

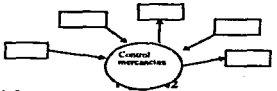

#### Diagrama de Contexto Parcial

Los usuarios pueden estar interesados en la relación con uno o dos agentes externos Es conveniente en estos casos utilizar un diagrama de contexto parcial y presentar agentes externos uno por uno. Ver figura 43

Proyecto de Texis "Sistema de Control de Tránsito de mercancias con el aproximado en la apeniería de Sol ilas CASE"<br>:nlas CASE *itempolentas* 

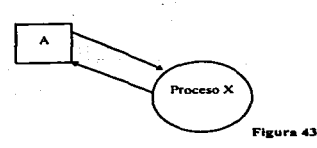

رابا بیان آباد از

Niveles de DFD's.- Dentro de los diagramas de flujo de datos o DFD's existen varios niveles. Se comienza con el diagrama de contexto, ver figura 44. Después se elabora el diagrama de contexto cal contendrá los primeros pro

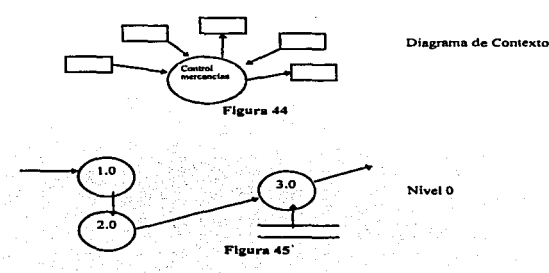

Proyecto de T~• .. -Si•1ema de Conuol .te Transi10 Je mcr.:am:nu; .:on el •po)'O de hcmamicnuu; CASC::'º ln11cn1crla de Soft""~ y l lcmamicnlaa CASE

Cada vez que "explotamos" un proceso este se dividirá en varios proceso más los cuales irán<br>realizando tareas cada vez más especificas, ver figura 46. El ultimo nivel de un DFD son las<br>miniespecificaciones, las cuales se r

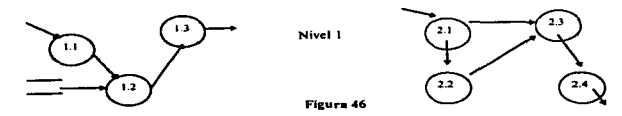

Convenciones de Nivelación

- 
- 
- 
- 
- Diagramas Hijos toman nombre y numero del proceso padre<br>Balancear diagramas padres e hijos<br>Mostrar todos los almacenes de datos que interactúan con los procesos<br>Mo mostrar almacenes de datos que son internos a un proceso<br>M

**DFD** Nivelado. En la figura 47 se muestra un DFD nivelado, en el diagrama de contexto se puede ver que el "sistema" recibe un flujo de datos del agente externo "A" y envia dos flujo de linformación a los agentes externos

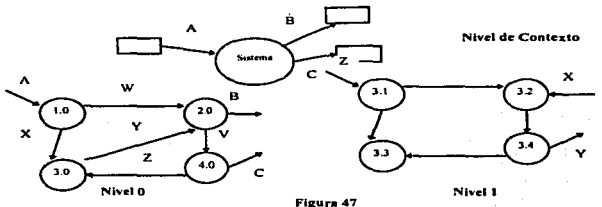

Nivel 0<br>
Nivel 0<br>
DED Desnivelado, En la figura 48 se tiene un ejemplo de un DFD desnivelado, en el nivel de<br>
contexto el agente externo "A" envía in flujo de información al sistema el cual no aparece en el<br>
diagrama de ni

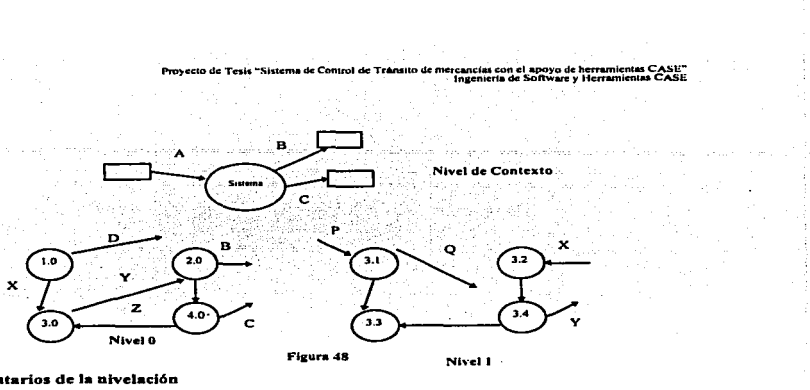

# Comentarios de la nivelación

- No existe límite para el número de Níveles pero tres o cuatro niveles es común en sistemas<br>grandes<br>Normalmente la interfaz entre dos burbujas es un almacén de datos. Este debe bajar al siguiente
- 
- nivel.<br>La nivelación "Top-Down" es un camino importante para presentar el modelo del sistema al<br>usuario, pero no necesariamente es el mejor camino para desarrollar el DFD.

# Reglas para el manejo de DFD's:

- 
- 
- 
- 
- Los flujos deben ser conservados; los datos no deben desaparecer o aparecer, a excepción del<br>nivel de contexto que define los limites del sistema.<br>En el nodo raíz, todos los flujos deben terminar o ser originados por un ag
- 
- 
- 
- 
- 
- 

### Especificaciones de Procesos

Describe los requerimientos y politicas del negocio del último nivel de las burbujas de un DFD. (Oane/Sarson)

- Existen métodos típicos tales como:<br>• Narrativas<br>• Tablas de Decisión
- 
- 

f>ra)CCto de Tnis NS Is tema de Control de TRmll<J de mercanclaS con el ap<J)'O de hcnwnlenlM CASE"" tn1cmerl• de Sofho<an: )' Hcnamlentu CASE

- Espni\ol / Inglés Estructurado Diagramo de Flujo (Hipo) Diagramas de acción
- 
- 

La miniespecificación debe ser expresada para que pueda ser verificada por el usuario y el analista<br>La miniespecificación debe poder comunicarse para cualquier tipo de audiencia<br>Si se tiene una burbuja manual, se debe de t

# 2.6.3 Diseño.

# Cartas Estructuradas.

Las cartas estructuradas están compuestas por tres bloques. Estos son:

PROGRAM MODULES<br>Componente basico de un programa o sistema estructurado, pudiendo ser un conjunto de<br>programas, un programa o un procedimiento.

PREDEFINED MODULE<br>Representa módulos que existen fuera del sistema modelado. Son normalmente lo que se conoce<br>como bibliotecas que el programado utiliza frecuentemente.

LEXICAL INCLUDED MODULE<br>Representa una parte de un procedimiento que esta separado lógicamente pero contenido<br>léxicamente hacia el módulo al que apunta.

Las cartas estructuradas estan formadas por dos simbolos: Módulo de Datos Representan una parte del sistema que consiste solamente de elementos de datos.<br>Sciales de Control<br>Son banderas. Input Flag. y Output Flag.

En la figura 49 se puede observar una representación de una carta estructurada. Esta muestra como<br>quedará conformado el sistema. Podría decirse que es la representación de los programas y<br>bibliotecas que conformarán el sis

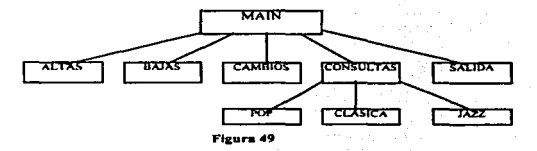

Para visualizar los bloques de Program Modules, Predefinded Module y Lexical Include Mode es necesario contar con el editor de cartas estructuradas de la herramienta CASE, así en ejemplo de la figura 49 cuando editáramos el módulo de datos "MAIN" nos presentaría una pantalla del siguiente tipo Proyecto de Tesis "Sistema de Control de Trânsito de mercancias con el apoyo de herramientas CAS<br>Inseniería de Software y Herramientas CA

#### **Structured Chart Editor**

Data Module: Main

Program Modules : Altas, Bajas, Cambios, Consultas, Salida,

Predefined Módule : stdio.h. string.h.

Lexical Include Mode :None

Con las específicaciones del diseño se construye la aplicación. Para entonces de deberá tener:

- Número de Programas
- Numero de procesos
- Número de pantallas<br>Número de Reportes.  $\overline{a}$
- 

the commission of the foundation

# 2.6.4 Transición del Análisis al Diseño.

El análisis es "el que" y el diseño es "el como".

Se deberá tener en cuenta ciertos aspectos para realizar la transición de análisis a diseño, algunos de éstos podrían ser lo siguientes :

- Se deberá tener en cuenta que es lo que se va a automatizar.<br>Definir si la aplicación es On-line, en Batch o en ambas. ٠
- $\overline{\phantom{a}}$
- Definir si la aplicación es Cliente Servidor.
- Identificar cuales procesos se van a ubicar en una máquina y cuales en otra.
- $\overline{\phantom{a}}$ Definir la interfaz con el usuario.
- Definir el tipo de seguridad del sistema. ×
- Establecer los tiempos de respuesta
- Identificar los volumenes de información.

# CAPÍTULO 3

# BASES DE DATOS RELACIONALES

Provecto de Tesis "Sistema de control de tránsito de mercancía con el anovo de berramientas CASE" **Borne de Pietro Batanicaniae** 

# 3.1 - Evolución de los sistemas maneiadores de datos

A principio de la década de los sesentas, el punto mas importante fue la introducción por parte de CODASYL (Conference on Data System Languajes) del compilador del lenguaje COBOL, acompañado por la evolución de unidades de almacenamiento en cinta y la aparición subsecuente de los dispositivos de almacenamiento de acceso directo. Al surgir la necesidad de aplicaciones mas complejas se observó la necesidad de agregar al compilador de COBOL, paquetes que facilitaran el ordenamiento y clasificación de datos así como la eneración de reportes surgiendo también las organizaciones lógicas de alto nivel para los datos y las aplicaciones comenzaron a interrelacionarse entre si para ponerse a disposición de un mayor número de usuarios.

Como productos comerciales surgieron los sistemas generalizados para manejo de archivos (GEMS), sistemas generalizados para la administración de bases de datos (BDBMS) y sistemas de base de datos/telecomunicaciones (DB/DC).

En 1971 el DBTG (Data Base Task Group) de CODASYL presentó un documento acerca de las bases de datos, en el cual quedaron asentadas las bases para el desarrollo de los sistemas DBMS (Data Base Management Systems)

Antes de que aparecieran las primeras computadoras de la tercera generación (la primera fue instalada en 1965) la mayoría de los archivos se organizaban de modo secuencial simple. El programador de aplicaciones diseña la distribución física de los datos y la incorpora a los programas de aplicación. De ahí que los mismos datos difícilmente se comparten entre las distintas aplicaciones

A mediados y finales de la década de los setentas, se reconoció la naturaleza cambiante de los archivos y de los dispositivos de almacenamiento. Los archivos estaban por lo general diseñados para alguna aplicación determinada o para un grupo de aplicaciones muy similares. Es posible el acceso secuencial o el acceso directo (al azar) a los registros. El software provee métodos de acceso pero no de administración de datos.

En los años ochentas y principios de los noventas, de los mismos datos físicos se derivan múltiples bases de datos lógicas. Se puede tener acceso a los mismos datos de diferentes maneras, según los requisitos de la aplicación. El software provec los medios para disminuir la redundancia. Se utilizan formas de organización de datos muy complejos sin que ello se refleie en los programas de aplicación.

En la etapa actual, el software procura la independencia lógica y física de los datos. Se facilita la administración e integración de las aplicaciones. Los datos pueden evolucionar sin que se incurra en costos de mantenimiento excesivos.

Provecto de Texis "Sistema de control de trânsito de mercancia con el apoyo de herramientas CASE" Daves de Datos Relacionales

# 3.2.- El enfoque tradicional

En un departamento tradicional de informática la fuerza motriz es el desarrollo y mantenimiento de aplicaciones. Cada una de estas aplicaciones tiene sus propias estructuras de datos y refleja los requerimientos de alguna gerencia. En otros términos, las aplicaciones son el resultado de los requerimientos individuales de algún área de la organización, que no necesariamente van acordes a las políticas y requerimientos institucionales. Por ello, suele suceder que los cambios en la organización repercuten fuertemente en las aplicaciones. Adicionalmente, otra característica de este tipo de instalaciones es que emplean a la computadora para almacenar, procesar, y producir información, sin preocuparse por controlar v vigilar su integridad.

Indudablemente, de las cosas que cambian con mayor frecuencia son los requerimientos de información. Cuando cada aplicación tiene sus propias estructuras de datos, se generan arquitecturas caóticas y redundantes. Además resulta una labor titánica tratar de obtener información proveniente de estructuras de datos de diversas aplicaciones.

# 3.2.1.-Desventajas del enfoque tradicional.

Los costos de desarrollo aumentan debido a que no es fácil encontrar equipos de computo y software que se adapten a todas las necesidades de la empresa.

La productividad del desarrollado se ve afectada en sentido negativo va que los programas son exhaustivos, de maneio compleio y de difícil mantenimiento, por lo que cada cambio en los requerimientos requiere de modificaciones en los programas. También cada cambio en las estructuras de los datos requiere de cambios en el código de las aplicaciones.

Encontrar personal que cumpla con los requisitos indispensables para el desarrollo y mancio de las aplicaciones es una tarea difícil, además de que repercute en tiempo y en dinero.

En contraste el enfoque de base de datos provee una solución sólida y simple al procesamiento de información evitando muchos de los problemas que representa el enfoque tradicional.

and College of the conflict survey and survey are also also also will be

El enfoque de base de datos nos permite :

- \* Controlar la redundancia
- \* Mantener la consistencia
- \* Lograr la integración de los datos
- \* Compartir los datos entre las diferentes aplicaciones
- \* Cumplir con los estándares

医阴囊 经经济证明

- Tener facilidad en el desarrollo de aplicaciones.
- \* Uniformar los controles de seguridad, privacía e integridad
- \* Independencia entre los datos y los programas

Provecto de Tesis "Sistema de control de trânsito de mercancia con el apoyo de herramientas CASE" Bases de Datos Relacionales

# · Reducir el mantenimiento a los programas

# 3.3. Definición de base de datos

A continuación presentamos algunas definiciones de base de datos :

Una colección de archivos relacionados entre si, de la cual los usuarios pueden extraer información sin considerar las fronteras físicas de los archivos.

Una colección de datos interrelacionados almacenados en conjunto sin redundancias periudiciales o innecesarias su finalidad es la de servir a una o mas aplicaciones; los datos son independientes de los programas que los usan: se emplean métodos bien determinados para incluir datos nuevos y modificar extraer los datos almacenados.

Es una colección de datos integrada, irredundante y que puede compartirse.

Una base de datos en un conjunto de datos relacionados entre sí, almacenados, estructurados, no redundante, (normalizada) y de fácil acceso,

# 3.4 - Definición de DRMS

Un sistema de manejo de base de datos (DBMS) consiste en un conjunto de datos relacionados entre si y un grupo de programas para tener acceso a esos datos. El conjunto de datos se conoce comúnmente como base de datos. Esta contiene información acerca de una organización determinada. El objetivo primordial de in DBMS es crear un ambiente en que sea posible guardar y recuperar información de la base de datos en forma conveniente y  $\overline{f}$ ficiente

# 3.4.1 Obietivos de un DBMS

Minimizar la redundancia de los datos significa :

- No tener datos repetidos
- $\bullet$  No almacenar datos derivados

Garantizar la consistencia de los datos es:

\* Obtener la misma información por peticiones similares en un momento dado

# Integridad de los datos se refiere a :

• Las reglas dictadas por políticas o normas de la empresa y que los datos deben cumplir.

Proyecta de Tesis "Sistema de control de transito de mercancia con el apoyo de herramientas CASE" <sup>81</sup>

# *Seguridad de los datos es :*

• La protección de los datos contra accesos., modificaciones o pérdidas , ya sea en f'onna intencional o no intencional.

# *Controlar la concurrencia es :*

• Múltiples usuarios pueden accesar a la misma información al mismo tiempo .. sin que con ello se tengan problemas con Jos datos.

# *Proteger los datos contrafallas del sistema:*

• Es Ja capacidad de restaurar la integridad y consistencia después de una falla del sistema

# El *diccionario de datos :*

• Es Ja capacidad que da el manejador de In base de datos de poder tener la descripción de los datos que están almacenados en Ja base de datos.

# La *interfaz de alto nivel con los programadores es:*

• El manejo de un lenguaje de cuarta generación, como Jo es SQL

# ADEMAS UN DBMS DEBE INCORPORAR

- Independencia de los programas respecto a los cambios en la estructura de Jos datos
- Programas de utilería para la administración de la base de datos
- Mecanismos de seguridad para imponer limites de acceso
- Recuperación en caso de fallas
- Facilidades para afinación (Tuning) de Ja base de' datos'
- Un lenguaje de consulta propio
- Capacidad para proceso de transacciones en línea (OLTP)
- Diccionario de datos
- Control de concurrencia
- Facilidad de acceso
- Protección de los datos

Hroyecto de Texis "Sistema de control de trânsito de mercancia con el apoyo de herramientas CASE"<br>Bases de Datos Relacionales

# 3.4.2 Quien es un administrador de la base de datos.?

El administrador de la base de datos (OBA) es la persona o grapo responsable del control del DBMS . Esto implica :

# Definir el esquema conceptual

En otros términos, decidir que datos deben estar controlados pro el DBMS es decir, construir el modelo de datos.

# Definir el esquema interno

Crear las estructuras flsicas de almacenamiento de fbnna que aseguren un acceso eficiente a los datos.

# Conocer el negocio ·

and provided was to a con-

Estar en contacto con los usuarios finales para detectar necesidades de información.

# Definir la estructura de seguridad

Definir propietarios de los datos. otorgar autorización de accesos. establecer procedimientos de auditoria.

# Definir estrategias de respaldo y recuperación.

Asegurar la integridad de los datos ante fallas potenciales.

# Monitorcar la eficiencias del DBMS

El DBA deberá de asegurar la ejecución eficiente de transacciones y consultas. siguiendo el criterio de los que "es mejor para la organización".

# 3.5.- Definición de diccionario de datos

Es una herramienta para identificar y clasificar los datos almacenados en la base de datos. Consiste de archivos. registros y campos que contienen información descriptiva de los datos de la base de datos . Por ejemplo. nos dice cuantas y cuales son las columnas de la tabla de empleados. además menciona que tipo de datos son validos para cada columna.

Es una librería central para definir el significado. uso. características y otros datos relevantes de todas las entidades, sinónimos, referencias cruzadas y relaciones que existen entre ellas.

No especifica los valores de los datos, sino que define el tipo de valor que debe de ir en cada campo.

Provecto de Tesis "Sistema de control de tránsito de mercancía con el apoyo de herramientas CASE" Bues de Da1us Relacionales

Puede consultarse como cualquier conjunto de tablas dentro de la base de datos mediante un lenguaje de consulta sencillo.

En resumen. un diccionario de datos es una base de datos que contiene datos acerca de los datos de la base de datos.

# 3.6.- Tipos de enfoque de base de datos

Existen enfoques alternativos para visualizar y manejar datos a nivel lógico independientemente de cualquier estructura fisica de soporte en que se basen

Los modelos de base de datos que existen son :

- Modelo Jerárquico
- Modelo de red
- Modelo relacional

Los modelos jerárquico y de red ya están prácticamente en desuso así que nos ocuparemos en señalar únicamente las características del modelo relacional.

# 3.6.1.- Sistemas manejadores de base de datos relacionales

# Características :

- Representación de dntos a través de tablas
- Desarrollo de aplicaciones a través de herramientas de alta productividad
- Flexibilidad en el mantenimiento de las estructuras y de los datos. en el tipo de consultas
- Diccionario de datos integrado
- Soporte a todos los operadores relacionales.

### Ventains

# Simplicidad :

- Fácil de usar
- Fácil obtener respuestas
- Fácil insertar y actualizar datos
- Fácil cambiar la estructura de los datos
- La navegación es responsabilidad del DBMS. NO del progmmador.

f>n>yec10 de Tesu; ~sistema de cofllrnl de Ullnsllo de m•m:nncla con el llf'O)O de herr111nien1u CASE .. Bases de Datos Relacionales

Poder:

• Todas las consultas son posibles

RENGLÓN 1 RENGLON2

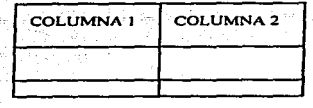

Se pueden modelar relaciones del tipo :

- unoauno
- uno a muchos
- muchos a muchos

# 3.7.- Reglas de Codd para base de datos relacionales

En 1985 el Dr. E.F. Codd publicó sus doce reglas para evaluar productos relacionales. las cuales denotan las características principales que debe tener una base de datos relacional <sup>y</sup> se muestran a continuación :

# Regla de In infonnación

Toda la información en una base de datos relacional debe ser representada explícitamente al nivel lógico en exactamente una manera por valores en tablas

# Regla de acceso garantizado

Todos y cada uno de los valores de datos en una base de datos relacional deben ser accesibles lógicamente mediante una combinación del nombre de tabla, nombre de columna y valor de Ja llave primaria.

# Diccionario de datos dinámico basado en el modelo relacional

La descripción de la base de datos es representada dinámicamente al nivel lógico como datos ordinarios de tal forma que Jos usuarios autorizados puedan aplicar el mismo lenguaje relacional para consultarlas

Proyecto de Tesis "Sistema de control de tránsito de mercancia con el apoyo de herramientas CASE"<br>Bases de Dittos Relacionales

# Lenguaje de datos comprensible

No importa cuantos lenguajes y modos interactivos se soporten.. por lo menos un lenguaje debe ser soportado, con una sintaxis bien definida, que soporte interactivamente y por lo siguiente:

- l. Definición de datos
- 2. Reglas de integridad.
- 3. Manipulación de datos
- 4. Vistas
- *5.* Control de transacciones
- 6. Reglas de autorización

# Regla de actualización de vistas

Para cada vista el DBMS debe de tener una forma de determinar, en el momento de la definición de la vista, si la vista puede ser utilizada para insertar renglones, actualizar columnas sobre las tablas en la que esta basada, y guardar los resultados de esta decisión en el catálogo del sistema.

# Regla de operaciones de conjuntos

La capacidad de operar en tablas completas no solo se aplica a la consulta sino también a la inserción. modificación y borrado de datos. Las operaciones de conjuntos independientes de la estructura física de los datos, se logran gracias a un proceso llamado optimización que es único para las bases de datos relacionales

# Regla de independencia flsica de los datos

Esto se refiere a una separación. hecha por el DBMS. de los aspectos fisicos y lógicos de la base de datos. Las operaciones interactivas y los programas de aplicación no deben ser modificados cuando cambian las estructuras internas de almacenamiento y los métodos de acceso a la base de datos.

## Regla de independencia lógica de los datos

Las operaciones interactivas y los programas de aplicación no deben ser modificados cuando se realizan cambios sobre las estructuras de las tabla de la base de datos que no involucren pérdida de información.

# Regla de independencia de integridad

Las operaciones interactivas y los programas de aplicación no deben ser modificados cuando se realizan cambios sobre las reglas de integridad definidas y almacenadas en el catálogo del sistema y de la base de datos.

# Regla de independencia de distribución

Esta regla se refiere a DBMS distribuidos. El concepto de independencia de distribución es similar a las reglas de independencia física, lógica y de integridad discutidas, pero aplicadas a distribución a través de computadoras.

Esta regla implica que todas las características y reglas requeridas por el modelo deben extenderse a todo el sistema distribuido

La distribución de datos o de procesamiento en general, y la distribución de DBMS en particular (no son lo mismo) son tópicos cada vez mas populares. Sin embargo, el concepto de un DBMS verdaderamente distribuido no esta todavía bien definido, es bastante mas complicado y fuera del alcance de este estudio.

# Regla de la no subversión

Si un DBMS se mancia con un lenguaie de baio nivel (procedural), esto no debe de representar el omitir las reglas de integridad y de seguridad que se contemplan con el uso de un lenguaje de alto nivel y que son almacenadas en el diccionario de la base de datos.

# 3.8.- Bases de datos distribuidas

Cada máquina de la red posee canacidad de procesamiento autónomo y puede efectuar aplicaciones locales. Cada máquina participa también en la ejecución de cuando menos una aplicación global, que requiere accesar datos de varias máquinas por medio de un subsistema de comunicaciones

# 3.8.1 Evolución de bases de datos distribuidas

Existen varios aspectos en los cuales se puede determinar si se tiene una base de datos distribuida, los mas importantes son los siguientes :

# Teleproceso

- · La aplicación reside en un nodo remoto
- \* El usuario utiliza una terminal con emulación y un módem para conexión
- \* Es común utilizar redes públicas (Ei. TELEPAC)

Proyecto de Tesis "Sistema de control de tránsito de mercancla con el apoyo de herramientas CASE" Hases de Datos Relacionales

# Arquitectura cliente - servidor (Proceso distribuido)

- La aplicación reside en un nodo diferente al de la base de datos y el DBMS
- El DBMS es requerido solo donde la base de datos reside
- La aplicación conoce la localidad de los datos
- Instrucciones SQL accedan datos en una localidad a la vez

# Muchas bases de datos fisicas representa una base de datos lógica

- Permite ver múltiples bases de datos fisicas como una sola base de datos lógica
- El DBMS se encuentra en cada lugar donde hay una base de datos flsica
- Cada DBMS sabe de la localidad de los datos

Dentro de las organizaciones, es muy frecuente que los usuarios, las fuentes de información y los recursos, en cuanto a equipo se refiere. se encuentren geográficamente distribuidos. Una base de datos distribuida es una red de base de datos locales almacenadas en múltiples máquinas pero vistas por el usuario como una sola base de datos lógica almacenada en una sola localidad.

# Sistema manejador de bases de datos distribuidas (Proceso Cooperativo)

- Colección de DBMSs que trabajan en cooperación para ofrecer una sola base de datos lógica
- Mecanismos de comunicación y control distribuido son transparentes para el usuario. Se debe manejar multiprotocolo y multi ruteo
- DBMSs con estrategias similares para la administración y distribución de datos.

# **3.9.- Operadores relacionales**

El interés actual en el enfoque relacional se debe en gran medida el trabajo del Dr. E.F. Codd, quien en junio de 1970 publicó el artículo : "A relational model of data for large" shared data banks ".

A continuación presentaremos un resumen de la teoría matemática involucrada en el modelo relacional del Dr. Codd.

Los operadores relacionales involucrados son :

- UNION
- INTERSECCION
- DIFERENCIA
- PROYECCION
- SELECC!ON
- JO!N

Provecto de Tesis "Sistema de control de trânsito de mercancia con el anovo de herramientas CASE" nyo uc nemmumus caese.<br>Dases de Datos Relacionales

# 3.9.1 Unión

El operador de UNION acepta como entrada dos tablas con las mismas columnas en el mismo orden, y produce como resultado todas las columnas y todos los renglones de ambas tablas. Si existe algún renglón con la misma información en ambas tablas, en la tabla que se genera de aplicar el operador de UNION ese rengión sólo aparece una vez. Ver figura 1.

**CONJUNTO A** 

# **CONJUNTO B**

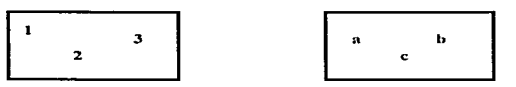

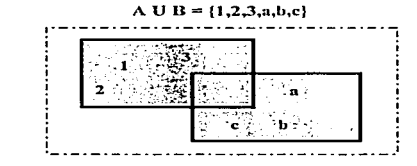

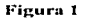

# **EJEMPLO**

Tenemos las siguientes tablas

# **EMPLEADOS ANTIGUOS**

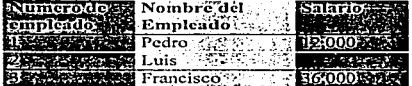
Proyecto de Tesis "Sistema de control de transito de meteancia con el apoyo de herramientas CASE"<br>Bases de Datos Relacionales

# **EMPLEADOS NUEVOS**

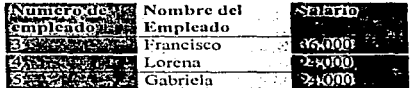

La UNION dará como resultado

# **RESULTADO**

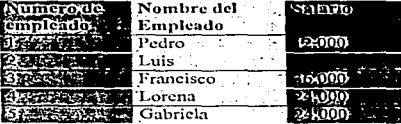

"Proyecto de Tesis "Sistema de control de trânsito de mercancia con el apoyo de berramientas CASE"

# 3.9.2.- Intersección

El operador de INTERSECCION selecciona de ambas tablas los renglones que tengan exactamente la misma información en todas las columnas. Ver figura 2.

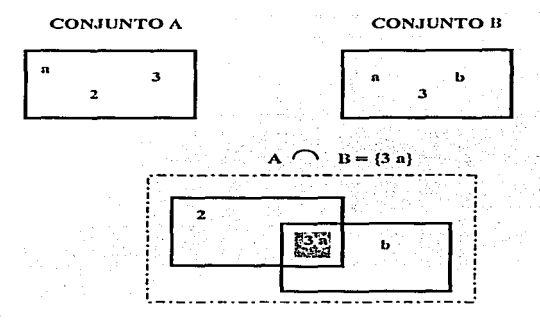

Figura 2

**EJEMPLO** Tenemos las siguientes tablas

## **EMPLEADOS ANTIGUOS**

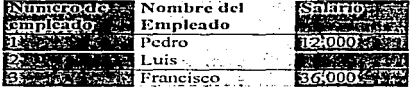

#### **EMPLEADOS NUEVOS**

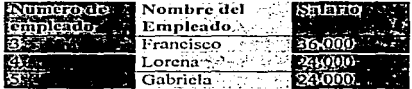

"Proyecto de Tesis "Sistema de control de tránsito de mercancía con el apoyo de herramientas CASE"

La INTERSECCION dará como resultado

# **RESULTADO**

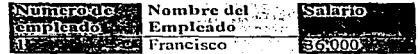

## 3.9.3.- Diferencia

El operador de diferencia acepta como entrada dos tablas que tengan al menos una columna en común, en donde la tabla resultante tendrá todas las columnas de la primer tabla y los renglones que no aparezean en la segunda tabla. Ver figura 3.

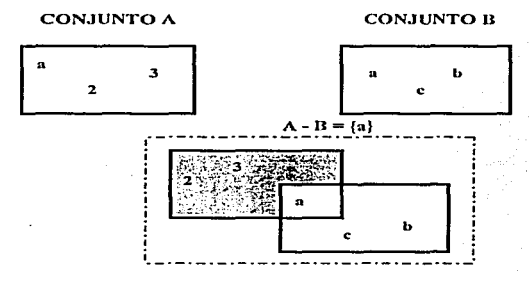

Figura 3

**EJEMPLO** Tenemos las siguientes tablas

# **DEPARTAMENTO**

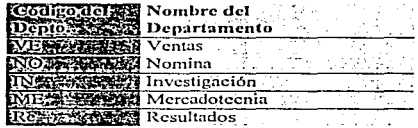

#### **EMPLEADO**

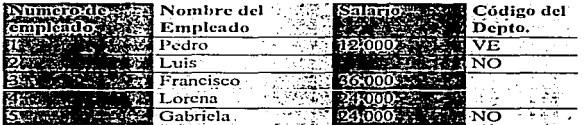

- "Proyecto de Tesis "Sistema de control de transito de mercancia con el apoyo de herramientas CASE<br>Hases de Datos Relacionales

# La DIFERENCIA dará como resultado

# **RESULTADO**

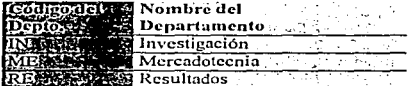

#### 3.9.4 Proyección

- - - - -

El operador PROYECCION tiene como entrada una tabla y produce como resultado solo aquellas columnas especificadas por el usuario

El orden en el cual aparecen las columnas, es el que se indica cuando se hace la proyección.

El número de columnas que se pueden proyectar es como máximo el mismo número de columnas de la tabla y como mínimo una sola columna

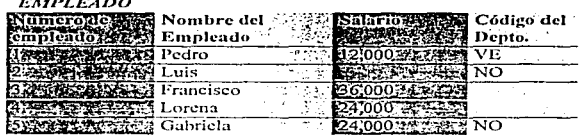

La PROYECCION de las columnas Nombre y Numero de empleado muestran el siguiente resultado

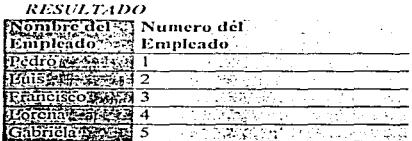

## 3.9.5 Selección

El operador de selección acepta una sola tabla como entrada, y produce como resultado las mismas columnas que contiene la tabla de entrada y los rengiones que sean especificados por el usuario.

.<br>Las condiciones de selección de renglones pueden ser de varios grados de compleiidad y pueden incluir a los operadores booleanos AND, OR y NOT (se pueden utilizar paréntesis .<br>para indicar precedencia de operación).

Las comparaciones pueden realizarse con valores literales, valores contenidos en las columnas o expresiones matemáticas que involueren valores literales de las columnas.

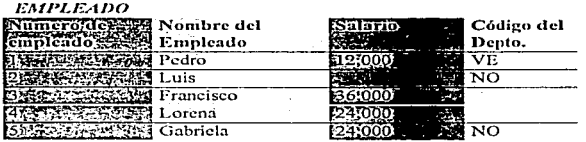

La selección de todos los empleados que trabajan en el departamento de payroll muestra el siguiente resultado :

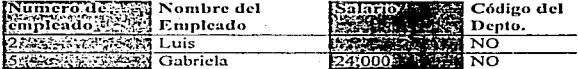

Provecto de Tesis "Sistema de control de trânsito de mercancia con el apoyo de herramientas CASE" Bases de Datos Relacionales

#### 3.9.6 Join

Turnpara concern and the

El operador de JOIN acepta como entrada dos o mas tablas, teniendo cada una al menos una columna en común con las otras tablas y produce como resultado a todas las columnas de las tablas de entrada y los renglones que se concatenan con aquellos renglones cuvos valores en las tablas de entrada cumplen la condición que indica el usuario para hacer el Join.

Los operadores relacionales para indicar las condiciones de Join pueden ser >, <, =, !=. Las columnas en común sólo se muestran una vez.

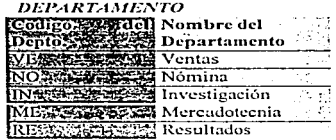

association and concern

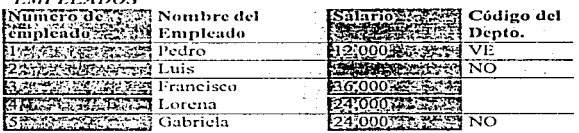

El Join con la columna en común del código de departamento muestra el siguiente resultado.

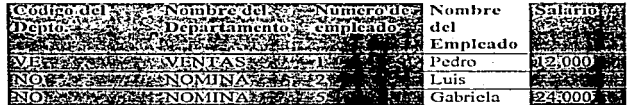

and the con-

# CAPÍTULO 4

Proyecto de Tesis "Sistema de control de tránsito de mercancla con el apoyo de herramientas CASE"

## 4.1 INTRODUCCION.

En Ja etapa de definición se identifica el problema.\_ y se da una solución conceptual al mismo. Siguiendo la metodología, en esta fase se deben cubrir las siguientes etapas :

Definición del Problema. Causas del Problema/ Fuentes de Oportunidad. Requerimientos de Alto Nivel. Lista de Entidades Lista de Eventos y Respuestas. Diagrama de Contexto. Solución Conceptual Productos. Servicios y Arcas Afectadas.

#### 4.2.- DEFINICION DEL PROBLEMA

Anteriormente el control del traslado de mercancías en régimen de tránsitos internacional por territorio nacional, se realizaba de forma semiautomática. Este control se llevaba a través del sistema aleatorio independiente, el cual registraba las entradas y salidas de las operaciones en transito para su comparación a nivel central.

Este sistema operaba de forma independiente al Sistema de Automatización Aduanera Integral (SAAI). lo cual ocasionaba inexactitud en los datos. ausencia de un control de los tránsitos que ingresan y que egresan del país, así como de un mecanismo que pueda dar seguimiento a las operaciones realizadas en las aduanas por parte del área central.

## 4.3.- CAUSAS DEL PROBLEMA/FUENTES DE OPORTUNIDAD

#### 4.3.1 CAUSAS DEL PROBLEMA :

La apticnción que operaba anteriormente no pennitia el control de operaciones de tránsitos

No existe un mecanismo automatizado para la transferencia de información de tránsitos al área central

No hay un control por parte del área central sobre el procedimiento aduanero de las operaciones de tránsitos de mercancías tanto de la aduana origen como en la aduana destino.

Provecto de Tesis "Sistema de control de tránsito de mercancia D-L-LA-

## 4.3.2 FUENTES DE OPORTUNIDAD.

Integración del control de traslado de mercancias en régimen de tránsito internacional por territorio nacional a SAAI

Controlar de manera eficiente las operaciones de tránsitos de mercancías que se efectúen en las aduanas.

Otorgar facilidades para la obtención de infonnación con distinto grado de detalle en cualquier momento tanto en la aduana origen como en la aduana destino.

### 4.4.- REQUERIMIENTOS DE AL TO NIVEL

- Incluir el control de tránsitos a SAAI
- Concentrar la información de tránsitos a nivel central
- Entregar a la ACICG archivos con la infonnación necesaria para su distribución a otras áreas.
- "' Realizar la validación especial del pedimento en forma conjunta. con el agente aduanal
- "' Efectuar el registro del pago de contribuciones en fonna conjunta con las instituciones de crédito bancarias
- "' Controlar las operaciones de tránsitos que arriben fuera del plazo establecido
- "' Controlar el despacho aduanero. el cual contempla los módulos de selección aleatoria, revisión y justificación de percances
- Emitir los reportes de tránsitos emitidos y arribados en la aduana origen y en la aduana destino desde el área central (CPN)
- Implementar un esquema de comunicación para el envío de información de las operaciones de tránsitos • Aduana Origen - CPN - Aduana Destino - CPN - Aduana Origen
- Implementar un esquema de contingencia para el envio de información de las operaciones de tránsitos Aduana Origen - CPN - Aduana Destino - CPN - Aduana Origen

DeBoición

# 45-LISTA DE ENTIDADES

En esta lista se muestran las entidades externas del sistema, o sea las entidades cuyos procesos internos no afectan al sistema de control de tránsito de mercaneías pero de los cuales se obtiene o se envía información.

- \* AGENTE ADUANAL.- Persona facultada para tramitar ante la aduana los pedimentos especiales de tránsito.
- \* ADMINISTRACION CENTRAL DE INFORMATICA, CONTABILIDAD Y GLOSA - Organo de la SHCP que recibe la información de los pedimentos especiales de tránsito para su análisis posterior.
- \* ADUANA. Administración que percibe los derechos sobre las mercancias importadas o exportadas, entre ellos los pedimentos especiales de tránsito.
- \* BANCO Institución de crédito que se encarga de recibir los pagos por concepto de impuestos y derechos de las mercancías.

#### 4.6- LISTA DE EVENTOS Y RESPUESTAS

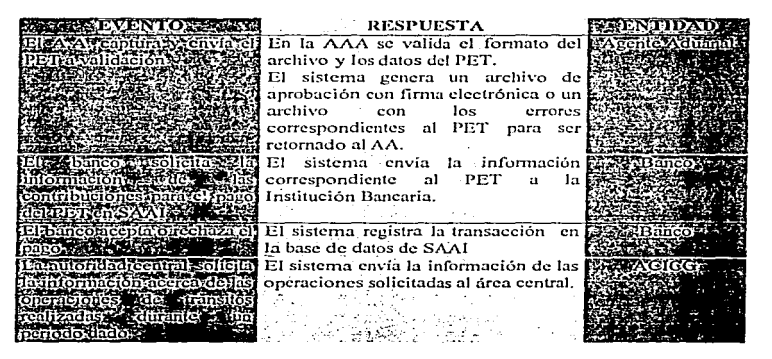

PET -- Pedimento Especial de Tránsito

ACICG - Administración Central de Informática. Contabilidad y Glosa.

#### A.A. Agente Aduanal

SAAI -- Sistema de Automatización Aduanera Integral.

AAA. Asociación de Agentes Aduanales.

Provecto de Tesis "Sistema de control de tránsito de mercancia con el apoyo de herramientas CASE" Definición

## 4.7. DIAGRAMA DE CONTEXTO

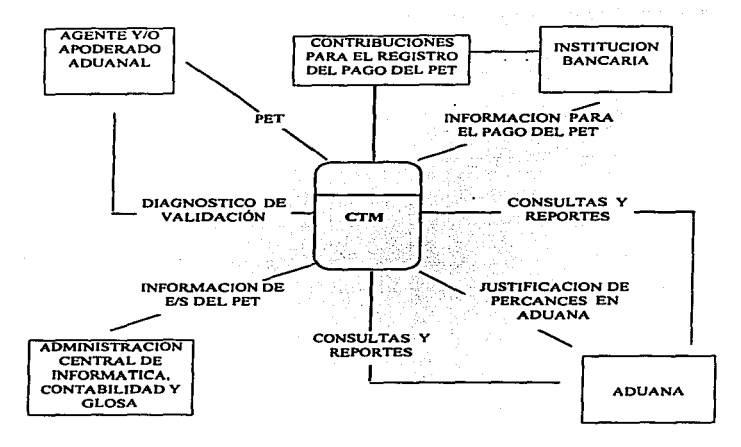

#### **4.8- SOLUCION CONCEPTUAL**

Acorde con las necesidades detectadas, se presenta la solución conceptualizada para el sistema de control de tránsitos, el cual consiste en la generación de las operaciones, su validación, su despacho aduanero, el seguimiento de éstas a través del territorio nacional, así como un esquema de contingencia.

#### 4.8.1 Generación de Operaciones

El agente aduanal realiza la captura del pedimento especial de tránsitos, genera y envía el archivo para su validación, recupera el archivo validado, imprime el pedimento validado con códico de barras y firma electrónica.

## 4.8.2 Validación

Valida el formato del archivo de tránsitos y la información del pedimento de acuerdo a los criterios establecidos por la lev aduanera, código fiscal, manual de operación aduanera y diario oficial. Además de la generación de la firma electrónica.

Proyecto de Tesis "Sistema de control de tránsito de mercancla con el npoyo de herramientas CASE"<br>Definición

#### 4.8.3 Despacho Aduanero

Consiste en la adecuación y generación de los módulos de pago en bancos. la selección aleatoria. la revisión. la justificación de percances. consultas. reportes y transmisión de la información a nivel central. -

#### 4.8.4 Seguimiento de las operaciones

Desarrollar un control central para la revisión y comparación de las entradas, salidas y traslado de mercancfas por el país. para su retroalimentación a las aduanas correspondientes.

#### 4.8.S Esquema de Contingencias

En el supuesto de problemas relacionados con el envío de datos entre la aduana origen - CPN - aduana destino. se contemplan las siguientes acciones de contingencia :

Generación de las operaciones de tránsitos de mercancías en dispositivo magnético. ya sea en la aduana origen o en la aduana destino (Aduana que presenta la Contingencia)

Envio del dispositivo magnético a CPN

Integración de información de tránsitos de mercancías en la base de datos de CPN

Envio de información de operaciones de tránsito de mercancías de CPN a la aduana origen o a la aduana destino. ·

Integración de información de operaciones de tránsito de mercancías ya sea en la aduana origen o en la Aduana destino

## 4.9.- PRODUCTOS, SERVICIOS VAREAS AFECTADAS

#### 4.9.1 PRODUCTOS :

- Reportes de tránsitos de mercancías en la aduana Ürigen y en la aduana Destino
- Entrega de información de operaciones de tránsitos de mercancías al área central

#### 4.9.2 SERVICIOS :

- Procedimiento de operación del trá.rnite aduanero de las operaciones de tránsito
- Verificación y control de tránsitos
- Pago de Contribuciones

#### 4.9.3 AREAS :

san sampes a a color comm

- Dirección De Operaciones
- Administración Central De Informática. Contabilidad Y Glosa
- Administración Central De Auditoria Fiscal Federal

"Proyecto de Tesis "Sistema de control de tránsito de mercancia con el apoyo de herramientas CASE"<br>Definición

- Administración Central De Regulación Del Despacho Aduanero<br>- Instituciones Bancarias<br>- Agentes Aduanales
- 
- 
- Aduana Local  $\ddot{\phantom{a}}$

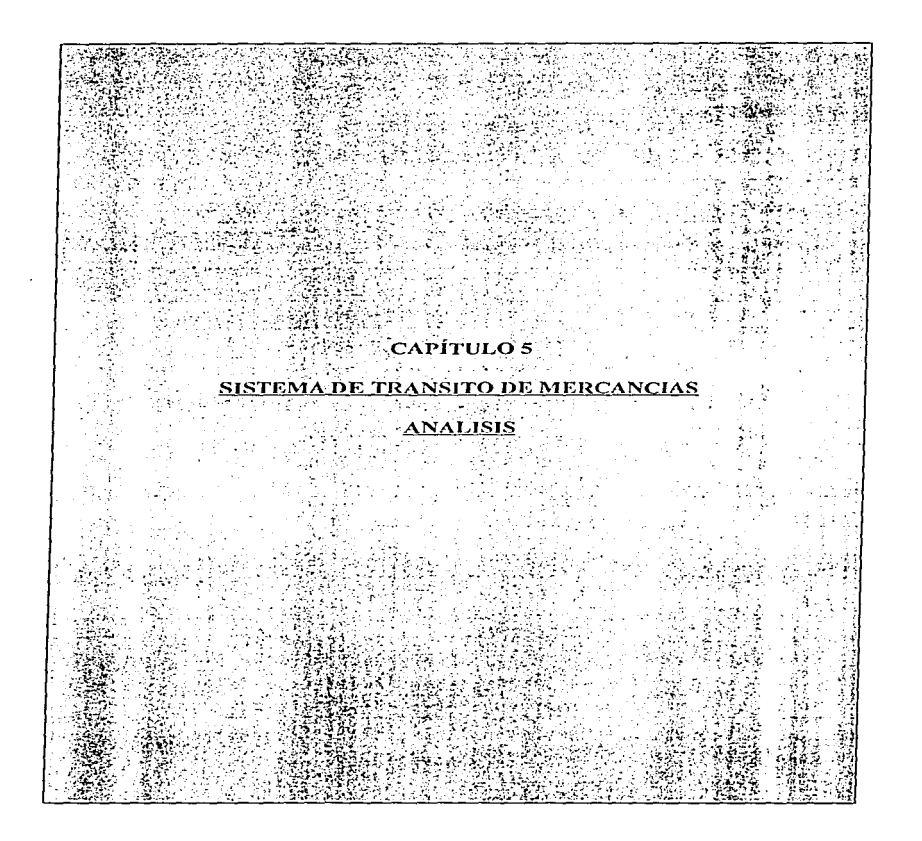

Provecto de Tesis "Sistema de control de tránsito de mercancia con el apoyo de herramientas CASE" Analisis

#### 5.1. INTRODUCCION

A continuación se presenta el análisis del proyecto de tránsito de mercancías. En este documento se identifican los requerimientos actuales que deben de cubrirse de manera obligatoria para garantizar el desarrollo del sistema

Los modelos aquí presentados muestran la solución a los problemas identificados en la fase de definición de requerimientos, así mismo se especifican la funciones que se incluirá en el SAAI

De acuerdo con la metodología se deberán cubrir las siguientes actividades :

#### **Alcances**

Configuración Actual de Hardware y Comunicaciones Selección de Software. Requerimientos de Alto Nivel Análisis Lógico de Datos.

Debido a que este documento es la base para el desarrollo del sistema, es de suma importancia comprender los conceptos aquí manejados.

Provecto de Tesis "Sistema de control de transito de mercancia con el apoyo de h Anallsis

#### S.2.- ALCANCES

El subsistema de control de tránsitos de mercancías sólo contempla el regimen de tránsito internacional por territorio nacional. sin embargo se dejan asentadas las bases para que el futuro se puedan incluir los otros tipos de tránsitos que existen actualmente.

El control de las operaciones de tránsito en la aduana de entrada incluye :

La captura del pedimento especial de tránsito. su validación, el registro del pago de sus contribuciones. el paso a través del módulo de selección aleatoria y la revisión de las mercancias si fuera necesario.

El control de las operaciones de tránsito en la aduana de salida incluye :

El paso por el módulo de selección aleatoria. la revisión de las mercancías y la justificación de los percances que pudieran haber ocurrido durante el traslado de estas pro el territorio nacional.

El control del tránsito de mcrcancias será implementado sólo en aquellas aduanas y/o secciones aduaneras que se encuentren operando con el sistema de automatización aduanera integral (SAAI Fase 111 ) en todas sus etapas y que cuenten con la infraestructura adecuada para poder soportar la inclusión del nuevo módulo en el sistema.

El envío de la información de las operaciones de tránsito de mercancías al CPN tanto de la aduana de entrada como de la aduana de salida, se efectuará a través de la red de teleproceso con la que actualmente cuenta la subsecretaría de Ingresos. de la misma fonna todas las aduana de entrada serán retroalimentadas pro el CPN siempre que los tránsitos iniciados hayan arribado a su destino y se de por tenninado el tránsito de mercancfas.

l'toyecto de Tesis "Sistema de control de tránsito de mercancía con el oroyo de herramientas CASE" Análisis

# 5.3.- CONFIGURACION ACTUAL DE HARDWARE Y COMUNICACIONES

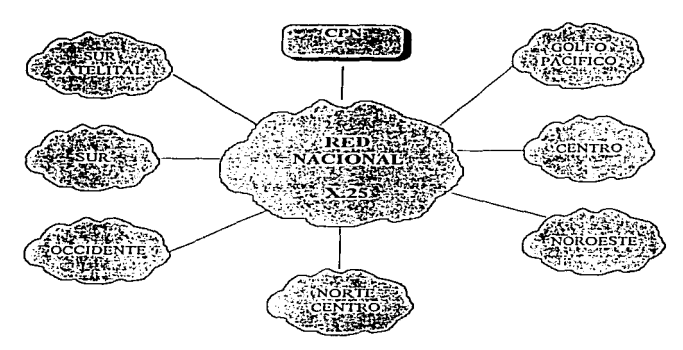

Actualmente la red nacional abarca las zonas Sur. Occidente. Norte-Centro. Golfo-Pacifico. Centro. Noroeste y Sur Satelital. Esta infraestructura se maneja desde el Centro de Procesantiento Nacional CPN. Su protocolo es X.25.

### 5.3.I IIARD\VARE

Existen equipos Hewlett Packard que permiten Ia operación en las aduanas y en CPN, uno de ellos es el equipo HP 9000 - 847. Este se utiliza para el desarrollo y mantenimiento de aplicaciones, mientras que n los demás se encuentran las aplicaciones ya liberadas y con las que actualmente opera el usuario en las aduanas.

El equipo HP 9000 - 847 del ambiente de desarrollo, cuenta con la siguiente configuración :

affect application and in a construction and of

- 32 MB en memoria real
- 5.2 GB de capacidad en disco
- 2 unidades de cinta.
- 1 impresora
- Licencia de usuarios ilimitada
- Laniink
- Red nacional de comunicación X.25

Proyecto de Tesis "Sistema de control de tránsito de mercancia con el apoyo de herramientas CASE" Andlicks

5.3.2 COMUNICACIÓN ENTRE LOS AGENTES ADUANALES Y LAS **ADUANAS** 

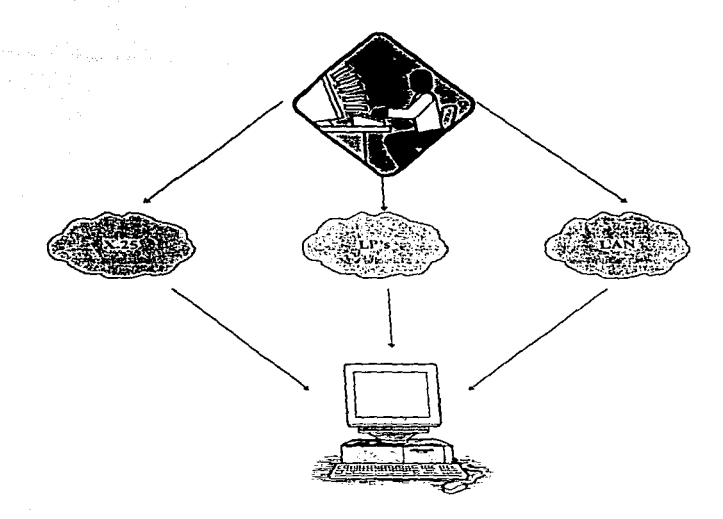

Los agentes aduanales se comunican con la aduana de diversas formas, esto depende de la infraestructura de la Asociación de Agentes Aduanales. Algunas agencias tienen instalada una LAN con la Aduana, otras se comunican por X.25, y algunas tienen una línea privada con la aduana para la transmisión de la información de los los pedimentos.

# **5.4.- SELECCION DE SOFTWARE**

# **SOFTWARE**

El desarrollo de los procesos estará basado en el software existente en la institución y dependerá del módulo que se desarrolle, como lo muestra la siguiente tabla :

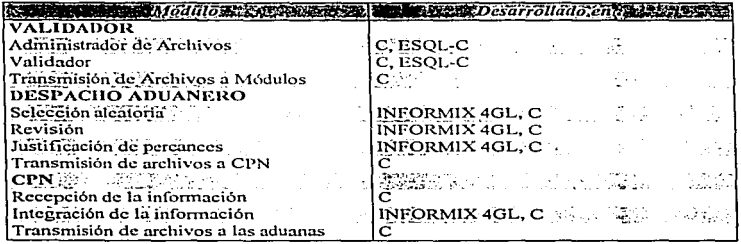

La selección del software se elaboró tomando en cuenta las necesidades de cada módulo de programación.

Provecto de Tesis "Sistema de control de trânsito de mercancía con el apoyo de herramientas CASE"  $2.411 - 1.7$ 

#### **5.5. REQUERIMIENTOS DE ALTO NIVEL**

- $\blacksquare$  Incluir el control de tránsitos a SAAI control of the art of the state of the state
- Concentrar la información de tránsitos a nivel central
- \* Entregara a la ACICG los archivos con la información necesaria para su distribución a otras áreas
- \* Realizar la validación del pedimento especial de tránsito en forma conjunta con el agente aduanal
- \* Efectuar el registro del pago de contribuciones en forma conjunta con las instituciones hancarias
- Controlar las operaciones de tránsitos que arriben fuera del plazo establecido
- · Controlar el despacho aduanero, el cual contempla los módulos de selección aleatoria, revisión y justificación de percances
- · Emitir los reportes de tránsitos emitidos y arribados en la aduana origen y en aduana destino desde el área central (CPN)
- \* Implementar un esquema de comunicación para el envío de información de las operaciones de tránsitos. Aduana origen - CPN - Aduana destino - CPN - Aduana origen
- \* Implementar un esquema de contingencia para el envío de información de las operaciones de tránsitos - Aduana Origen - CPN - Aduana Destino - CPN - Aduana Origen

Estos requerimientos fueron incluidos en la etapa de Definición para que el área usuaria evaluara si estaban correctos. En esta etapa se incluyen de nuevo para tener una referencia en el Analisis Lógico de Datos, esto es, mostrar de que forma se lograrán cubrir estos requerimientos mediante una lista de eventos - respuesta.

"Poyecto de Tesis "Sistema de control de transito de mercancia con el apoyo de hetramientas CASE"<br>Análisis

# 5.6. ANALISIS LOGICO DE DATOS

# 5,6.1.- LISTA DE EVENTOS - RESPUESTA

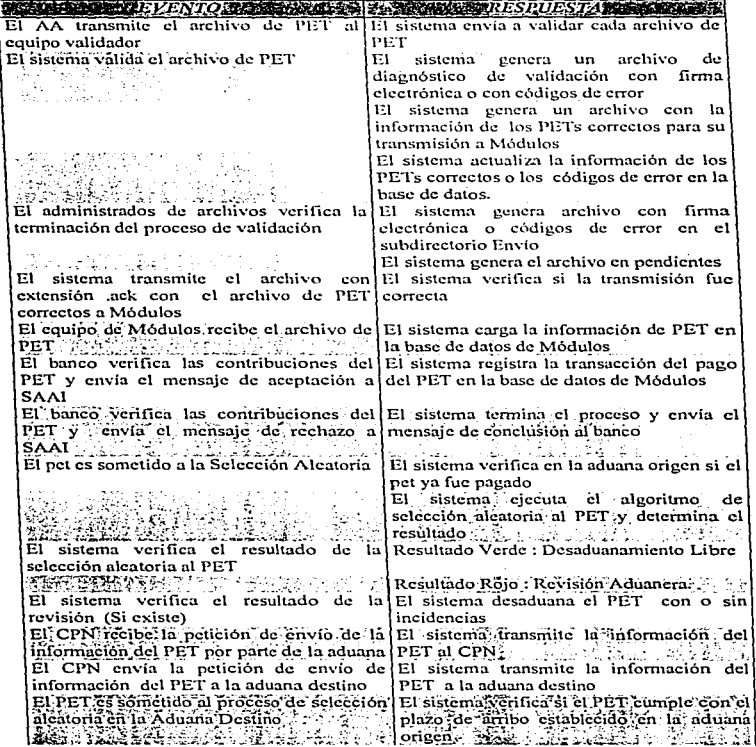

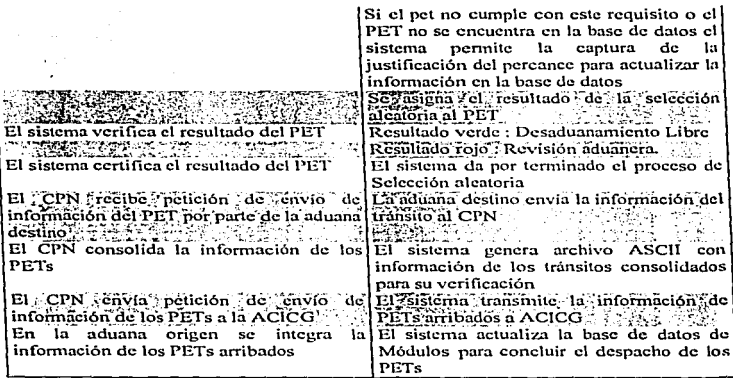

Proyecto de Tesis "Sistema de control de trânsito de mercancia con el apoyo de herramientas CASE" Analish

"Sistema de control de tránsito de mercancia con el anoyo de herramientas CASE" **Pensento de Texic** Analisis

# 5.6.2 MODELO DE DATOS

El modelo de datos es útil para identificar las entidades y relaciones que son de importancia para la organización y que cubrirán las necesidades de información del área en estudio, el cual se presenta a continuación. El modelo de Chen fue utilizado para elaborar el diagrama entidad relación debido a que muestra de una forma más gráfica los atributos de las entidades y de esta forma es más fácil de visualizar el modelo completo sin la necesidad de algún editor de atributos.

Provecto de Tesis "Sistema de control de tránsito de mercancia con el apoyo de herramientas CASE" **Análisis** 

# Modelo de Datos Pedimento Especial de Tránsito

En este esquema se muestran las entidades de Datos Generales, Mercancías, Impuestos, Permisos, Pet2 y Candados, de estas entidades surge un archivo ASCII llamado ASCII\_PET\_JUL que es un archivo de tipo juliano y este se transformará en un archivo externo ASCII EXT el cual es el archivo de pedimento especial de tránsito que el A.A. genera para su validación correspondiente. También se utiliza el mismo formato del archivo para generar el archivo con extensión ACK para ser enviado al equipo de módulos.

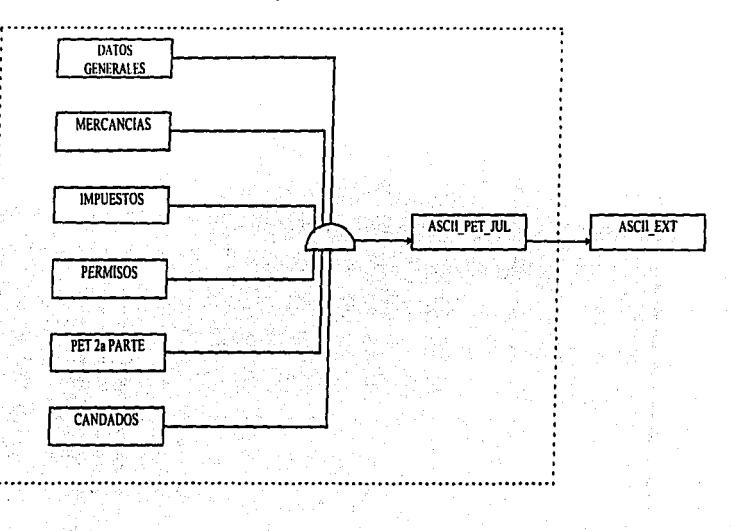

Proyecto de Tesis "Sistema de control de tránsito de mercancia con el apoyo de herramientas CANE" Análisis

# Equipo validador: Archivos ASCII

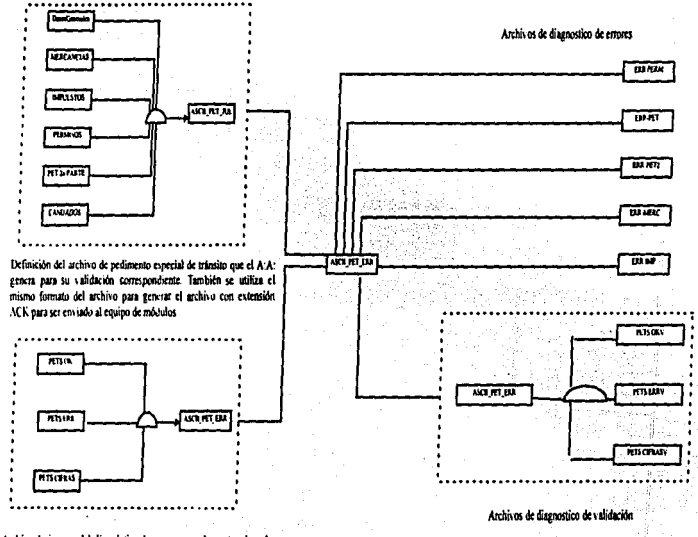

Archivo de imagen del diagnòstico de errores que el agente aduntal<br>recoge como resultado de la validación de los PET's.

Provecto de Teris "Sistema de control de tránsito de mercancia con el anovo de herramientas CASE" Análisis

# Modelo de Datos

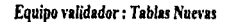

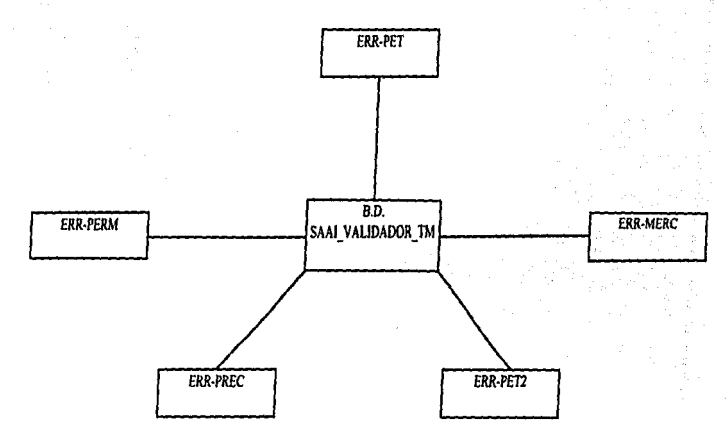

En este diagrama se muestran las entidades que se integrarán a la base de datos del equipo validador, ellas son : ERR-PET (errores de datos generales del pet), ERR-MERC (errores de mercancias), ERR-PET2 (errores de pet 2<sup>ª</sup> parte), ERR-PREC (errores de precintos), ERR-PERM (errores de permisos)

Proyecto de Tesis "Sistema de control de trânsito de mercancia con el apoyo de herramientas CASE" **Analisis** 

# Modelo de datos

Equipo de Módulos : Archivos ASCII

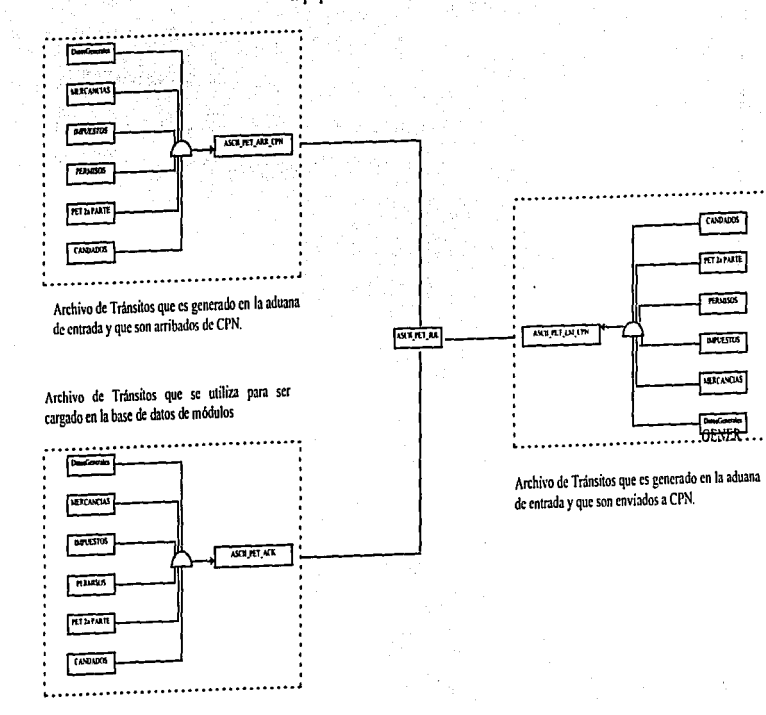

Proyecto de Tesis "Sistema de control de trânsito de mercancia con el apoyo de herramientas CASE" Análisis

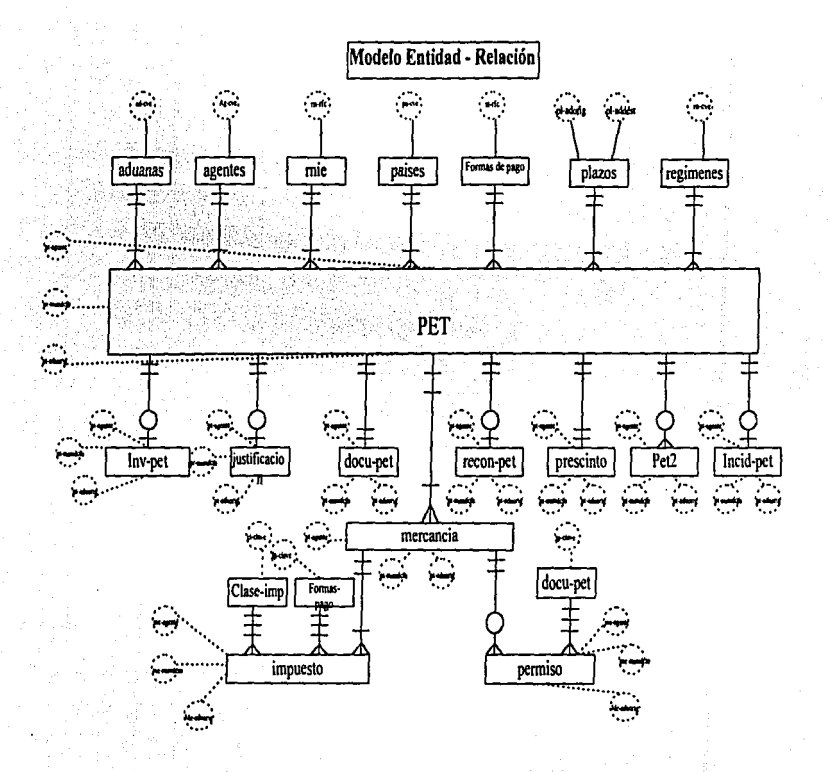

l'royecto de Tevis "Sistema de control de transito de mercancia con el apoyo de herramientas CASE"

## S.6.3 MODELO DE PROCESOS

Permite identificar los procesos y los flujos de información del subsistema y así poder definir los módulos del mismo. su funcionamiento y tas relaciones con otras óireas.

A continuación se darói una explicación detallada de los diagramas de procesos del sistema de tránsito de mercancias. En los capítulos anteriores se explicó como se deben interpretar dichos diagramas.

1.1 Diagrama de Contexto.- Como se ha explicado anteriormente en este diagrama se muestran las entidades externas con las que convive el sistema. Estas son:

- Agente y/o Apoderado Aduanal
- Institución Bancaria
- Aduana
- Administración Central de Informática, Contabilidad y Glosa

El sistema se representa mediante un solo proceso el cual se descompondrá en varios procesos.

1.2 Procesos Generales del Sistema.- En este nivel se muestran los procesos en los que se divide el sistema. Los flujos de datos que entran y salen en el diagrama de contexto deben estar correctamente balanceados en los niveles subsecuentes. esto es que ningUn flujo de datos debe ser agregado u omitido en un nivel inferior si este no proviene de un nivel superior. Los procesos son los siguientes :

- 1\* Validación
- 2p Transmisión a Módulos
- J• Despacho Aduanero
- 4p Transmisión a CPN
- 5<sup>\*</sup> Integración de datos a CPN

Los procesos que se representan con un asterisco (\*) indican que estan conformados, a su vez, por varios procesos. Si tienen una "p" significa que son el nivel mas bajo y deberán ser representado por una miniespecificación.

El agente o apoderado aduanal envía el archivo ascii pet jul al proceso de validación y este genera un archivo de respuesta ascii\_pct\_errv al agente o apoderado aduanal con información relativa al pedimento especial de tránsito. Si el proceso de validación genera un archivo válido entonces este genera también un archivo ascii\_pet\_ack con la información correcta del pedimento y lo envía al proceso de transmisión a módulos.

El proceso de Despacho Aduanero. recibe peticiones de la aduana de consultas y reportes de tránsitos. de justificación de percances y por parte del banco\_ información para el pago del pedimento especial de tránsito. Este proceso genera flujo de salida. los cuales son : consultas y reportes hacia la aduana. contribuciones para el registro del pago de pct al banco y un archivo de tránsitos de entrada arribados hacia el proceso de transmisión a CPN.

El proceso de Integración de datos a CPN recibe como flujo de datos el archivo de transitos de entrada arribados y genera como flujo de salida un archivo de tránsitos de entrada arribados a CPN hacia la Administración Central de Informática, Contabilidad y Glosa.

I.2.1 Proceso de Administración y Validación.- El proceso de validación esta conformado por dos procesos: Administración de Archivos y Validador. El primero recibe como flujo de entrada el ascii pet jul y genera un archivo ascii pett erry hacia el agente u apoderado aduanal. El segundo recibe un flujo de entrada de ascii-pet jul, para realizar la validación del pedimento es necesario que utilice la base de datos del validador y también que actualice las tablas : err inn, err pet, err merc, err pet2, err nerm v de documentos.

I.2.1.1 Proceso de diablo validador y lanzador de validación.- Los procesos de diablo v v lanza-v se representarán como miniespecificaciones. Los flujos de salida son : agente o apoderado aduanal y ascii pet jul.

1.2.1.2 Proceso de Validación.- El proceso de validador esta conformado a su vez por dos procesos: Validación Sintáctica y Validación Catalógica y Normativa, este último hace uso de la base de datos del validador y actualiza las tablas de err pet, err merc, err pet2, err perm, err imp, documentos y genera el archivo ascii pet ack.

1.3.- Procesos Generales de Desnacho Aduanero.- El proceso de despacho aduanero esta formado a su vez por siete procesos:

3.1<sup>\*</sup> Integración en módulos 3.2p Pagos 3.3p Selección Aleatoria 3.4p Revisión 3.5<sup>\*</sup> Justificación de percances 3.6p Consultas y Reportes 3.7n Generación.

advancements.

Los procesos con una "p" serán representados como miniespecificaciones y los que tienen un asterisco "\*" están conformados a su vez por varios procesos.

1.3.1 Proceso de Alta en la Base de Datos de Módulos.- El proceso de Integración en Módulos esta conformado por los procesos de serviten, diablo m. lanza m y tralta que son procesos "batch" que son representados mediante miniespecificaciones.

1.3.3 Proceso de Justificación de Percances.- El proceso de Justificación de Percances esta formado por los procesos de : No Arribados, Arribados con Retraso e Incidencias en Reconocimiento. Todos estos son los procesos de mas bajo nivel y por lo tanto serán representados mediante miniespecificaciones.

1.4 Proceso de Integración de la Información. Los procesos Recepción en CPN, Selección i Integración así como el de Transmisión conforman al proceso de Integración - Proyecto de Tesis "Sistema de control de tránsito de mercancia con el apoyo de herramientas CASE"<br>Análisis

de Datos en CPN. Como estos procesos son los de mas bajo nivel serán representados por minicspecificaciones.

Provecto de Tesis "Sistema de control de transito de mercancia con el anovo de herramientas CASE" Analisis

**I.1 DIAGRAMA DE CONTEXTO** 

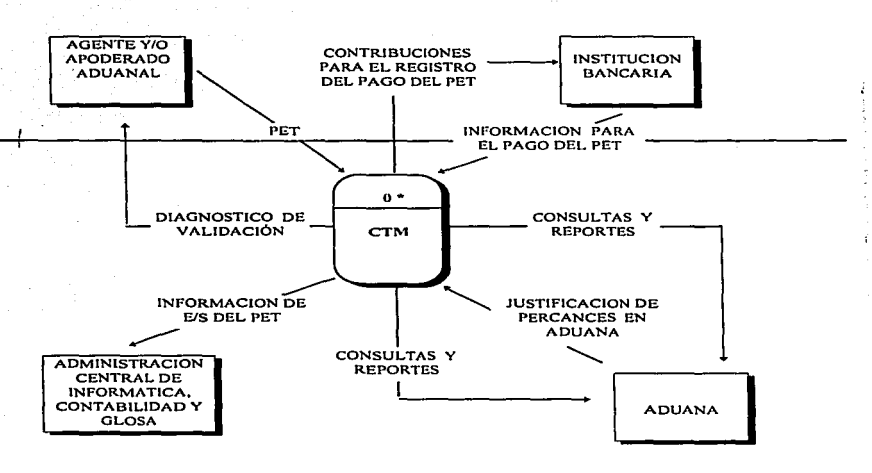

En esta actividad se muestra el diagrama de contexto y a diferencia de la etapa de definición, aquí se "explota" el proceso "CTM" en todos los procesos que lo conforman y así sucesivamente hasta encontrar los procesos de mas bajo nivel los cuales se representan en forma de miniespecificaciones. Estos procesos tienen una "p" junto al número del nivel que se indica en la parte superior.

Proyecto de Tesis "Sistema de control de trânsito de mercancia con el apoyo de herramientas CASE" **Analisis** 

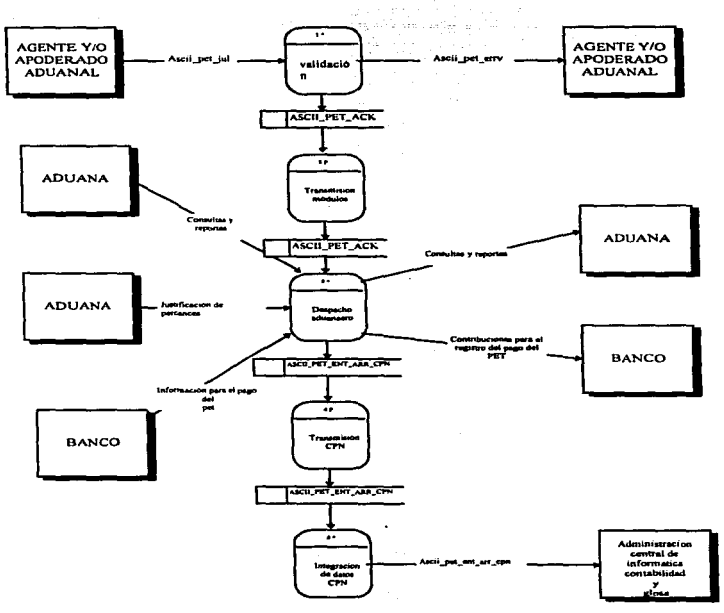

**1.2 PROCESOS GENERALES DEL SISTEMA** 

Proyecto de Tesis "Sistema de control de tránsito de mercancia con el apoyo de herramientas CASE" Análisis

# L2.1 PROCESO DE ADMINISTRACION Y VALIDACION

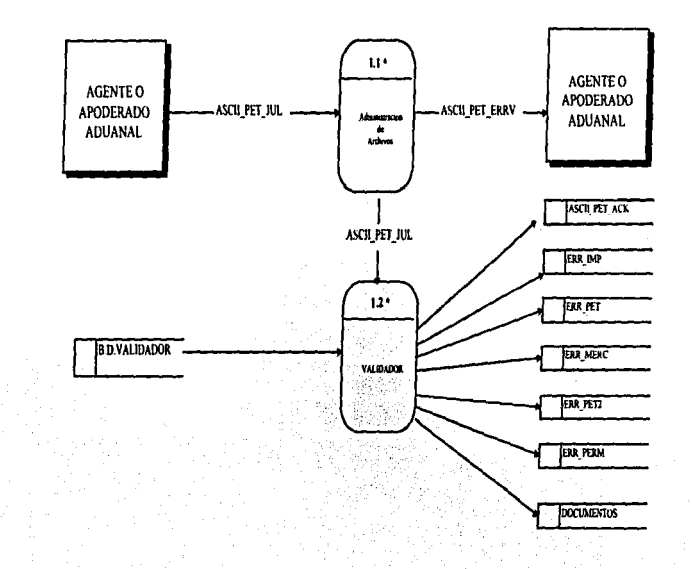
Provecto de Tesis "Sistema de control de trânsito de mercancia con el apoyo de herramientas CASE" **Análisis** 

# I.2.1.1 PROCESO DE DIABLO\_VALIDADOR Y LANZADOR DE VALIDACION

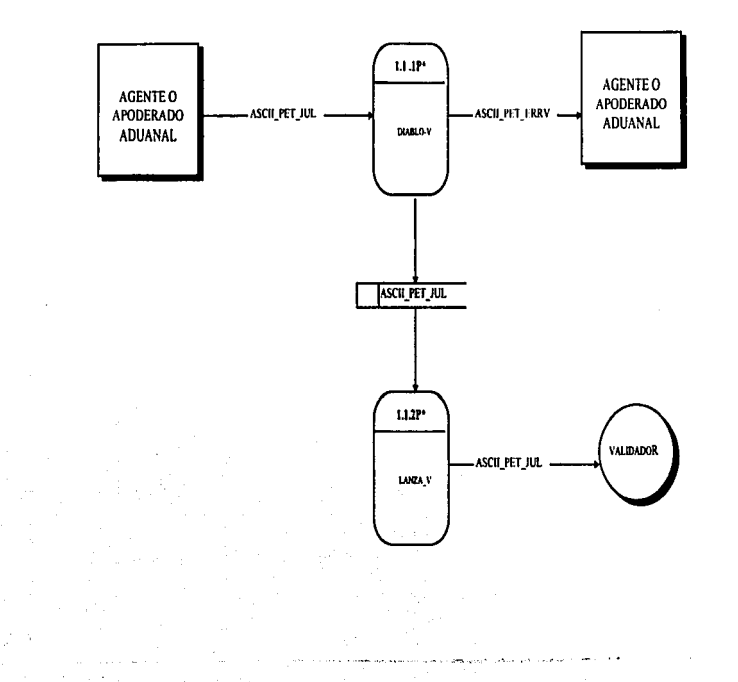

Proyecto de Tesis "Sistema de control de tránsito de mercancia con el apoyo de herramientas CASE" Análisis

# **1.2.1.2 PROCESO DE VALIDACION**

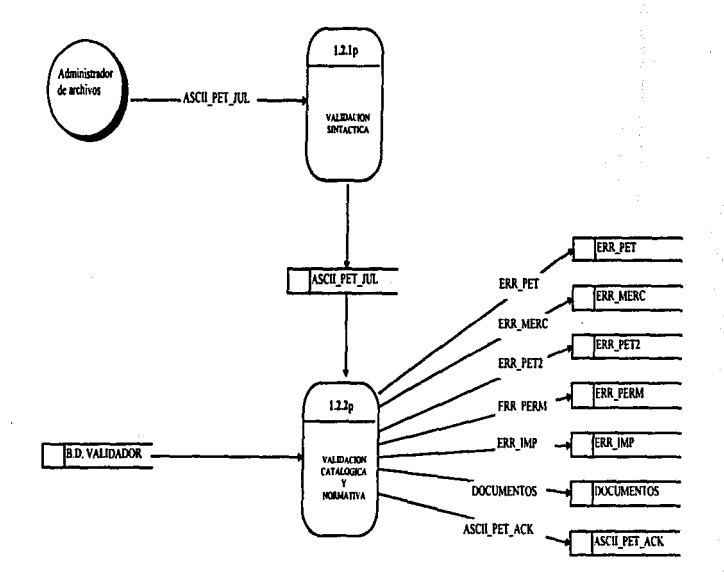

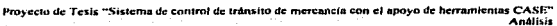

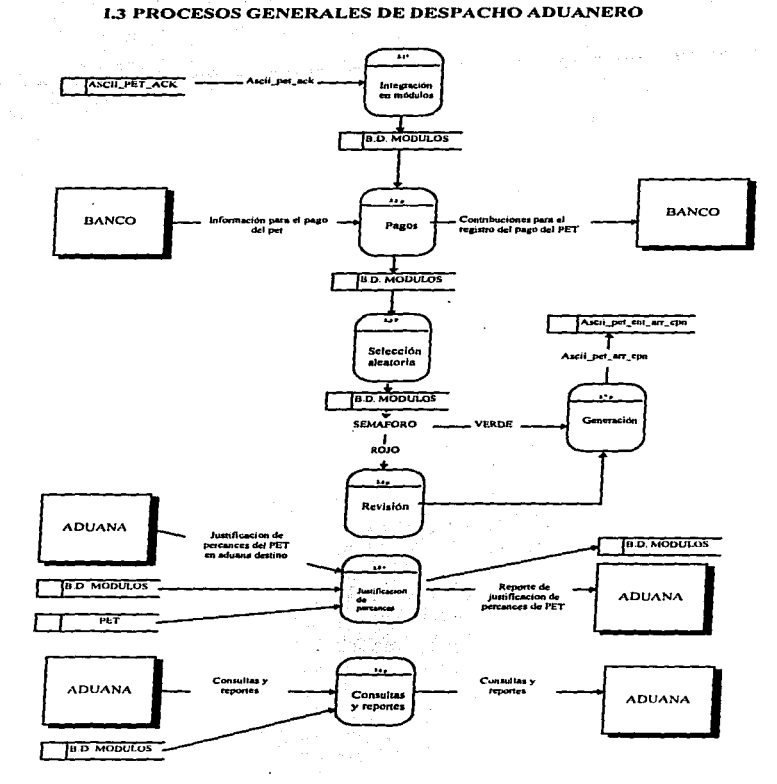

Proyecto de Tesis "Sistema de control de transito de mercancia con el apoyo de herramientas CASE" Analisis

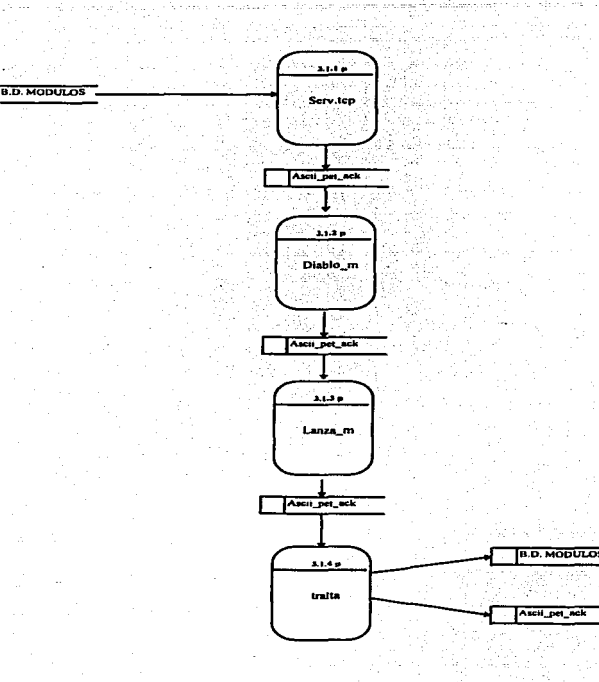

# **L3.1 PROCESO DE ALTA EN LA BASE DE DATOS DE MODULOS**

Proyecto de Tesis "Sistema de control de tránsito de mercancia con el anoyo de herramientas CASE" Análisis

# 1.3.3 PROCESO DE JUSTIFICACION DE PERCANCES

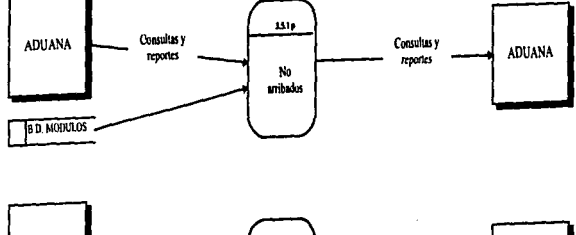

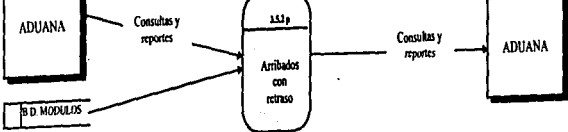

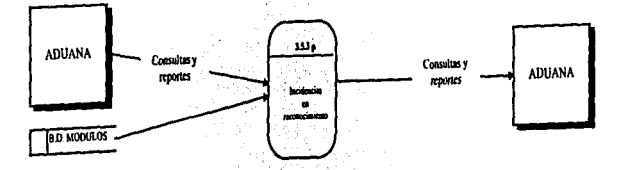

Provecto de Tesis "Sistema de control de tránsito de mercancia con el anoyo de berramientas CASE" Análisis

# **L4 PROCESO DE INTEGRACION DE LA INFORMACION**

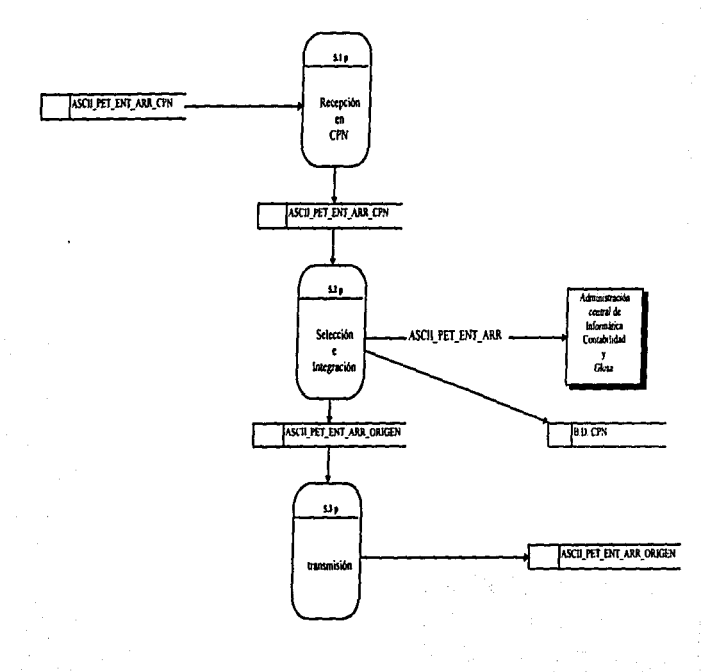

Provecto de Tesis "Sistema de control de tránsito de mercancia con el anoyo de herramientas CASE" Analisis

# 5.6.4 MATRIZ DE PROCESOS CONTRA LOCALIDADES

Esta matriz permite identificar la relación funcional que existe entre los agentes aduanales, las aduanas y CPN con los procesos que involucran al sistema de control de tránsitos de mercancias

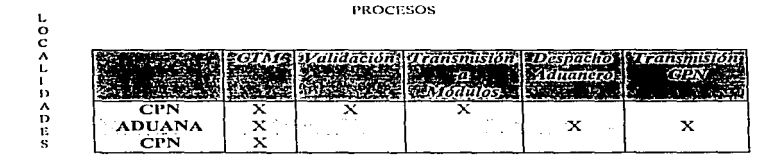

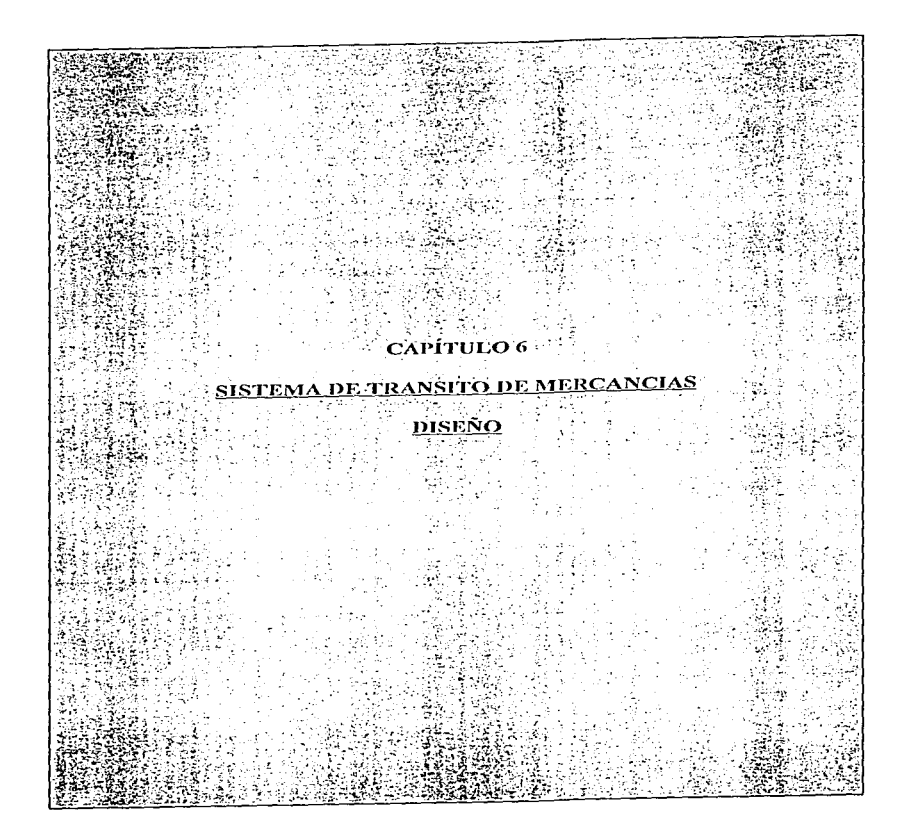

Provecto de Tesis "Sistema de control de tránsito de mercancía con el anovo de h CASES Diseño

## 6.1 Introducción

A continuación se presenta el documento de diseño técnico para el proyecto de Control de Tránsitos de Mercancias. En el se muestra la implementación de los requerimientos del cliente y define la manera en que serán alcanzadas las necesidades de negocios, desde el punto de vista técnico.

De acuerdo a la metodología se deberán cubrir las siguientes actividades :

Diseño de la Arquitectura y Estándares de la Aplicación Estructura de datos Estructuras del Sistema Especificaciones de Programas Ambiente del Usuario Plan de Pruebas Plan de Transición

Proyecto de Tesis "Sistema de control de tranvito de mercancia con el apoyo de herramientas CASE Diact\o

## 6.2. Diseño de la arquitectura y estándares de la aplicación.

#### 6.2.t. Descripción del Hardware.

Para el desarrollo de la aplicación se utilizará el equipo HP9000-827, mismo en el que se encuentran los proyectos de modificación y desarrollo de las aplicaciones de la Institución.

A continuación se detalla la configuración del equipo:

Computadora

HP9000 DGR827 33 MB DE MEMORIA REAL CAPACIDAD DE USUARIOS ILIMITADA PROCESADOR RJSK

Discos

1 DISCO SCSI INTERNO 1.3 GB 1 DISCO SCSI EXTERNO 1.3 GB

Tarjetas

 $\{\begin{array}{ll} \int_{\mathbb{R}^d}\int_{\mathbb{R}^d}\int_{\mathbb{R}^d}\left(\frac{1}{\sqrt{2}}\int_{\mathbb{R}^d}\int_{\mathbb{R}^d}\int_{\mathbb{R}^d}\left(\frac{1}{\sqrt{2}}\int_{\mathbb{R}^d}\int_{\mathbb{R}^d}\int_{\mathbb{R}^d}\right)^2\right)=\gamma_{\mathbb{R}^d}\int_{\mathbb{R}^d}\rho_{\mathbb{R}^d} \end{array}$ 

UNIDADES DE CINTA 1 TARJETA X.25 1 TARJETA PARA MUX 1 TARJETA LAN 1 TARJETA PARA SCSI

SALIDA PARA RESPALDAR EN CARTUCHERA CON CAPACIDAD DE 1.2 GB

l'ruyecto de Tesis "Sistema de control de tránsito de mercancia Diseno

# 6.2.2 Antbicntc de dcsnrrollo para Ja progratnaclón

Esta sección describe el ambiente sobre el cual se desarrollará la programación de la aplicnción.

1.- Estándares para el desarrollo de la uplicación

lnfom1ación que deberá incluirse en el inicio de cada programa :

A) Datos Generales

Nombre del programa Versión Programador Objetivo Bibliotecas utilizadas Funciones utilizadas

B) Información de archivos y tablas

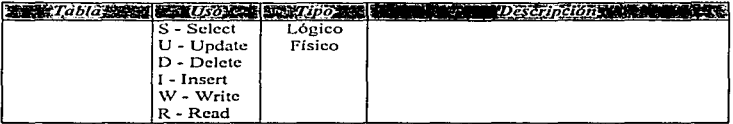

C) Información de pantallas (Si aplica)

Formas Utilizadas: Layout de Ja pantalla :

O) Información de reportes (Si uplica)

Nombre del reporte : Layout del reporte:

2.- Estándares para la actualización de la programación. Se deberá mencionar :

Fecha Responsable Descripción de Ja modificación Funciones nuevas (si aplica) Bibliotecas nuevas (si aplica)

Tablas nuevas (si aplica) Tablas modificadas (si aplica) Reportes nuevos (si aplica) Pantallas nuevas ( si aplica )

#### 6.3 - Fetructura de datos

Las estructuras de datos son una representación detallada de los módulos de datos que fueron elaborados en la fase de análisis, éstas estructuras se preparan de acuerdo a los estándares establecidos, al maneiador de base de datos y al lenguaje que se utilizará para la construcción de la aplicación.

#### 6.3.1 Tablas del sistema

Estas tablas fueron generadas por la herramienta CASE de acuerdo al diagrama entidad - relación.

(Anexo A)

#### 6.3.2 Tablas de catálogos

Estas tablas fueron ceneradas de igual forma por la herramienta CASE, y la diferencia que existe con las tablas de sistema es que la función de estas tablas es que se ocuparán únicamente como catálogos...

(Anexo B)

Provecto de Tesis "Sistema de control de tránsito de mercancia con el apoyo de herramientas CASE" Diseño

#### 6.3.3 Estrategia de almacenamiento

Con motivo de la implementación del régimen de tránsito internacional por territorio nacional al SAAI Fase III, la información de las operaciones de tránsito que son generadas en las diferentes aduanas del país, serán enviadas al área central a través de la red de comunicaciones con, la que cuenta actualmente la subsecretaría de incresos

Estas operaciones se almacenarán en una base de datos con el propósito de efectuar un control a través de la aplicación de tránsitos y lograr con esto una retroalimentación de todas las aduanas que tramiten tránsitos internacionales en el país.

Los requerimientos de la red de comunicación y de los espacios que se necesitan tanto para la base de datos como para el Filesystem en el cual residirá la aplicación y archivo de tránsitos, están específicados en este documento.

#### Base de datos

La base de datos esta conformada por 9 tablas en las cuales estará distribuida la información de los pedimentos de tránsitos. Cada tabla cuenta con un índice de 11 bytes formado por dos campos tipo CHAR (ver anexo de base de datos), el espacio para el almacenamiento en la base de datos es de 100 MB.

#### Filesystem

La aplicación de tránsitos requiere de espacio suficiente para soportar el almacenamiento de los archivos de tránsitos que serán recibidos diariamente de las aduanas y de los programas de la aplicación que se utilizarán para el control de la información. El espacio en disco requerido para el Filesystem es de 20 MB.

A continuación se específica la periodicidad del envío de las operaciones de tránsitos, así como la cantidad de recursos necesarios para soportar la transmisión y almacenamiento de la información en el área central.

#### Diariamente:

Un promedio de 70 operaciones de tránsito en todas las aduanas del país (Aduanas origen y Aduanas destino), lo cual equivale da 3 Mb de información que se transmitirá al área central.

Cada operación de tránsito equivale a 42.5 Kb.

La transmisión de estas operaciones se deberá realizar diariamente por la noche a petición del usuario.

#### Mensualmente

Un promedio de 1000 a 1500 operaciones de tránsito de todas las aduanas del país, esto equivale a 90 Mb los cuales serán almacenados en el área central en un equipo HP9000 / 827 con 100 Mb de espacio disponible en la base de datos y de 20 Mb en Filesystem para el almacenamiento de archivos y programas

and such a company

Proyecto de Tesis "Sistema de controi de transito de mercancia con el apoyo de herramientas CASE"

de la aplicación de tránsito

Se pretende depurar cada mes la base de datos a petición del usuario, eliminando y respaldando las operaciones de tránsito que se encuentren concluidas.

De la misma manera efectuar un respaldo de seguridad semanal tanto de la base de datos como del Filesystem que contiene la aplicación.

Provecto de Tesis "Sistema de control de tránsito de mercancía con el anoyo de herramientas CASE" Diseño

### 6.4.- Estructuras del sistema

En esta actividad se elaboraron las cartas estructuradas del sistema, en estas se muestra como quedará conformado el menú del sistema.

# 6.4.1 Cartas estructuradas del sistema

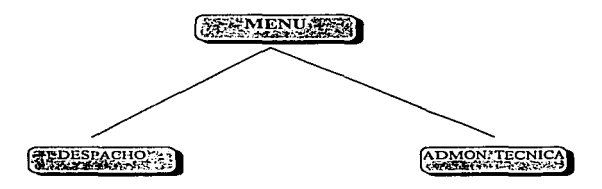

En el menú principal se muestran dos opciones : Despacho y Administración Técnica.

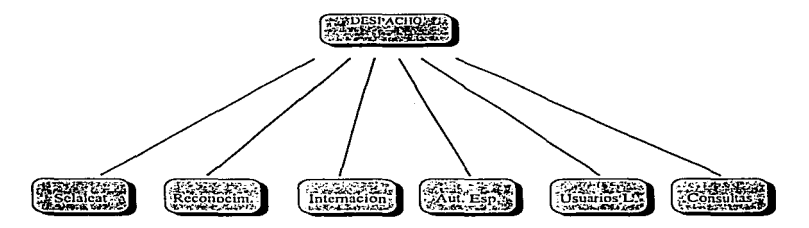

Dentro del menú de despacho aparecen las siguientes opciones *:* Selección Aleatoria. Reconocimiento. Internación, Autorizaciones Especiales. Usuarios Legitimados y Consultas.

Provecto de Tesis "Sistema de control de tránsito de mercancía con el apoyo de herramientas CASE" Discho

## 6.4.1 Cartas estructuradas del sistema

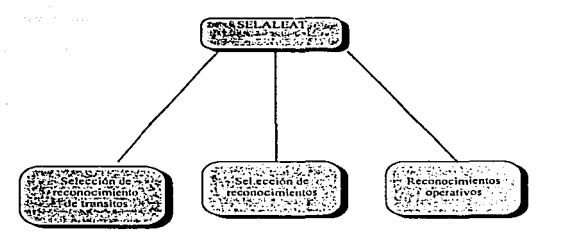

En la opción de Selección Aleatoria se encuentran las opciones de Selección Aleatoria de Tránsitos, Selección de Reconocimienos y Reconocimientos Operativos.

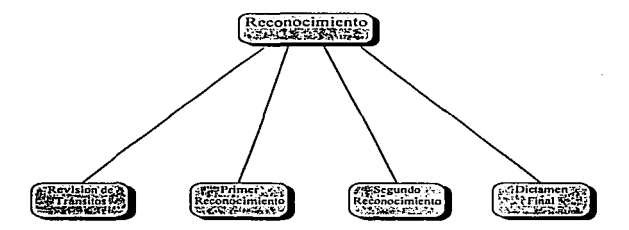

En la opcón de Reconocimientos se encuentran los módulos de Revisión de Tránsitos, Primer Reconocimiento, Segundo Reconocimiento y Dictamen final.

Provecto de Tesis "Sistema de control de transito de mercancia con el apoyo de herramientas CASE" nisse.

## 6.4.2 Dialogo del Sistema

En esta sección se diseñan los diálogos de los componentes del sistema ( susbsistema y/o módulos), de acuerdo a los flujos de información definidos para mostrar de manera detallada las transacciones existentes entre cada uno de ellos.

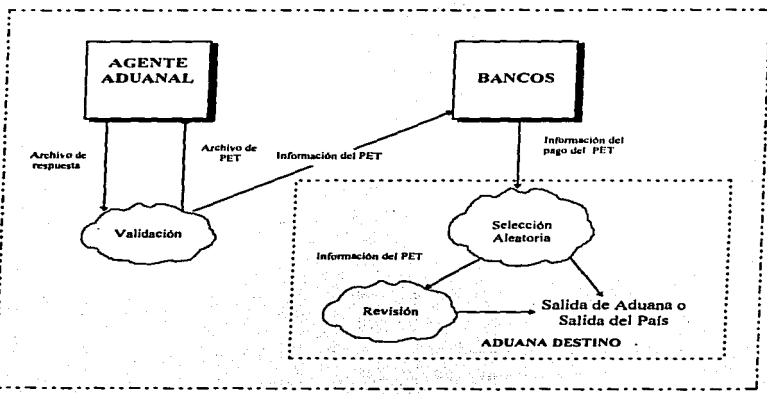

#### **ADUANA ORIGEN**

Provecto de Tesis "Sistema de control de transito de mercancia con el apoyo de herramientas CASE" Diseño

## 6.4.3 Interfaces del sistema

Tomando en consideración la interrelación del nuevo subsistema con otros sistemas, se diseñan las interfaces externas para mostrar de manera detallada la forma en que se realizará la comunicación y el intercambio de la información.

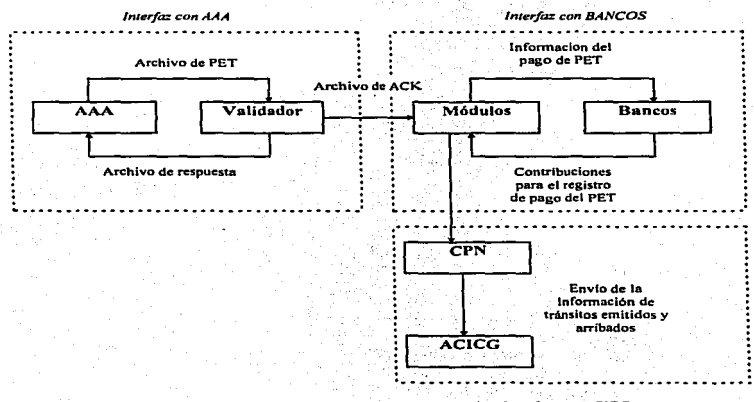

Interfaz con ACICG

Provecto de 1 CASE\* Diseño

#### 6.5 Especificaciones de Programas

En esta actividad se elaboraron las especificaciones de programas o también llamadas "miniespecificaciones". Como se explicó en capítulos anteriores, las miniespecificaciones describen en pseudocódigo los procesos de mas bajo nivel en los diagramas de flujo de datos.

(Anexo C Especificación de Programas)

#### 6.6 Ambiente del Usuario

Esta sección define los aspectos que se refieren a la comunicación entre el usuario de las aduanas y el sistema de transitos de mercancias, el diseño de pantallas, formas y reportes que tendrán en el subsistema, así como los documentos de apoyo que permitan a usuario obtener los mejores resultados del uso del mismo

#### 6.6.1 Pantallas y Reportes

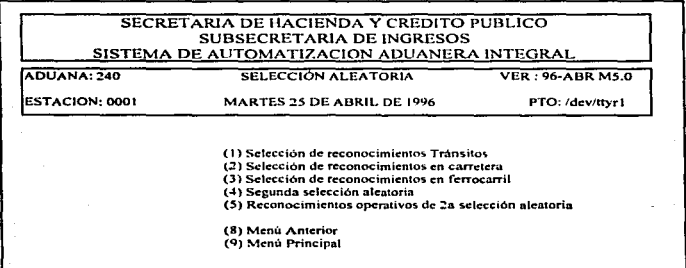

"control de transito de mercancia con el apoyo de herramientas CASE<br>Diseño Provecto de Texis and comments of the

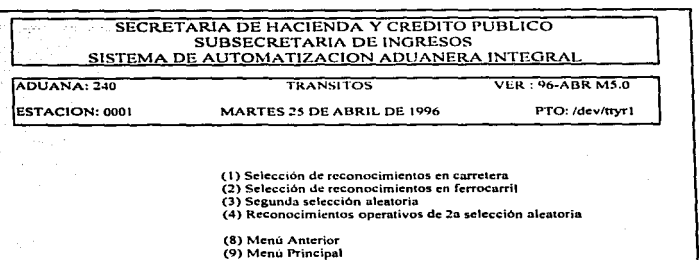

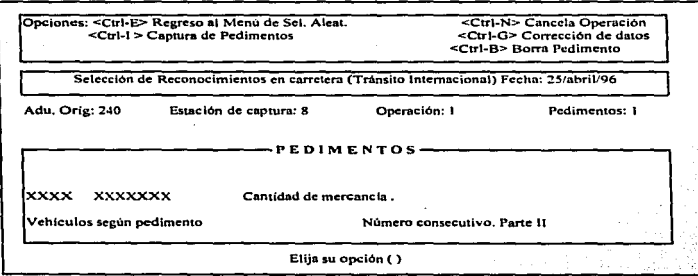

Proyecto de Tesis "Sistema de controi de transito de mercancia con el apoyo de herramientas CASE"

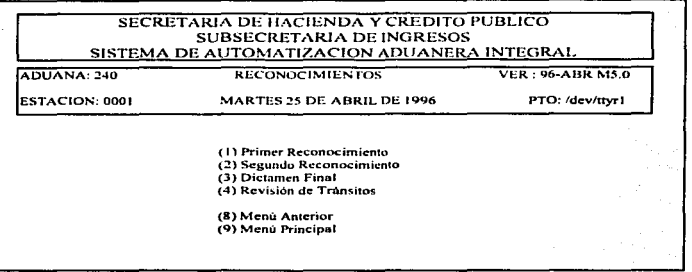

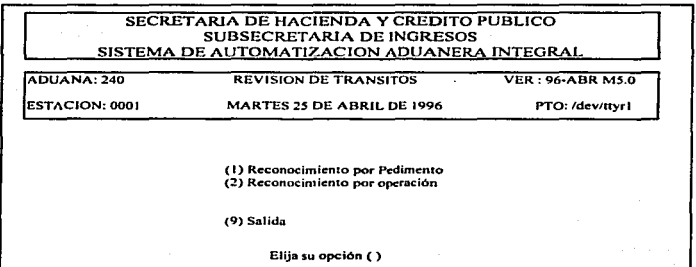

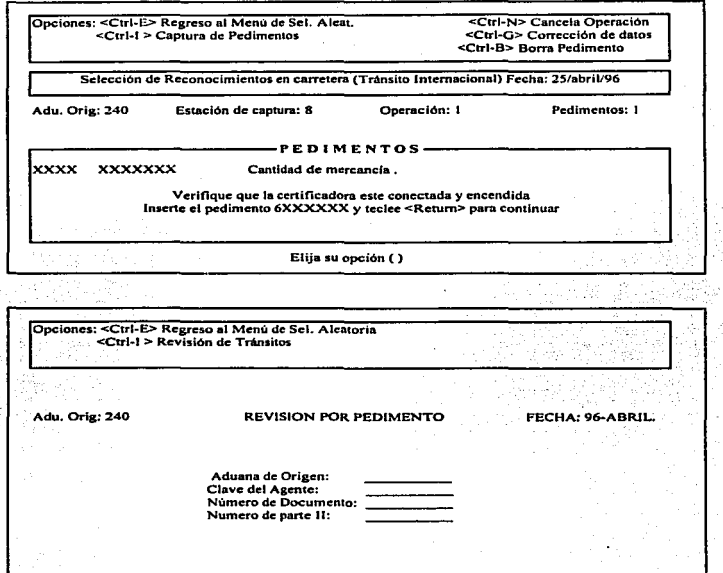

 $\overline{a}$ 

Proyecto de Tesis "Sistema de control de trânsito de mercancla con el apoyo de herramientas CASE"<br>Diseño

ntas CASE"<br>Diseño Proyecto de Tesis "Sistema o

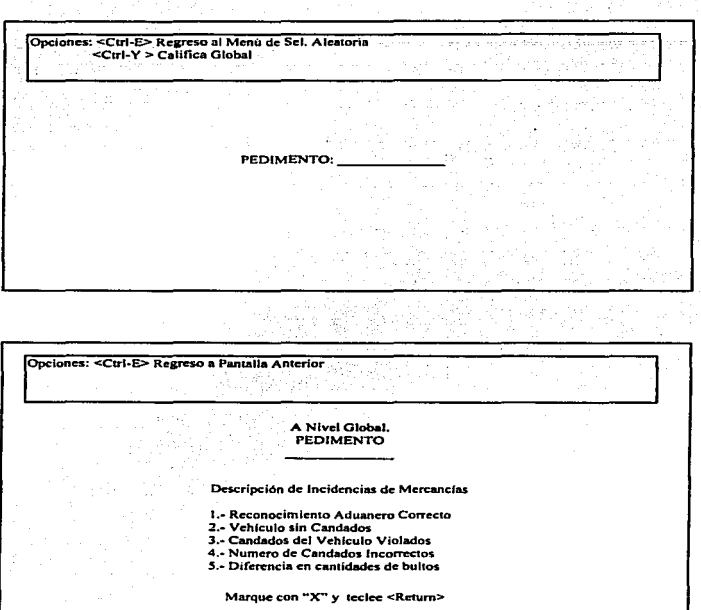

Proyecto de Tesis "Sistema de control de transito de mercancia con el apoyo de herramientas CASE"<br>Diseño

Opciones: < Ctrl-E> Regreso a Pantalla Anterior A Nivel Documento Descripción de Incidencias de Mercancias 1.- Diferencia en cantidades de Bultos 2.- Reconocimiento Aduanero Correcto Marque con "X" y teclee <Return> Opciones: <Ctrl-E> Regreso al Menú de Reconocimientos<br><Ctrl-I > Revisión de Tránsitos **REVISION POR OPERACIÓN** Aduana 240 FECHA: 96-ABRIL.

Aduana de Origen:<br>Estación de Captura:<br>Número de Operación

Proyecto de Tesis "Sistema de control de tránsito de mercancía con el apoyo de herramientas CASE"<br>Diseño

Opciones: <Ctrl-E> Regreso al Menu de Reconocimientos<br><Ctrl-1 > Consulta de Documentos Marcados con "X" Agente: Numero de Operación:---- Total de Doc:umentos: \_\_\_\_\_\_ \_ Documento I Remesa DO Situación del Documento ~arqUe cori .. X" los documentos a calificar o consultar y teclee <Retum Situación del Documento<br>Reconocimiento Efectuado • Sin resulrado • • Ya tiene asigando resultado Opciones: <Ctrl-E> Captura de Folios de Reconocimiento<br>
<Ctrl-N > Califica por documento <Ctrl Y> Califica Global <Ctrl-1> Con Supervisor Opciones: <CtrJ..N> Sin Supervisor PEDIMENTO:

ransito de mercancia con el apoyo de herramientas CASE" Diseas

Onciones: <Ctrl-1> Continuar TECLEE EL NUMERO DE FOLIO DE REVISON PARA EL PEDIMENTO ESPECIAL DE TRANSITO: Opciones: < Ctrl-1> Actualiza la Información de Candados <Ctrl-1> Accusiona ja unomiación de candados <Ctrl-E> Regresa a Menú Anterior :Ctrl-E>Termina **Nuevos** candados Color **Candados** Anteriores Marque con "X" los documentos a calificar o consultar y teclee <Return S تكفيفي

 $\gamma_{\rm p}$  apply of  $\tau_{\rm p}$  of  $\gamma$  . We fix a  $\gamma$  -collection of the constant

وستورث والأراق فلأمرق والمرابط يوارد والأيورين

**Sunsains** 

"Proyecto de Tesla "Sistema de control de transito de mercancia con el apoyo de herramientas CASE.<br>Diseño

-45

# 6.6.1 Reporte de Tránsito de Mercancias

# S.H.C.P. SUBSECRETARIA DE INGRESOS

HOJAI

Aduana: 240 Nuevo Laredo Tamps.

Fecha: 76/Abril/1996

# **REPORTE DE MOVIMIENTOS POR TRANSITO DEL DIA<br>FECHA DE OPERACIÓN: 26/Abrill1996**

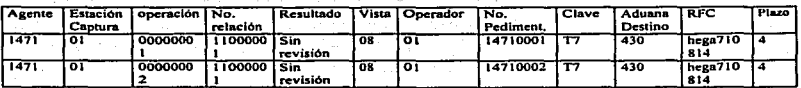

#### ••••••••••••TOTALES•••••••••••

#### ROJOS VERDES TOTAL % ROJOS

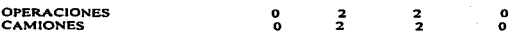

-29  $\omega \sim 74.2$ 

#### 6.6.2 Procedimiento de Interfaz

- El agente o apoderado aduanal realiza la captura del pedimento en su PC.
- El A.A .• se conecta al equipo de la Asociación de Agentes Adunnales (A.A.A.) y transmite el archivo de pedimentos para su validación.
- •· Se realiza el proceso de validación en el equipo de ta (A.A.A.), generando como resultado el acuse de recibo (Firma Electrónica), y lo transmite al equipo de Módulos en la aduana.
- El A.A., se conecta nuevamente al equipo de la A.A.A. y recupera los pedimentos validados con firma electrónica, así como los pedimentos incorrectos, para su impresión.

## 6.7 Plan de pruebas.

Identifica y Define las pruebas que se deberán efectuar al Subsistema de Tránsitos de Mercancías, con el objeto de garantizar que se cubran los requerimientos de negocios y se produzcan los resultados esperados.

Prueba Tipo de Prueba Criterio de Aceptación

#### 6.7.1 Requerimientos para el plan de pruebas.

a) Asociación de Agentes Aduanales (AM)

- Personal de Ja AAA. para realizar la captura de los pedimentos y revisar el resultado de las pruebas •
- Jnfonnación de pedimentos reales.
- Casos de pruebas. que permitan identificar claramente la información que debe ser ingresada, asf como el resultado que se debe obtener al final del proceso
- Instalación del software de captura y transmisión de pedimentos. en la PC de pruebas instalada en el laboratorio de CPN.

#### b) CPN(ISOSA)

- Equipos HP9000 de Validación y Módulos, disponibles.
- Aplicación de Tránsitos de Mercancías instalada en los dos equipos con la ambientación correcta
- Software de recepción de archivos. lnstalado en el equipo de Validación
- PC del Laboratorio conectada al equipo de Validación. con el software de la AAA para la captura y transmisión de pedimentos, instalado y probado.
- Personal de apoyo del área de Sistemas Operativos.
- Personal de la Gerencia de Desarrollo de S.A.A.1, que participó en el desarrollo de la aplicación.

"Broyecto de Tesis "Sistema de control de trânsito de mercancia con el apoyo de herramientas CASE"

į l,

# 6.7.2 Prueba de la Aplicación.

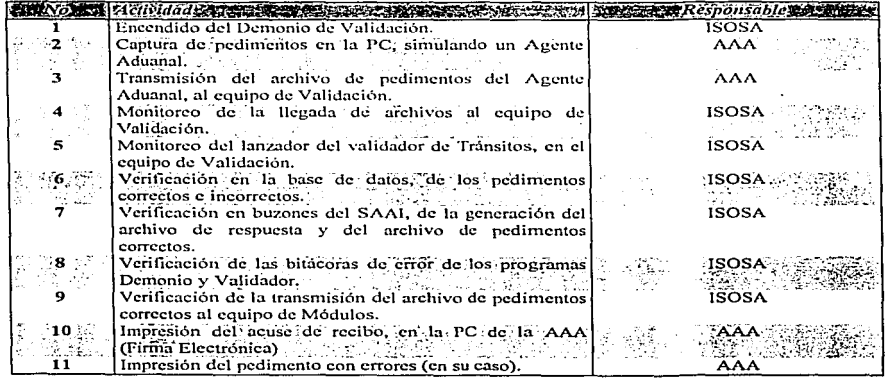

### 6.8 Plan de Transición.

Define los planes de implantación de la aplicación y capacitación a los usuarios. además de establecer los procedimientos de soporte y mantenimiento que pcnnitinin en su conjunto una liberación adecuada de la aplicación.

#### 6.8. 1 Plan de lmplantacf6n de I• Aplicación.

- Agentes o Apoderados Aduanalcs y Jos Bancos. deberán tener listas sus adecuaciones de software. antes de iniciar con la Implantación.
- El área de Base de datos, creará las tablas nuevas en los equipos de las Aduanas, en forma remota.
- Laboratorio. instalará la aplicación en todas las aduanas con comunicación. en fonna remota.
- En aquellas aduanas con problemas de comunicación. Laboratorio. Desarrollo y Apoyo Técnico deberán realizar la instalación localmente.
- Detener la operación en las Aduanas en el ;momento de la instalación. aproximadamente 3 horas
- Avisar a los Agentes Aduanales. Aduanas y Bancos que se detendrá la operación. para realizar la instalación.
- La asociación de Agentes Aduanales (A.A.A.). deberán modificar su sofhvarc de comunicación para la transmisión de los archivos de tninsitos.

#### 6.8.2 Plan de Capacitación.-

La capacitación se realizará en el CPN. y estará dirigida a Aduanas. ACICO. y a los coordinadores de !SOSA.

Contenido de la capacitación.

- Simulación de un A.A. capturando pedimentos.
- Transmisión de pedimentos a la A.A.A.
- Proceso de Validación.
- Resultado de la Validación en la A.A.
- Proceso en Módulos
- Pago en Bancos
- Selección Aleatoria y Justificaciones de Parámetros.
- Revisión
- Integración de Información en CPN.

#### 6.8.3 Procedimiento de Soporte y Mantenimiento.

- Respaldo diario a nivel O (Toda la infonnación de Ja B.O.). reutilizable cada Jer. dia.
- Respaldo Mensual. sin borrar 3 meses
- Depuración mensual (eliminando la información del mes anterior." Tránsitos tenninados" ).
- Depuración cada 3 días (Se depura el FILESYSTEM del usuario de Tránsitos. " Bitácora y archivo ASCII".

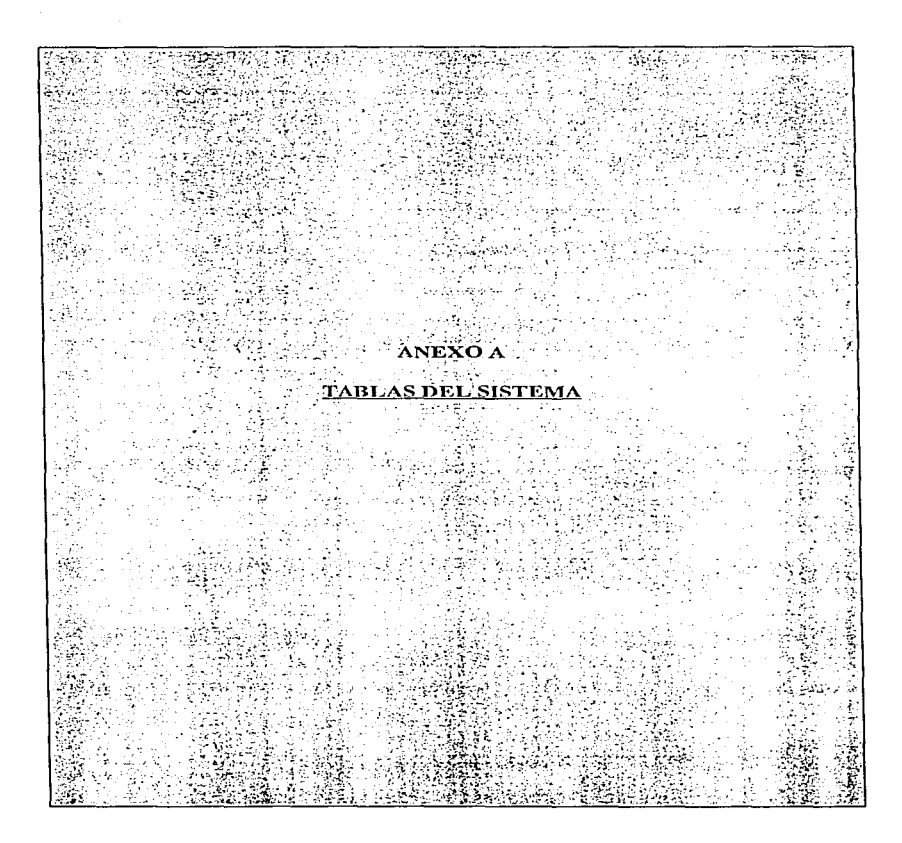

Provecto de Tecis "Sistema" and and a factor ASE<sup>-</sup>

#### man<br>Ducho

# TABLAS DEL SISTEMA DE TRANSITOS

#### **CREATE TABLE pet** ī

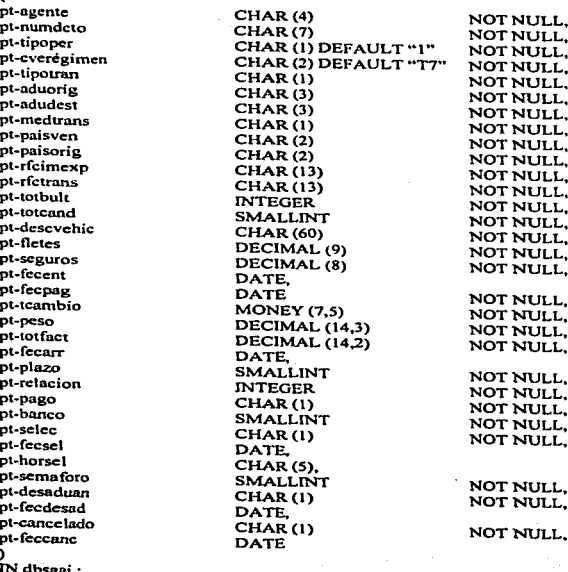

IN GOSZAI ;<br>ALTER TABLE pet<br>ADD CONSTRAINT PRIMARY KEY (pt-agente, pt-numdeto, pt-aduorig) ;

Provecto de Tesis "Sistema de control de trânsito de mercancia con el anovo de herramientas CASE"

NOT NULL.

NOT NULL.

#### **CREATE TABLE Mercancia**

me-agente me-numdeto me-aduorig me-fraccion me-descmere me-cantidad me-unidmed me-cantifa me-unidifa me-valcomer me-valadu me-tasa mesvine me-orden À IN dheani -

CHAR<sup>(4)</sup>  $CHAR(7)$  $CHAR(3)$  $CHAR(B)$ CHAR (60) **DECIMAL (14.3)**  $CHAR(2)$ DECIMAL (14,3)  $CHAR(2)$ DECIMAL (12) DECIMAL (12) DECIMAL (5.2) CHAR (1) DEFAULT "0" SMALLINT

NOT NULL. NOT NULL. NOT NHH L NOT NULL. NOT NULL. NOT NULL. NOT NULL. NOT NULL. NOT NULL. NOT NULL. NOT NULL. NOT NULL.

**ALTER TABLE ADD CONSTRAINT** 

PRIMARY KEY (me-agente, me-numdeto, me-aduorig, me-orden) ;

**CREATE TABLE Impuesto** 

Mercancía

im-agente im-numdeto im-aduorig im-tino im-fpago im-importe im-orden

CHAR<sup>(4)</sup>  $CHAR(7)$ CHAR(3) CHAR (1) CHAR (1) DECIMAL (12) SMALLINT

NOT NULL. NOT NULL. NOT NULL. NOT NULL. NOT NULL. NOT NULL.

**NOT NULL.** 

#### IN dbsaai:

¢

**ALTER TABLE Impuesto** 

ADD CONSTRAINT

PRIMARY KEY (mi-agente, mi-numdeto, mi-aduorig, mi-tipo, mi-fpago, mi-orden) ;

Proyecto de Tesis "Sistema de control de transito de n o de herramientas CASE" **Printing** 

**CREATE TABLE Permiso** 

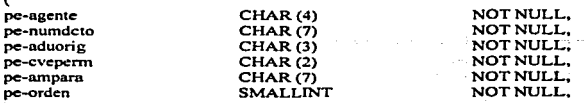

IN dbsaai;

 $\epsilon$ 

ï

P Þ P Þ p Þ p D Þ p Ъ

**ALTER TABLE Permiso** ADD CONSTRAINT

PRIMARY KEY (pe-agente, pe-numdeto, pe-aduorig, pe-eveperm, pe-orden);

**CREATE TABLE pet2** Ć

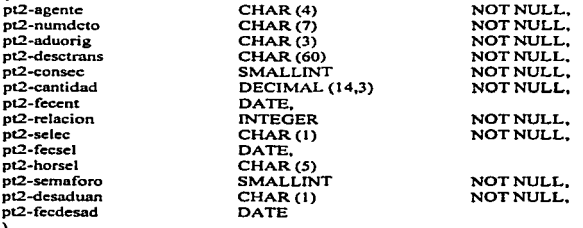

IN dbsaai: **ALTER TABLE Pct2** ADD CONSTRAINT PRIMARY KEY (pt2-agente, pt2-numdcto, pt2-aduorig, pt2-consec); Provecto de Tesis "Sistema de control de  $\overline{\phantom{a}}$ 

**CREATE TABLE prescinto** 

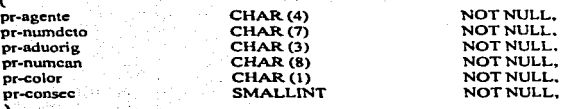

IN dbsaai:

ALTER TABLE Prescinto ADD CONSTRAINT

PRIMARY KEY (pr-agente, pr-numdeto, pr-aduorig, pr-numean):

**CREATE TABLE Justificación** 

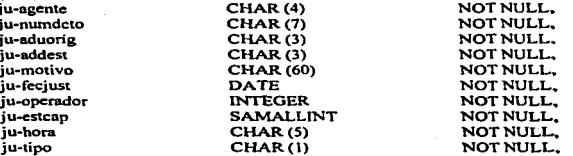

IN dbsaai:

ALTER TABLE Justificacion<br>ADD CONSTRAINT PRIMARY KEY (ju-agente.ju-numdcto, ju-aduorig, ju-hora);

## **CREATE TABLE Docu-pet**

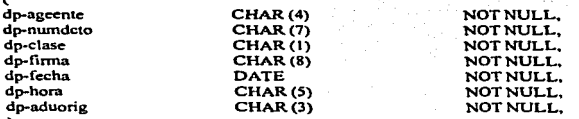

IN dbsaai;

**ALTER TABLE Docu-pet** ADD CONSTRAINT

PRIMARY KEY (dp-agente, dp-numdcto, dp-aduorig, dp-clase);

Proyecto de Tesis "Sistema de control de trânsito de mercancia con el apoyo de herramientas CASE"

Discho

#### **CREATE TABLE Recon-pet**

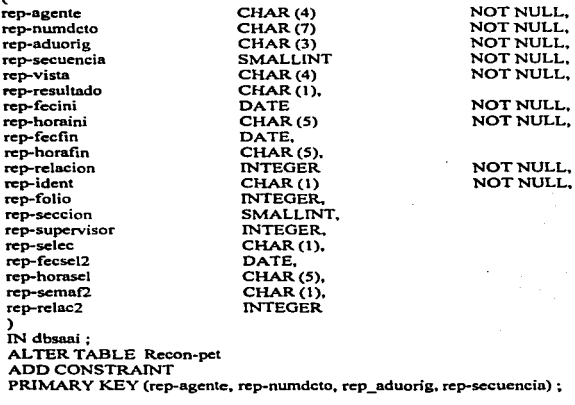

#### **CREATE TABLE Incid pet** J.

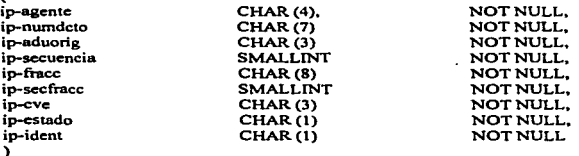

IN dbsaai:

ALTER TABLE Incid-pet

**ADD CONSTRAINT** 

PRIMARY KEY (ip-agente, ip-numdcto, ip-aduorig, ip-secuencia, ip-cve);
Proyecto de Tesis "Sistema de CASE Tileda

# **CREATE TABLE inv-pet**

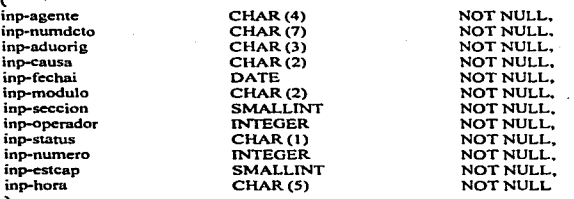

فخصيته والاستقال

)<br>N dbsaai ;<br>ALTER TABLE inv-pet<br>ADD CONSTRAINT<br>PRIMARY KEY (inp-agente, inp-numdeto, inp-aduorig, inp-numero) ;

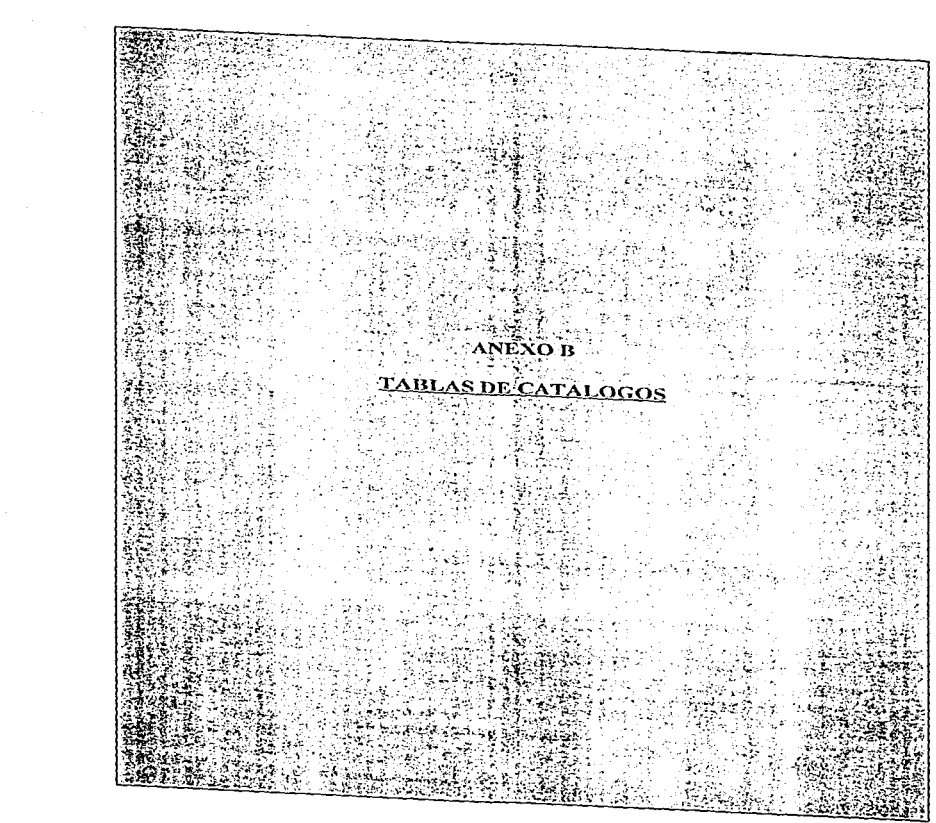

 $\mathcal{L} = \{ \mathbf{z}_1, \ldots \}$ 

 $\sim 100$ 

Proyecto de Tesis "Sistema de control de tránsito de mercaneta con el apoyo de herramientas CASE" versu.<br>Disean

Tablas de Catálogos.

 $\mathcal{M}^{(1)}$  and  $\mathcal{M}$ 

 $\alpha_{\rm{max}}$  . Consistent contract that the state  $\alpha_{\rm{max}}$ 

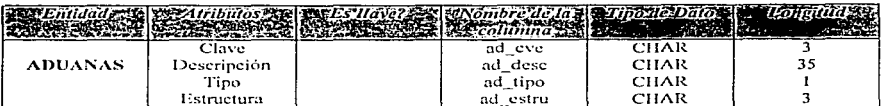

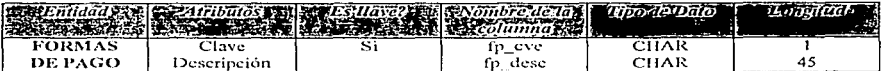

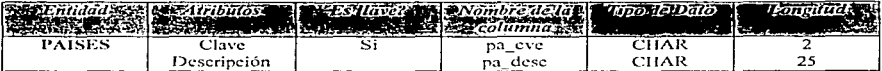

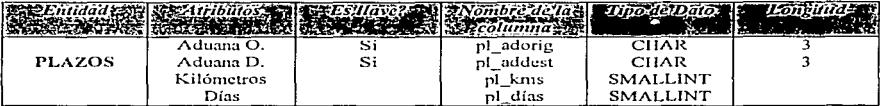

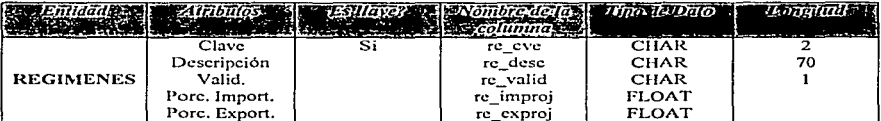

المتحافظ والتاريب والمتحافظ

a<br>Saman masa kacamatan ing ka

and a superpose of a service of the substantial

Proyecto de Tesis "Sistema de control de transito de mercancia con el apoyo de herramientas CASE" Discho

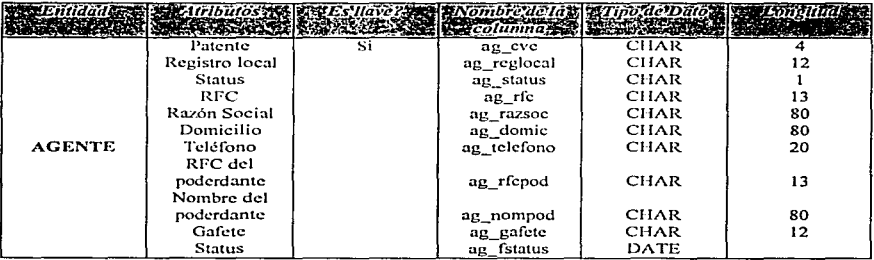

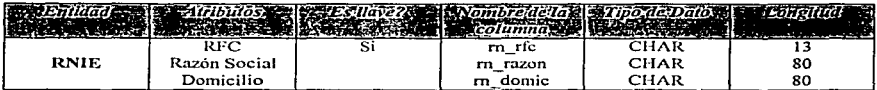

. J.

Î

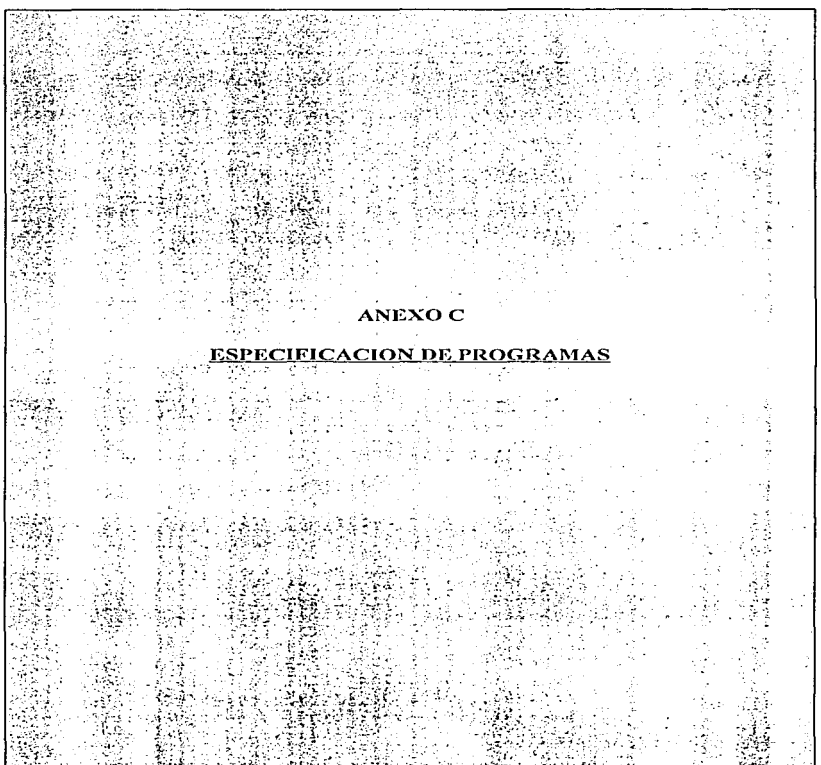

Provecto de Tesis "Sistema de control de trArisho de mercancia con el apoyo de herramientas CASE

#### Especificación de programas (minlespecificaciones)

Proceso 1.1.l: diablo\_v

Este proceso tiene 2 flujos de datos:

• ASCil\_PET\_JUL

•· err\_v

Archivos ASCII que el programa utiliza durante su ejecución

Flujos de Datos de Entrada

• ASCil\_PET\_JUL

Archivo de lectura que Jos A.A. envfan a validar. loca.Ii·zado en la ruta *lusrlusersl* saai/ArboVtaaaannn.iul.

Flujo de datos de salida

 $•$  err  $v$ 

Archivo de escritura que es utilizado como bitácora de errores detectados durante la ejecución del programa diablo\_v localizado en /usr/users/saai/.Errores/err\_v.

Provecto de Tesis "Sistema de control de tránsito de metcancia con el apovo de herramientas CASE" Diam<sup>n</sup>

Descripción: DEMONIO DE VALIDACION "diablo\_v"

Modificación de la función que revisa el formato del nombre del archivo de pedimentos, para que esta reconozca a los archivos de pedimentos de tránsitos.

#### if"( La primer posición del nombre del archivo es una "Tt" ) then

Continua con el flujo nonnal del programa

clse

Reporta el error como actualmente lo realiza el programa y continua con el flujo normal

c:ndif.

#### PROGRAMA LANZADOR DEL VALIDADOR DE PET'S

Proceso 1.1.2; lanza\_v

Este proceso tiene 2 Flujos de Datos:

• ASCll\_PET\_JUL

• err\_I

Archivos ASCII que el programa utilizará durante su ejecución.

Flujos de Datos de Entrada

• ASCil\_PET\_JUL

Archivo de lectura que es enviado por el A.A,~ para su validación. Localizado en /usr/users/saai/R.ecepciónltaaaannn.jul

Flujos de Datos de Salida

• err\_I

Archivo de escritura que es utilizado como bitácora de errores detectados durante la ejecución del programa lanza\_v. Localizado en /usr/userstsaai/.Errores/err 1

Provecto de Tesis "Sistema de control de transito de mercancia con el apoyo de herramientas CASE"  $\sim$  ...

# Descripción: LANZADOR DE cavalid y trvalid "lanza\_v"'

fl..1odificación de la función que ejecuta al programa validador de pedimentos "cavalid' .. para que tambien pueda ejecutar al programa vnlidador de tránsitos "trvalid".

#### if ( Soy archivo de tránsitos ) then

Exec (Programa de validación de PETS s "trvalid") endif

Modificación del la función que realiza la copia del archivo bandera que indica que la validación ha sido finaliz.ada.

if ( No existe archivo "taaaannn.jul" en recepción ) then

Excc (Copia el archivo "taaaannn err" a "taaaannn.errv" ) end if

#### V ALIDADOR DEL PEDIMENTO ESPECIAL DE TRANSITO

## Proceso 1.2.1: VALIDACION SINTACTlCA YCATALOGICA

Este Proceso Tiene 3 Flujos de Datos

- ASCll\_PET\_JUL
- B.D. VALIDADOR
- B.D. VALIDADOR\_TM

Archivos ASCII utilizados durante el proceso de validación sintáctica.

Flujo de Datos de Entrada:

• ASCll\_PET\_JUL

Archivo de Lectura. que es enviado por el A.A. para su validación correspondiente Locnlizado en /usr/user/saai/Recepción/taaaannn.jul

#### • e.o. VALIDADOR

La Base de Datos actual que se tiene en SAAI FASE 111

Flujo de Datos de Salida:

#### • B.O. VALIDADOR\_TM

El conjunto de tablas nuevas que servirán para el almacenamiento de los pedimentos que resulten con enores de validación.

Provecto de Tesis "Sistenta de control de tránsito de mercancia con el apovo de herramientas CASE" .......<br>Diseño

# Proceso 3.3.1: Selección Aleatoria

• Fluios de Entrada.

B.O. Módu1os

• Flujos de Salida.

B.O. Módulos

• Descripción.

La selección aleatoria es por operación.

Se genera un número de operación por estación de captura para cada operación de selección aleatoria. misma que deberá desplegarse en In pantalla y ser registrada en la base de datos. Las variantes aceptables en una operación de selección aleatoria pueden ser:

· Un solo pedimento un vehículo.

· Varios pedimentos en un vehfculo. El resultado de selección aleatoria se aplica a todos los pedimentos · Varios vehículos para un pedimento. *t\* la operación de selección aleatoria solo entra en una parcialidad del pedimento (un vehículo) amparada por el pedimento parte 11 (el resultado de selección aleatoria afecta parcialmente al pedimento ya que los vehículos se amparan por partes li del pedimento especial de tránsito)

• V aUdación.

Cada pedimento procesado deberá cumplir las siguientes condiciones:

En aduana de origen:

- Que exista en la base de datos
- Que no se dupliquen pedimentos
- Que este pagado
- Que no haya pasado por selección aleatoria

En aduana destino:

- Que exista en la base de datos
- Que no se dupliquen números de pedimento en la misma operación
- Que no haya pasado por selección aleatoria de destino
- En el caso de que las mercancías sean presentadas fuera de plazo en la aduana de dcstino9 automáticamente se dará oportunidad de capturar una leyenda de justificación que deberá ser tomada del documento que la ampara.

Provecto de Tesis "Sistema de control de tránsito de mercancia con el apovo de he CASE" nisaan

# Certificación.

- \* Se imprime en todos los pedimentos parte II
- · El formato y contenido de la certificación será igual al de la selección aleatoria independiente actual (CON REVISION O SIN REVISION)

Se ingresaran los datos necesarios para efectuar el proceso de Selección Aleatoria.

.<br>Elecución del proceso de Selección Aleatoria.

IF (Resultado = " $r$ ") Then. pasa a reconocimiento

Else

IF (es aduana de origen) Then Ingresa el tránsito a Territorio Nacional Else

sale mercancía del país.

End IF  $End$  If

#### Provecto de Tesis "Sistema de control de trânsito de mercancía con el apoyo de herramientas CASE" Printer.

#### Proceso 3.6.3: Revisión

Fluios de Entrada: Ninguno.

Fluios de Satida: Ninguno.

#### Descripción:

Este proceso se utilizará cuando al tránsito se le balla asignado revisión aduanera Se revisará que el pedimento exista en la base de datos. Se verificará que los  $\frac{H}{H}$  de candados (si existen) coincidan con los anotados en el pedimento

La operación se desaduanará:

\* Si el encargado al momento de efectuar la revisión, encontró incidencias pero no considera que sea pecesario detener el vehículo en la aduana.

Cuando no existan incidencias

En la certificación del documento se imprimirá la levenda "Se Cambiaron Candados" (si existen), así como los números de los mismos

#### PROCESO EN CPN

A continuación se describen los directorios de trabajo, el formato (en cuanto al nombre) y el proposito de los archivos almacenados en esos directorios:

#### Archivos que serán recibidos en CPN

Directorio de trabajo /usr/users/saai/TrEnvio

Formato de Archivos

TR\$\$\$.%%% y TS\$\$\$.%%%

Donde

\$\$ es el día Juliano en el momento de generar el archivo %%% es el número de la aduana origen.

Propósito de los archivos

TR\$\$\$.%%% Contiene los datos de los tránsitos (Iniciados o arribados) en la aduana origen TS\$\$\$.%%% Contiene un cheksum del archivo de datos (archivo encriptado).

#### Provecto de Tesis "Sistema de control de tránsito de mercancia con el apoyo de herramientas CASE" Diseas

#### Archivos que serán enviados de CPN a las diferentes aduanas

Directorio de trabajo /usr/users/saai/TrRecencion

Formato de Archivos

## TX\$\$\$.%%% v TY\$\$\$.%%%

Donde

\$\$\$ es el día Juliano que trae el archivo de la aduana origenen. %%%es el número de la aduana destino.

Propósito de los archivos:

TX\$\$\$.%%% Contiene los datos de tránsitos (Iniciados o Arribados) que serán enviados a la aduana destino

TY\$\$\$,%%% Contiene un check sum del archivo de datos (este archivo esta encriptado)

#### **Ritácora de errores**

Directorio de trabajo/usr/users/saai/.Errores Nombre del archivo ErBitTrIA Propósito Almacenar los mensajes de error tanto en CPN como las diferentes aduanas

#### **Otros Directorios**

Directorio de trabajo : /usr/users/saai/TrTmp

Propósito Almacenar los archivos que fueron procesados correctamente

Directorio de trabajo : /usr/users/saai/TrPendientes

Propósito Almacenar los archivos que no fueron procesados correctamente

Nota: Tanto la bitácora de errores como los directorios TrTmp y TrPendientes se encuentran en las aduanas y el CPN.

#### Programas y secuencia del fluio de la información.

1.- La información a procesar es generada en la aduana (tránsitos INICIADOS o ARRIBADOS), el programa que se ejecuta es trextrod, si existe información genera los archivos correspondientes en el directorio de trabajo /usr/users/saai/TrEnvio. Es un proceso LOCAL en la aduana.

Provecto de Tesis "Sistema de control de tránsito de mercancía con el anovo de herr mi-en

#### Sintaxis del programa

#### trextrod 2>> /usr/users/saai/ Errores/ErBitTrIA

2.- CPN se encarga de extraer los archivos de TrEnvio de cada aduana y los deposita en su directorio local TrEnvio para que sean clasificados y dados de alta en la Base de Datos.

Si la recepción es correcta mueve el archivo a TrTmp remotamente en la aduana, de lo contrario lo mantiene en el mismo directorio TrEnvio (de la Aduana) Los mensajes de error se almacenan en ErBitTrIA del CPN, el programa que se ejecuta es trrencpn

Sintaxis del programa ttrrenenn host aduana 2>> /dev/null

3.- La información es dada de alta en la Base de Datos del CPN con el programa *alta con* Sintaxis del programa alta adu 2>> /usr/users/saai/.Errores/ErBitTrIA

Nota: este programa lee los archivos contenidos en TrEnvio (localmente en CPN), verifica los archivos encriptados, si existe error mueve el archivo hacia TrPendientes (localmente en CPN), de lo contrario levanta la información en la Base de Datos. Este es un proceso LOCAL

4.- Se clasifica la información generando los correspondientes archivos que seran enviados a las aduanas. el programa que es empleado es  $c/as$  cpn, si la clasificación de un TR con su correspondiente TS es correcta mueve ambos a TrTmp de lo contrario los mueve a TrPendientes. Este es un proceso LOCAL.

Sintaxis del programa

alta cpn 2>> / /usr/users/saaj-.Erl-es/ErBitTrIA :-

5.- Envia los archivos contenidos en el directorio TrPendientes a sus diferentes aduanas, programa que es ejecutado *trenvenn, si* el envio es satisfactorio mueve el archivo a TrTmp de lo contrario lo conserva en TrPendientes (del CPN).

Sintaxis del programa

trenvenn 2» /usr/users/saai/.Errores/ErBitTrIA

6.- Levantamiento de los datos en la aduna destino, programa que es ejecutado trintod, si los datos son procesados correctamente el archivo es movido a TrTmp ( de la aduana ) de lo contrario es movido a TrPendientes .Proceso LOCAL en la Aduana.

Sintaxis del programa

alta adu 2>> /usr/users/saai/.Errores/ErBitTrIA

Provecto de Tesis "Sistema de control de tránsito de mercancia con el apoyo de herramientas CASE"  $\overline{1}$ 

TRANSITO INTERNACIONAL **POR TERRITORIO** Descripción: **REGIMEN NACIONAL** 

1. FORMATO DE LOS ARCHIVOS ASCII's UTILIZADOS

· tassannn.jul Archivo juliano con pedimentos de tránsito

· tannano.crr Archivo de errores de validación y/o firmas electrónicas

· err val bitácora de errores detectados durante la validación del archivo de

2. VALIDACION SINTACTICA A NIVEL REGISTRO (SOLO PRESENCIA)

Datos Generales, Reg., Tipo T Presencia OBLIGATORIA

Mercancias, Reg. Tipo "m" Presencia OBLIGATORIA

Impuestos, Reg. Tipo I Presencia OBLIGATORIA

Permisos por Mercancia, Reg. Tipo "p" Presencia OPCIONAL

Parte II Reg. Tipo "t" Presencia OPCIONAL u OBLIGATORIA (si el total de vehículos es mayor a 1)

Candados Reg. Tipo "C" Presencia OPCIONAL u OBLIGATORIA (si se refiere a tránsito Int. por Territorio Nal.)

3. VALIDACIÓN SINTACTICA Y CATALOGICA A NIVEL CAMPO.

- · PRESENCIA
- · NATURALEZA
- · LONGITUD Y JUSTIFICACION
- $RANGOS$

· EXISTENCIA EN BASE DE DATOS (CATALOGOS)

Validar todos y cada uno de los registros con sus respectivos campos como a continuación se específica.

.<br>Provecto de Texis "Sistema de control de tránsito de mercancia con el an CASE  $n = 1$ 

#### **GENERALES TO C**

### TIPO DE PECISTRO

Obligatorio Alfabético a 1 posición Siempre una "T" mavuscula

# **PATENTE**

Oblicatorio Numérico a 4 posiciones Número mayor a cero y menor que 4000. Deberá estar registrado en la TABLA: agentes. Se verificará que el agente se encuentre con status de operando en la TABLA: Agentes en el campo  $ax$  status = " $0$ "

# **NUMERO DE PEDIMENTO**

Obligatorio Numérico a 7 posiciones Diferente a 0000000 Y 5000000 así como, el primer dígito deberá de ser igual al ultimo dígito del año en curso No es válido que este numero ya este asignado a otro tránsito en la TABLA: documentos, esto es, siempre y cuando la aduana origen sea la misma para ambos.

# **TIPO DE OPERACION**

Obligatorio Numérico a 1 posición Siempre serà "1" Importación

# **CLAVE DE REGIMEN**

Obligatorio Alfanumérico 2 posiciones Deberá de estar registrada en la TABLA: regímenes

# TIPO DE TRANSITO INTERNACIONAL

Obligatorio Numérico a 1 posición ·1 = tránsito de Transmigrantes 2 = tránsito de Mercancias

# ADUANA ORIGEN

Obligatorio Numérico a 3 posiciones Esta se compone de Aduana Origen y Sección Origen y deberá de estar registrada en la TABLA: aduanas

#### ADUANA DESTINO

Obligatorio Numérico a 3 posiciones Esta se compone de Aduana Origen y Sección Origen y deberá de estar registrada en la TABLA: aduanas

#### MEDIO DE TRANSPORTE

Obligatorio Nwnérico a l posición Solo Carretera y deberá de estar registrada la clave en la TABLA: med\_transporte

#### PAJS VENDEDOR

Obligatorio AlfaNumérico a 2 posiciones Deberá de estar registrada en la tabla países y nunca deberá de ser igual a "N3"

#### PAISORIGEN

Obligatorio AlfaNumérico a 2 posiciones Deberá de existir en la TABLA países y nunca deberá de ser igual a "N3

#### RFCIMP/EXP

Obligatorio Al fanwnérico a 13 posiciones Para el caso de tránsito de transmigrantes el RFC deberá de ser EXTR920901TS4 Para el tránsito de mercancías el RFC deberá de estar inscrito en el padrón de importadores autorizados para tramitar tránsitos internacionales ( pendiente ).

## RFC TRANSPORTISTA

Obligatorio AlfaNumérico a 13 posiciones Puede ser persona Ffsica o Moral Para el caso de tránsito de transmigrantes el RFC del transportista deberá ser igual al del transmigrante. Pn>yci:1o de TQia-Sts1ern• de: conuut de uMsito de rnctcamel• "°"el •pG)'O de hcnamientu CASE"'

Di.e no

# TOTAL DE BULTOS

Obligatorio Numérico a 7 posiciones<br>Diferente de ceros

# TOTAL DE CANDADOS

Obligatorio Numérico a 2 posiciones Diferente de ceros

# TOTAL DE VEHICULOS

Obligatorio Nwnérico a 2 posiciones Diferente de ceros

# DESCRIPCION DEL TRANSPORTE

Obligatorio AlfaNumérico a 60 posiciones No puede estar en blanco y es un texto alfanumérico libre donde pueden utilizarse los siguientes caracteres  $($ ,  $/$  ( $)$  #  $"$   $\leq$   $\&$  ) además de los números y letras del alfabeto

#### TOTAL DE FLETES

Obligatorio Numérico de 9 posiciones Diferente de ceros Para el caso de Tránsito de Transmigrantes este puede ser igual a cero

#### TOTAL DE SEGUROS

Obligatorio Numérico de 8 posiciones Diferente de *ceros*  Para el caso de tránsito de Transmigrantes este puede ser igual a cero

# FECHA DE ENTRADA

Obligatorio Numérico a 6 posiciones Formato ddmmaa<br>Deberá de ser igual a "000000" o "

" solo cuando se trate de aduana fronteriza.

#### Proyecto de Tesis "Sistema de control de transito de mercancia con el apoyo de herramientas CASE" Diseba

# **FECHA DE PAGO**

Obligatorio Numérico a 6 posiciones formato ddmmaa

# TIPO DE CAMBIO

Obligatorio Numérico a 8 posiciones 2 enteros 5 decimales Deberá de estar registrado el tipo de cambio correspondiente a la fecha de pago en la TABLA: his\_teambio

# **PESO**

Obligatorio Numérico a 11 enteros 3 decimales Diferente de ceros

# VALOR DE LAS FACTURAS EN DOLARES

Obligatorio<br>Numérico a 12 enteros 3 decimales Diferente de ceros

...<br>Proyecto de Tesis "Sistema de control de trânsito de mercancia con el apoyo de herramientas CASE"

#### MERCANCIAS

#### PATENTE

Obligatorio Nwnérico a 4 posiciones Número mayor a cero y menor que 4000. Deberá estar registrado en la TABLA: agentes. Se Verificará que el agente se encuentre con status de operando en la TABLA: Agentes en el campo ag\_status  $-$  "O"

# TIPO DE REGISTRO

Obligatorio Alfabético a l posición Siempre una "T" mayúscula

# FRACCION

Obligatorio Alfabético a 8 posiciones Siempre es igual a "xxxxxxx"

# DESCRIPCION DE LA MERCANCIA

Obligatorio .AlfaNumérico a 60 posiciones - No puede estar en blanco y es un texto alfanumérico libre pueden utilizarse los siguientes caracteres (, .::  $= -1$  ( )  $\#$  " & ) ademas de los numeros y letras del alfabeto

# UNIDAD DE MEDIDA

Obligatorio Numérico a 2 posiciones Diferente de ceros

# CANT. EN UNIDADES DE LA TARIFA

Obligatorio Numérico a l 1 enteros 3 decimales Diferente de ceros

#### Provecto de Tesis "Sistema de control de trânsito de mercancia n el apoyo de herramientas CASE" Discho

# **VALOR COMERCIAL**

Obligatorio Numérico a 12 posiciones Diferente de ceros

# VALOR EN ADUANA

Obligatorio Numérico a 12 posiciones Diferente de ceros

# **TASA**

Obligatorio Numérico a 6 posiciones 3 enteros 2 decimales Solo se permite la tasa del 25% o del 250%

# **VINCULACION**

Obligatorio Numérico a 1 posición Siempre cero

# **NUMERO DE ORDEN**

Obligatorio Numérico a 3 posiciones Deberá de ser consecutivo por mercancía Diferente de cero

Proyecto de Tesis "Sistema de control de tránsito de mercancia con el apoyo de herramientas CASE" . Tesis "Sistema de control de tránsito de mercancia con el apoyo de berramientas CASE" .<br>Dixeño<br>IMPUESTOS

# PATENTE

Obligatorio Numérico a 4 posiciones Número mayor a cero y menor que 4000. Dcbera estar registrado en la T ADLA: agentes. . Se Verificará que el agente se encuentre con status de operando en la TABLA: agentes campo ag\_status =  $"O"$ 

# NUMERO PROGRESIVO

Obligatorio Nwnerico a 7 posiciones-No puede ser igual a 0000000 Y 5000000 y et primer dígito deberá de ser igual al último dígito del afto en curso

#### IDENTIFICACION DEL TIPO DE IMPUESTO

Obligatorio Numérico a 3 posiciones Es la Clave del impuesto y deberá de existir en la TABLA clase\_imp

#### CLAVE DE LA FORMA DE PAGO

Obligatorio Nwnérico a l posiciones Clave que deberá de existir en la TABLA: formas\_pago

#### FORMA DE PAGO D.T.A-

Numérico a 1 posición Siempre es cero

#### IMPORTE DEL D.T.A

Numérico a 12 posiciones Siempre es igual a seis Obligatorio Numérico a l posición Siempre es diferente de cero

# IMPORTE DEL D.T.I.

Obligatorio Numérico a 12 posiciones Diferente de ceros

# TIPO DE REGISTRO

Obligatorio Alfabético a 1 posición Siempre una ''I" mayúscula

# IMPORTE DEL IMPUESTO

Obligatorio Numérico a 12 posiciones Diferente de cero

# NUMERO DE ORDEN

#### Obligatorio

Diferente de ceros y deberá contener el mismo número de orden de la mercancía asociada al impuesto

Provecto de Tesis "Sistema de control de trânsito de mercaneja con el apoyo de

#### Proyecto de Tesis "Sistema de control de tránsito de mercancía con el apoyo de herramientas CASE" Diseno

# PERMISOS POR MERCANCIA

# TIPO DE REGISTRO

Obligatorio Alfabético a 1 posición Siempre una "p" minúscula

#### PATENTE

Obligatorio Nwnérico a 4 posiciones No puede ser igual a 0000 y el primer dfgito deberá de ser siempre menor de SOOO *y* deberá de existir en la TABLA: agentes

## NUMERO PROGRESIVO

Obligatorio Numérico a 7 posiciones Los últimos 6 dígitos no pueden ser 0 y el primer dígito deberá de ser igual al último dígito del año en curso

# CLAVE DEL PERMISO

Obligatorio Numérico a 2 posiciones Es la Clave del permiso que necesita la mercancía para su importación

# NUMERO DEL DOCUMENTO QUE AMPARA EL PERMISO

Obligatorio Numérico de 7 posiciones Diferente de cero

# NUMERO DE ORDEN

Obligatorio Diferente de ceros y deberá contener el mismo numero de orden de In mcrcancfa asociada al penniso

case Provecto de Tesis "Sistema de control de trânsito de mercancia con el anoyo de herramientas  $\sim$ 

## PEDIMENTO PARTEIL

# TIPO DE REGISTRO

Obligatorio Alfabético a 1 posición Siempre una "t" minúscula

# **PATENTE**

Obligatorio Numérico a 4 posiciones No puede ser jeuni a 0000 y deberá de existir en la TABLA; agentes

# **NUMERO PROGRESIVO**

Obligatorio Numérico a 7 posiciones Los últimos 6 dígitos no pueden ser "0" y el primer dígito deberá de ser igual al ultimo dígito del año en curso

# **DESCRIPCION DEL TRANSPORTE**

Obligatorio AlfaNumérico a 60 posiciones No puede estar en blanco y es un texto alfanumérico libre pueden utilizarse los siguientes caracteres (, .::  $= -7(1)$ #" & ) además de los números y letras del alfabeto

# NUMERO CONSECUTIVO POR VEHICULO

Obligatorio Numérico de 3 posiciones Deberá de ser un Numérico consecutivo por registro de pedimento parte II

# **CANTIDAD DE MERCANCIA**

Numéricode 15 posiciones 11 enteros 3 decimales Diferente de ceros

CASE Proyecto de Tesis na da hamanisantas Disena

# CANDADOS FISCALES

# **TIPO DE REGISTRO**

Obligatorio Alfabético a 1 posición Siempre una "C" mayuscula

# **PATENTE**

Obligatorio Numérico a 4 posiciorles No puede ser igual a O000 y deberá de existir en-IA JABLA: agentes

# **NUMERO PROGRESIVO**

Obligatorio Numérico a 7 posiciones No puede ser joual a "0" y el primer dígito deberá de ser joual al último digito del año en curso

#### **NUMERO DE CANDADO**

Obligatorio Numérico a 7 posiciones Diferente de ceros

# **COLOR DEL CANDADO**

Obligatorio Alfabético de 5 posiciones Su valor solo podrá ser "VERDE", "verde" o "ROJO", "rojo"

# NUMERO CONSECUTIVO VEHICULO

Obligatorio Numérico a 7 posiciones Diferente de cero Deberá de ser un Numérico consecutivo por registro de pedimento parte Il o un 1 si no existen Pedimentos parte II

Provecto de Tesis "Sistema de control de transito de mercancia con el apoyo de herramientas CASE" ----

3. Generacion de los codigos de error conforme al formato definido en el archivo de errores "tassannn.err"

#### **CONTENIDO DEL ARCHIVO DE RESPUESTA PARA LOS AGENTES** ADUANALES -> "taggannn.err"

Registro de Pedimento Correcto O.K.

**NO. PROGRESIVO** 9999999

**TIPO DE REGISTRO** F

**FIRMA ELECTRONICA** 

Registro de Pedimento con Errores no O.K.

**NO. PROGRESIVO** 9999999

**TIPO DE REGISTRO**  $T/m/i/o/u$ C/O

No. Registro  $0000$ 

Clave del error  $0000$ 

Registro de Cifras de Control por archivo

**TOTAL DE PED.** PROCESADOS 9999999

CARACTER DE CIFRAS  $\mathbf{C}$ 

**NO.DE REGISTROS PROCESADOS** 9999999

#### Provecto de Tesis "Sistema de control de transito de mercancia con el anovo de herramientas CASE"  $D1$ ...

# VALIDADOR DEL PEDIMENTO ESPECIAL DE TRANSITO

#### Proceso 1.2.2: VALIDACION NORMATIVA

Este proceso tiene 6 flujos de datos:

·B.O. V ALIOADOR

· ASCll\_PET \_ACK

 $\cdot$  ASCII\_PET\_FRR

· ASCll\_PET\_JUL

·DOCUMENTOS

· B.O. V ALIOADOR TM

Flujo de Datos de Entrada:

#### . e.o. VALIDADOR

Base de Datos de SAAI FASE 111

Archivo de Lectura. que los A.A. envian para su validación Localizado en /usr/users/saal/Recepción/taaaannn.juJ

Flujo de Datos de Salida

#### • ASCll\_PET\_ACK

Archivo de Escritura que contiene los pedimentos de uánsitos sin errores de validación

# • ASCJl\_PET\_ERR

Archivo de Escritura que contiene el resultado de la validación de los pedimentos especiales de tránsito. ya sea su firma electrónica o sus errores

#### ·DOCUMENTOS

Tabla que se encuentra dentro de la Base de Datos SAAI.

# • B.D. VALIDADOR\_TM

Conjunto de tablas de nuevo. creación para el control de los tránsitos en validación

Provecto de Texis "Sistema de control de tránsito de mercancia con el apovo de her

# Descripción: REGIMEN "T7".- TRANSITO INTERNACIONAL POR TERRITORIO **NACIONAL**

Validar todos y cada uno de los registros con sus respectivos campos como a continuación se especifica

# 1. FORMATO DE LOS ARCHIVOS ASCII's UTILIZADOS

· tassannn.jul Archivo juliano con pedimentos de tránsito

· taananna.nek Archivo de pedimentos de tránsito correctos

· tasaannn.err Archivo de errores de validación y/o firmas electrónicas

 $-$ err\_val bitácora de errores detectados durante la validación del archivo de tránsitos. Provecto de Tesis "Sistema de control de tránsito de mercancia con el anovo de horramientas CASE"

Dlsc:flo

# 2. VALIDACION NORMATIVA A NIVEL CAMPO.

## DATOS GENERALES

# NUMERO PROGRESIVO

Verificar que la llave formada por la patente. número de documento y tipo de registro. no se encuentre duplicada en la TABLA: documentos

# ADUANA ORIGEN V ADUANA DESTINO

La Aduana Origen no puede ser igual a la Aduana Destino

#### FECHA DE ENTRADA

Si es Aduana Marítima la f'echa de entrada deberá de ser menor a la fecha de pago. Esto se debe de verificar en la TABLA: aduanas donde el campo ad tipo  $=$ "M" o "m"

# FECHA DE PAGO V TIPO DE CAMBIO

La fecha de pago deberá de ser mayor o igual a la fecha de validación y también deberá existir en la TABLA: his\_tcambio. por lo que el tipo de cambio para. esta fecha debe de ser igual al del tipo de cambio declarado en el archivo de tránsitos

# IMPORTE DEL D.T.I.

Se debe de efectuar la verificación del cálculo del importe del Derecho de Trámite Internacional, multiplicando por 3 el PESO . El peso esta en kg. el cálculo se hace por tonelada o fracción.

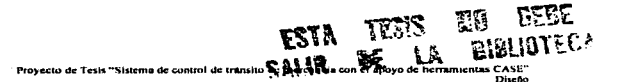

# IMPUESTOS

# IDENTIFICACION DEL TIPO DE IMPUESTO E IMPORTE DEL IMPUESTO

•AD-VALOREI\1 El importe debe de corresponder a una tasa del 25% o del 260%. es decir el valor de la mercancía en aduana por cualquiera de estas dos tasas

•IVA Aplicar la tasa máxima señalada en la tarifa del las leyes del comercio exterior

•ISAN Aplicar la tasa máxima señalada en la tarifa del las leyes del comercio

•IEPS Aplicar la tnsa máxima señalada er-1 Ja tarifa del las leyes del comercio exterior

•C.C. Aplicar la tasa máxima sci\alada en la tarifa del las leyes del comercio exterior

#### NUMERO DE ORDEN

Diferente de ceros y deberá contener el mismo número de orden de la mercancía asociada al impuesto

Provecto de Texis "Sistema de control de transito de mercancia con el anovo de herramientas CASE 

# PERMISOS POR MERCANCIA

# CLAVE DEL PERMISO Y NUMERO DEL DOCUMENTO QUE AMPARA EL PERMISO

· Si se declara la clave de permiso, deberá de declararse el número del documento que ampara al permiso

#### **NUMERO DE ORDEN**

· Diferente de ceros y deberá contener el mismo número de orden de la mercancía asociada al permiso

#### PEDIMENTO PARTE II

# NUMERO CONSECUTIVO POR VEHICULO

No debe de ser mayor al número total de vehículos del pedimento

#### **CANDADOS FISCALES**

· No debe de ser mayor al número total de vehículos del pedimento

3. Generacion de los codigos de error conforme al formato definido en el archivo de errores "tassannn.err"

> CONTENIDO DEL ARCHIVO DE RESPUESTA PARA LOS AGENTES **ADUANALES "taasannn.err"**

#### Registro de Pedimento Correcto O.K.

#### NO. PROGRESIVO TIPO DE REGISTRO FIRMA ELECTRONICA

9999999

F

**XXXXXXXX** 

Proyecto de Tesis "Sistema de control de trânsito de mercancia con el apoyo de herramie CASE Diseño

# Registro de Pedimento con Errores no O.K.

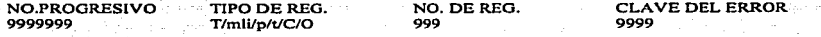

# Registro de Cifras de Control por archivo

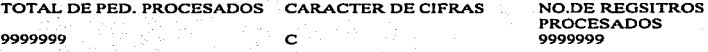

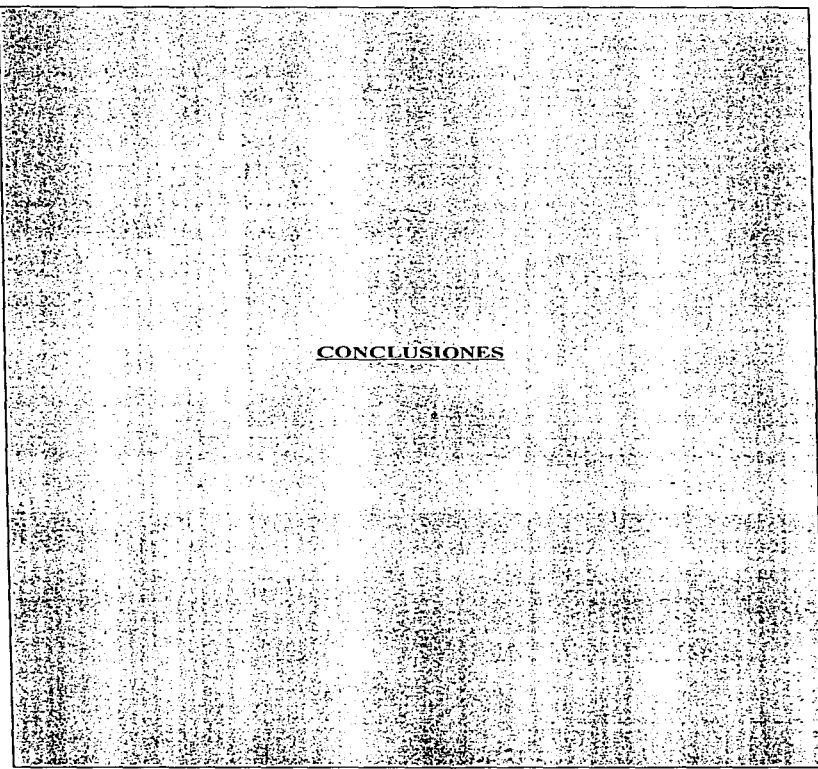

#### **Conclusiones.**

El sistema de control de tránsito de mercancias fue puesto en operación en marzo de 1995 en las aduanas de Nuevo Laredo Tamps., Reynosa Tamps.. y Cd.. Hidalgo Chis. Así como en el Centro de Procesamiento Nacional (CPN) en la Ciudad de México. Este sistema fue integrado al Sistema de Automatización Aduanera Integral (SAAI) que actualmente opera en la mayoría de las aduanas del país.

Durante et desarrollo del sistema el uso de la ingeniería de software. la mctodologia desarrollada especialmente para el mismo y la herramienta CASE STP (Software Through Pictures) brindaron un excelente apoyo puesto que permitieron generar la base de datos y algunos programas de forma automática así como dejar sentadas las bases para la inclusión de los demás regimenes de tránsito en un futuro. Es importante mencionar que el esquema de las comunicaciones formó parte fundamental dentro del desarrollo del sistema. debido que todas las transmisiones de la información de los tninsitos generados en las aduanas eran realizadas con una gran rapidez y seguridad. La dirección General de Aduanas puso en operación el sistema puesto que éste cumplia con todos los requerimientos, tanto técnicos como legales, que la institución había solicitado.

Si se pudiera emplear de forma permanente una metodología eficiente para el desarrollo de sistemas, utilizar conocimientos de ingeniería de software y contar con alguna herramientas CASE así como la plataforma tecnológica adecuada que asista al grupo de desarrolladores en todo el ciclo de vida del sistema, se tendrían todos los elementos necesarios para cubrir las necesidades de la mayoría de los usuarios con un producto de software de la más alta calidad dentro de los tiempos y del presupuesto establecidos, lo cual siempre será apreciado por cualquier organización.

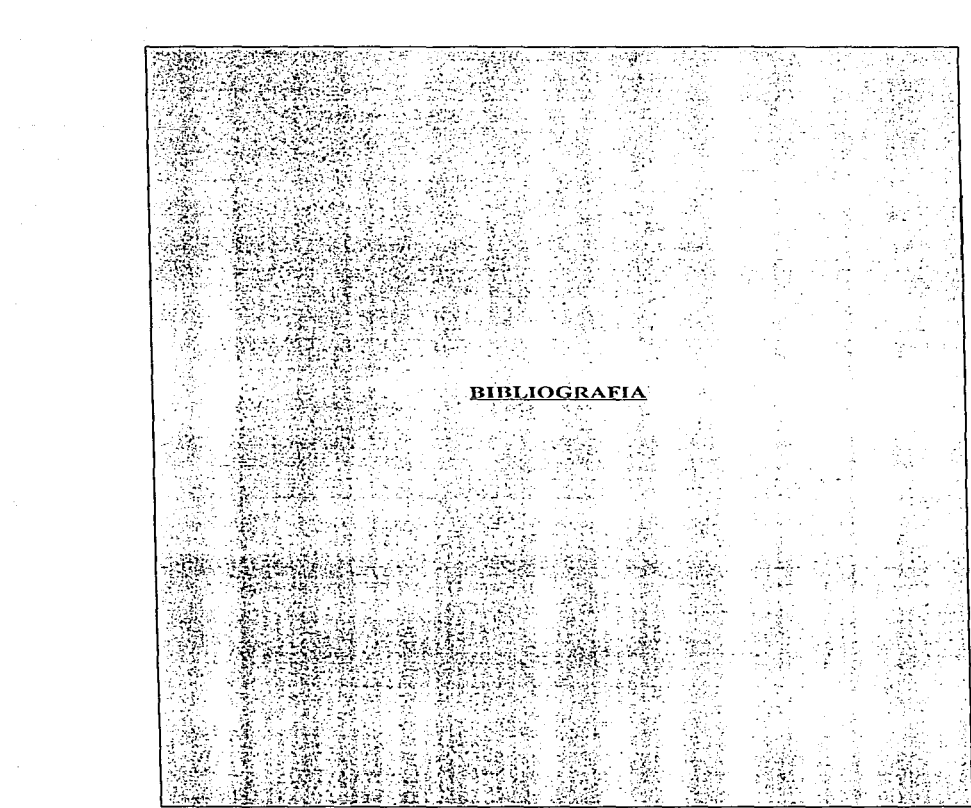

## **Bibliografia**

"Ingeniería de Software: Un Enfoque Práctico". Pressman. Roger S. McGraw-Hill

ºIngeniería de Software~• Fairley. Richard McGraw-Hill

ºStructured Techniques: The basis for CASE .. Martin, James/ McClure, Carma L. Prentice Hall. 1988 Englewood Cliffs. NJ 07632

... Why Choose CASE?" Cappers Jones T. BYTE Extra Feature.

ºAnálisis Estructurado Modernoº Yourdon, Edward Prentice Hall

"Yourdon System Method" Yourdon Edward Yourdon Press Prentice Hall Building Englewood Cliffs. NJ 07632

"Fundamentos de Bases de datos" Korth. Henry/Silberschatz, Abraham McGraw Hill

"Análisis y diseño de Sistemas" Kendall y Kendall Prentice Hall.
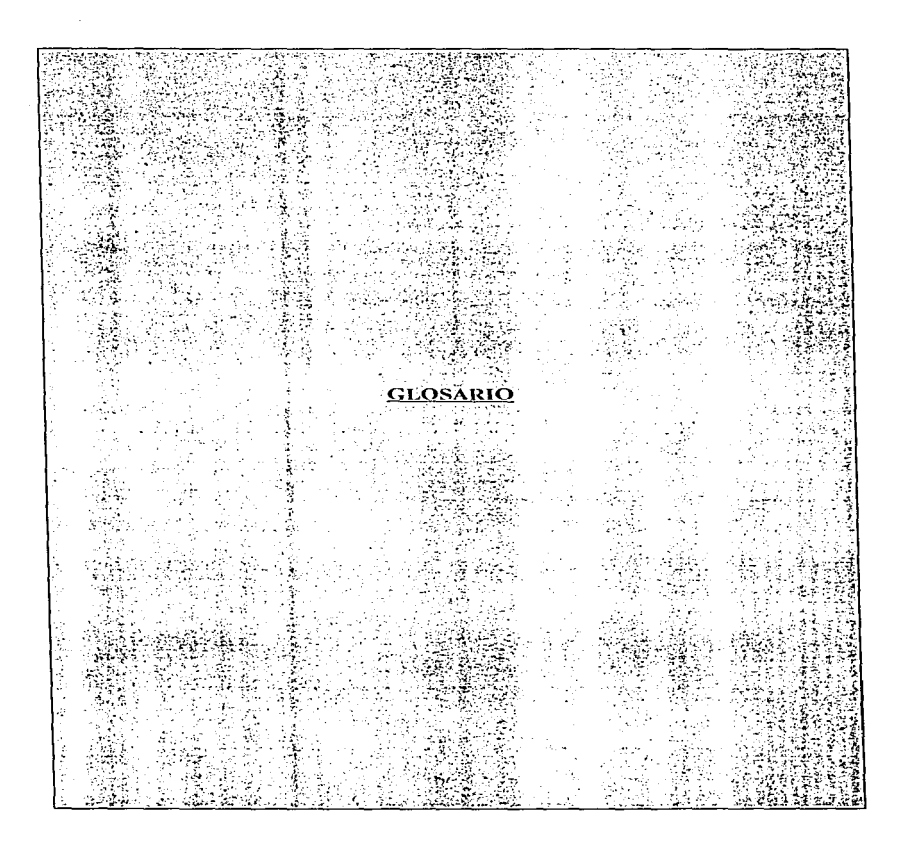

## Glosario

A.A.A.- A.A.- ACICG.-

ACK. validados sin errores. ADS.- ASCII PET\_ERR.-

ASCII EXT.-ASCll\_PET\_JUL.- CASE.-

CD.-

CODASYL.-

CPN.- CTM.- DDS.-

DFD.- ER.- ERR-(PERM.PET.PET2.MERC.IMP].- Archivos de errores. ICONO.- Representación gráfica de alguna aplicación.

Asociación de Agentes Aduanales. Agente Aduanal. Administración General de lnfonnática. Contabilidad Y Glosa. Extensión utilizada para identificar a tos archivos

Ambiente de Desarrollo de Sistemas Archivo ASCll con errores generados durante la validación.

Archivo ASCII de respaldo

Archivo ASCll con fonnato juliano de fecha. Ingeniería de Software Asistida por computadora (Computer Aided Software Engineering) Disco Compacto (Compact Disk) Dispositivo de almacenamiento también utilizado para realizar grandes respaldos de infonnación Conferencia sobre lenguajes de sistemas de datos (Conference on Data Systcm Languages) Centro de Procesamiento Nacional. Control de Tránsito de Mercancías

Dispositivo de almacenamiento de datos digital ( Digital Data Storogc ). Es un cartucho de cinta de 60m en el cual se realizan los respaldos en algunos equipos de cómputo grandes tales como HP 9000

Diagrama de Flujo de Datos (Data Flow Diagram) Siglas del modelo Entidad - Relación.

## IDEFIX.-

LAN.- SCRIPT .-

PET.- RDBMS.-

SAAJ.- SCSI.-

SITE:

STP.-

Técnica del modelaje de información que combina el diagrama entidad - relación con el modelo relacional

Red de Arca local (Local Arca Network ). Se puede traducir como "esquema" el script de la base de datos es el "esquema" de la base de datos Pedimento Especinl de Tránsito.

Manejador de Base de Datos Relacional (Relational Data Base Mnnagcment System)

Sistema de Automatización Aduanera Integral. Tipo especial de discos duros que permite el almacenamiento de grandes cantidades de información. Lugar o espacio donde se encuentra algún equipo de cómputo y uno o varios grupos de trabajo. su traducción literal significa "sitio".

Sofware Through Pictures, Herramienta CASE.